### ΧΑΡΟΚΟΠΕΙΟ ΠΑΝΕΠΙΣΤΗΜΙΟ ΤΜΗΜΑ ΠΛΗΡΟΦΟΡΙΚΗΣ ΚΑΙ ΤΗΛΕΜΑΤΙΚΗΣ ΠΡΟΗΓΜΕΝΑ ΤΗΛΕΠΙΚΟΙΝΩΝΙΑΚΑ ΣΥΣΤΗΜΑΤΑ ΚΑΙ ΕΦΑΡΜΟΓΕΣ

ΔΙΠΛΩΜΑΤΙΚΗ ΕΡΓΑΣΙΑ ΘΕΜΑ: Η διδασκαλία της αγγλικής γλώσσας στη πρωτοβάθμια εκπαίδευση με τη χρήση ΤΠΕ TOPIC: The teaching of English in primary education using new technologies ΑΜΠΛΑ ΦΩΤΕΙΝΗ (Α.Μ :12503)

> ΕΠΙΒΛΕΠΟΥΣΑ ΚΑΘΗΓΗΤΡΙΑ ΣΟΦΙΑΝΟΠΟΥΛΟΥ ΧΡΥΣΑ ΜΑΡΤΙΟΣ 2015

Με αφορμή την εκπόνηση της διπλωματικής εργασίας, θα ήθελα να ευχαριστήσω τους καθηγητές του μεταπτυχιακού τμήματος για τις γνώσεις που μου μετέδωσαν και ιδιαίτερα τον κ. Σοφιανοπούλου για τις σκέψεις και τους προβληματισμούς που ανταλλάξαμε όλο αυτό τον καιρό. Την διευθύντρια του σχολείου, στα οποία παρουσιάστηκε μέρος της εργασίας κατά τη διαδικασία αξιολόγησης. Τέλος, θα ήθελα να ευχαριστήσω τους γονείς μου Νίκο και Αναστασία που με έμαθαν να απολαμβάνω τη ζωή και να αγαπάω τη γνώση και την αδερφή μου Ελένη γιατί υπάρχει στη ζωή μου.

# **Περίληψη**

Στην παρούσα εργασία παρουσιάζεται η δυνατότητα διδασκαλίας της αγγλικής γλώσσας σε μαθητές ΣΤ' Δημοτικού μέσω εκπαιδευτικού λογισμικού, μια διδακτική παρέμβαση μέσω του εκπαιδευτικού λογισμικού Kidspiration σε μια σχολική τάξη 8 παιδιών της ΣΤ' Δημοτικού με βασικό στόχο τη σταδιακή ανάπτυξη εννοιολογικών χαρτών στην αγγλική γλώσσα. Το λογισμικό κατά τη διαδικασία αξιολόγησης του παρουσιάστηκε σε μαθητές και μαθήτριες της ΣΤ΄ τάξης του δημοτικού σχολείου και αξιολογήθηκε από τους παραπάνω με τη διαδικασία συμπλήρωσης ερωτήσεων ανοιχτού τύπου. Η επιλογή του περιεχομένου και κυρίως η δομή του λογισμικού στηρίχθηκε στο αναλυτικό πρόγραμμα του Υπουργείου Παιδείας.

Τα αποτελέσματα έδειξαν ότι μαθητές είναι θετικοί σε τέτοιου είδους εφαρμογές κατά τη διδακτική πράξη. Η χρήση εκπαιδευτικού λογισμικού στην τάξη αποτελεί καινοτομία και δημιουργεί ένα νέο διδακτικό μοντέλο, το οποίο κεντρίζει το ενδιαφέρον και ενεργοποιεί την ανταπόκριση και την συμμετοχή των μαθητών στην εκπαιδευτική διαδικασία.Οι ΤΠΕ ή Νέες Τεχνολογίες έχουν ως κέντρο τον ηλεκτρονικό υπολογιστή ο οποίος, σήμερα, είναι εμπλουτισμένος αφενός με δυνατότητες πολυμέσων, που επιτρέπουν την καταγραφή, επεξεργασία και αποθήκευση κειμένου, ήχου, κινούμενης εικόνας και βίντεο (και το μεταξύ τους συνδυασμό) (Κουτσογιάννης,2005).

# **ΠΕΡΙΕΧΟΜΕΝΑ**

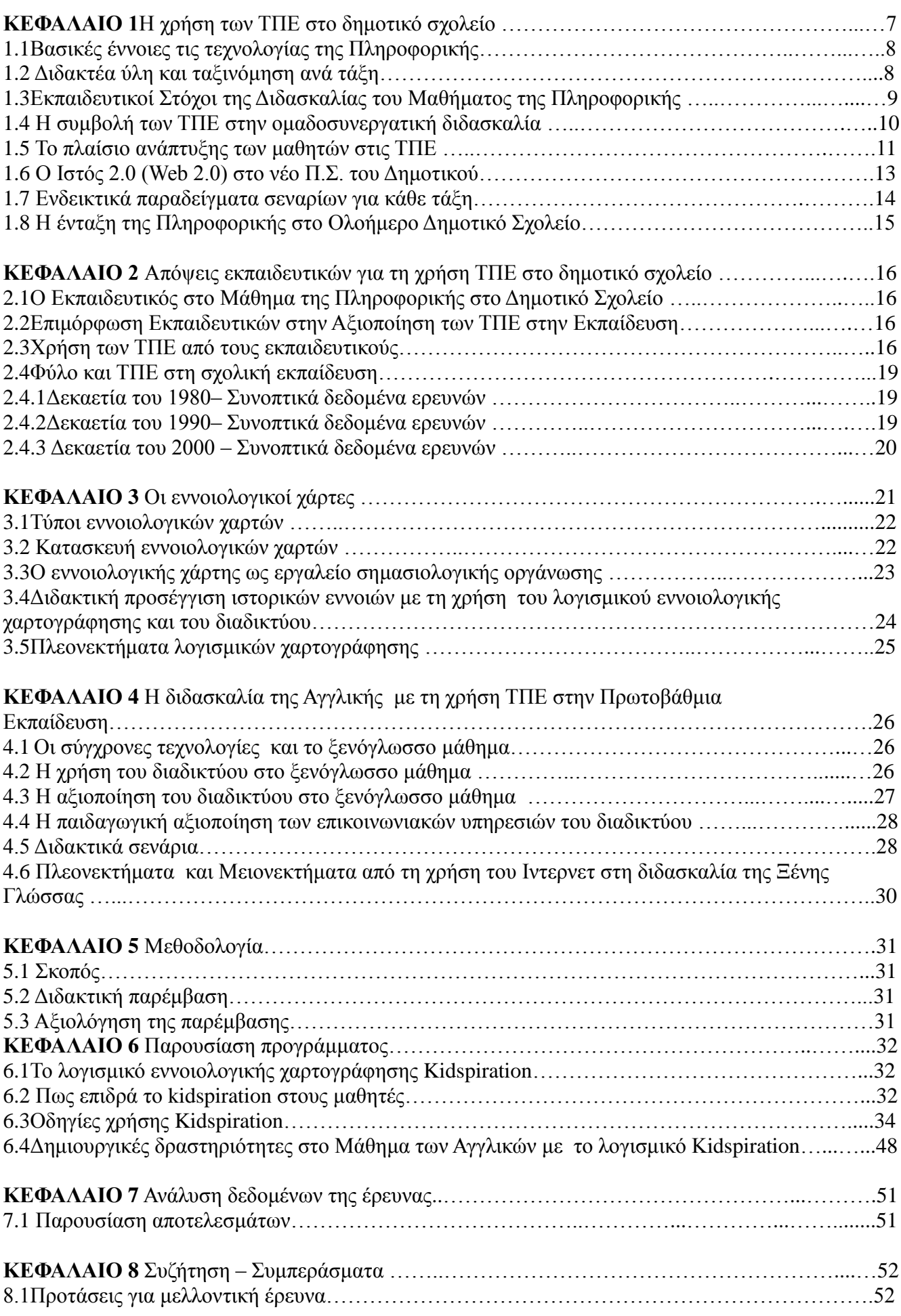

 $\begin{array}{c} \hline \end{array}$ 

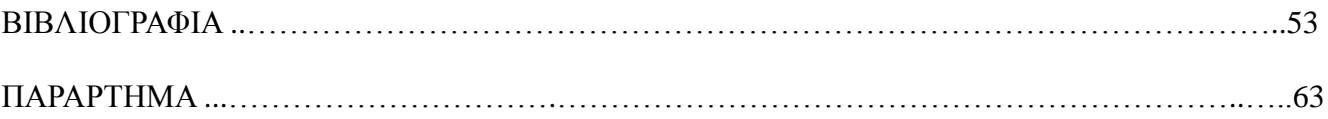

# **Εισαγωγή**

Στην παρούσα εργασία περιγράφεται η εκπαιδευτική παρέμβαση του εκπαιδευτικού λογισμικού Kidspiration στη ΣΤ' τάξη δημοτικού. Συγκεκριμένα οι μαθητές σχεδίασαν εννοιολογικούς χάρτες στην αγγλική γλώσσα. Τέλος γίνεται η ανάλυση των αποτελεσμάτων μέσω ερωτηματολογίου που επέφερε αυτή την αξιολόγηση της εκπαιδευτικής παρέμβασης

Πιο αναλυτικά η εργασία έχει την εξής δομή :

Στο 1 <sup>ο</sup> Κεφάλαιο αναφέρεται στις ΤΠΕ στην πρωτοβάθμια εκπαίδευση. Περιγράφεται η διδακτέα και η ταξινόμηση της ύλης ανά τάξη. Παρουσιάζεται η χρήση των ΤΠΕ στο δημοτικό σχολείο πιο συγκεκριμένα οι εκπαιδευτικοί στόχοι της διδασκαλίας του μαθήματος της Πληροφορικής .Γίνεται αναφορά στη συμβολή των ΤΠΕ στην ομαδοσυνεργατική διδασκαλία. Επίσης παρουσιάζονται ενδεικτικά σενάρια για κάθε τάξη. Επίσης αναφέρει την ένταξη της Πληροφορικής στο ολοήμερο Δημοτικό σχολείο.

Στο 2<sup>ο</sup> Κεφάλαιο εξετάζει τις απόψεις των εκπαιδευτικών για τη χρήση των ΤΠΕ στο δημοτικό σχολείο. Προσδιορίζει τις απαντήσεις των εκπαιδευτικών σχετικά με το ρόλο των ΤΠΕ στην εκπαίδευση.

Στο 3<sup>ο</sup> Κεφάλαιο περιγράφει τους εννοιολογικούς χάρτες ,τους τύπους και την κατασκευή τους. Αναφέρει τον εννοιολογικό χάρτη ως εργαλείο σημασιολογικής οργάνωσης και την διδακτική προσέγγιση ιστορικών εννοιών με τη χρήση του λογισμικού εννοιολογικής χαρτογράφησης και του διαδικτύου .Αναλύει τα πλεονεκτήματα των λογισμικών χαρτογράφησης.

Στο 4<sup>ο</sup> Κεφάλαιο παρουσιάζει τη διδασκαλία του μαθήματος των Αγγλικών με τη χρήση των ΤΠΕ στην πρωτοβάθμια εκπαίδευση. Αναφέρει η δομή του εκπαιδευτικού σεναρίου. Αναλύει τα πλεονεκτήματα μειονεκτήματα από τη χρήση του Ιντερνετ στη διδασκαλία της ξένης Γλώσσας.

Στο 5<sup>ο</sup> Κεφάλαιο Μεθοδολογία περιγράφεται ο σκοπός , η διδακτική παρέμβαση και η αξιολόγηση της παρέμβασης.

Στο 6<sup>ο</sup> Κεφάλαιο παρουσιάζεται το λογισμικό εννοιολογικής χαρτογράφησης Kidspiration Εξετάζει πως επιδρά το λογισμικό στους μαθητές. Περιέχει τις οδηγίες χρήσης του Kidspiration .Προτείνει δημιουργικές δραστηριότητες στο μάθημα των Αγγλικών με το λογισμικό Kidspiration .

Στο 7<sup>ο</sup> Κεφάλαιο περιέχει την ανάλυση των δεδομένων και την παρουσίαση των αποτελεσμάτων από τους μαθητές.

Στο 8<sup>ο</sup> Κεφάλαιο καταγράφει τα συμπεράσματα και προτείνει προτάσεις για το μέλλον.

Ακολουθεί η Βιβλιογραφία και η εργασία ολοκληρώνεται με τις εργασίες των μαθητών και την παράθεση των ερωτήσεων ανοιχτού τύπου που διανεμηθήκαν στους μαθητές κατά τη διάρκεια της έρευνας.

### **ΚΕΦΑΛΑΙΟ 1 : Η χρήση των ΤΠΕ στο δημοτικό σχολείο**

Σύμφωνα με το ΔΕΠΠΣΠ (2001-02) ο μαθητής με την είσοδο των Νέων Τεχνολογιών στην εκπαιδευτική διαδικασία, δείχνει μεγαλύτερο ενδιαφέρον για το κάθε γνωστικό αντικείμενο που διδάσκεται, αφού τώρα έχει τη δυνατότητα να συμμετέχει ενεργά παρουσιάζοντας τις δικές του προσωπικές εργασίες, αξιοποιώντας τα σύγχρονα τεχνολογικά μέσα, αναπτύσσοντας παράλληλα τις δεξιότητές του. Επιπροσθέτως, έχει τη διάθεση να αυτενεργεί παίρνοντας πρωτοβουλίες ανάλογα με τις ικανότητες, τα ενδιαφέροντα και τις κλίσεις του, αναπτύσσοντας παράλληλα την κριτική του σκέψη, αφού δίνεται πια η δυνατότητα της διαμόρφωσης και έκφρασης νέων ιδεών.

Τέλος, δείχνει ενδιαφέρον να λειτουργήσει υπεύθυνα και ομαδικά μέσα στα όρια των ομαδικών εργασιών που έχει αναλάβει, και μέσω του διαλόγου στα πλαίσια της ομάδας και την ανταλλαγή ιδεών και πληροφοριών, του δίνεται η δυνατότητα να βελτιώσει την απόδοσή του. Άλλωστε, στη διαδικασία της μάθησης με συνεργασία, το παιδί μπορεί να εκφραστεί αυθόρμητα, λόγω της δημιουργίας ενός φιλικού περιβάλλοντος, αναπτύσσοντας θετική στάση για μάθηση, αφού έχουμε ξεφύγει πια από τις παραδοσιακές μεθόδους διδασκαλίας και έχουμε περάσει σε πιο σύγχρονες τεχνικές εκπαίδευσης και μάθησης της οποίας σημαντικό στοιχείο αποτελεί η δημιουργία φιλικού κλίματος μεταξύ της ομάδας των μαθητών. Και βέβαια, αξίζει να σημειωθεί και να προστεθεί στα παραπάνω και η σημαντική συμβολή των Νέων Τεχνολογιών στη διαδικασία της χαλάρωσης και της διασκέδασης των μαθητών σε ένα σχολικό περιβάλλον.«η παιδαγωγική αξιοποίηση του υπολογιστή στην εκπαιδευτική διαδικασία είχε θετική επίδραση στην ποιότητα της μάθησης των παιδιών μέσω της ενεργού συμμετοχής τους σε αυθεντικές, βιωματικές μαθησιακές διαδικασίες, καθώς επίσης και ότι ανέπτυξαν και καλλιέργησαν πνευματικές δεξιότητες υψηλού επιπέδου και δεξιότητες σε γνωστικό, συναισθηματικό, και κοινωνικό επίπεδο».

Ειδικότερα, τα παιδιά:

• αποκτούν γνώσεις, προβληματίζονται, ανακαλύπτουν, παίρνουν αποφάσεις,

• εξασκούν την αδρή κινητικότητά τους, άλλα με λιγότερη και άλλα με περισσότερη προσπάθεια,

• εκτιμούν ιδιαίτερα την επιλογή αναίρεσης (undo) του λογισμικού, κάτι που τους τονώνει την αυτοπεποίθηση, αφού γνωρίζουν ότι, ακόμη και αν κάνουν κάποιο σφάλμα, μπορούν πολύ εύκολα και γρήγορα να το διορθώσουν και να ξαναπροσπαθήσουν,

• αναπτύσσουν δικά τους κριτήρια για τη γνώση με βάση τα ενδιαφέροντά τους,

• αξιολογούν τη διαδικασία και το αποτέλεσμα με βάση την πρωτοτυπία, τον τρόπο και την ευχαρίστηση που τους προκαλεί, καθώς και το ενδιαφέρον και την ευχαρίστηση που αντλούν από τη δημιουργία τους,

• καλλιεργούν τη δημιουργικότητά τους με παραγωγή και σύνθεση προσωπικών πρωτότυπων έργων,

• συνδυάζουν τη ζωγραφική, τη μουσική και το λόγο με πρωτότυπο και πρωτόγνωρο γι' αυτά τρόπο, αλλά και σαν μια εναλλακτική πρόταση,

• καλλιεργούν τη δημιουργική τους διάθεση και εκφράζονται ελεύθερα.

Με τις διάφορες δημιουργικές δραστηριότητες, τα παιδιά γνωρίζουν κάποιες από τις δυνατότητες του υπολογιστή, κυρίως αυτή της χρήσης του ως εργαλείου δημιουργίας και διασκέδασης μέσα από μάθηση. Απομυθοποιούν τη χρήση του, ανακαλύπτουν τα δυναμικά χαρακτηριστικά των πολλαπλών αναπαραστάσεων της πληροφορίας και γενικότερα πολλές δυνατότητες πέρα από τη στατικότητα του εντύπου μέσου. Σε κοινωνικό επίπεδο, αποκτούν την αίσθηση κοινής ευθύνης και κοινού σκοπού, συνείδηση της ομαδικής ταυτότητας και λύνουν προβλήματα με διάλογο και αλληλεπίδραση. Καλλιεργούν συναισθήματα αλληλοβοήθειας, με σκοπό την επίτευξη κοινού στόχου αλλά και ισότιμης ενασχόλησης με τον υπολογιστή.(Ένωση πληροφορικών, Μελέτη επισκόπησης 2006)

Σύμφωνα με το Διαθεματικό Ενιαίο Πλαίσιο Προγράμματος Σπουδών Πληροφορικής του Παιδαγωγικού Ινστιτούτου(2006-7) «*Ο ειδικός σκοπός της εισαγωγής της Πληροφορικής στο Δημοτικό Σχολείο είναι να εξοικειωθούν οι μαθητές και οι μαθήτριες με τις βασικές λειτουργίες του υπολογιστή και να έλθουν σε μια πρώτη επαφή με διάφορες χρήσεις του ως εποπτικού μέσου διδασκαλίας, ως γνωστικού –διερευνητικού εργαλείου και ως εργαλείου επικοινωνίας και αναζήτησης πληροφοριών στο πλαίσιο των καθημερινών σχολικών τους δραστηριοτήτων με τη χρήση κατάλληλου λογισμικού και* 

*ιδιαίτερα ανοικτού λογισμικού διερευνητικής μάθησης. Σε καμία περίπτωση δεν νοείται η διδασκαλία της Πληροφορικής ως διδασκαλία γνωστικού αντικειμένου (λαμβανομένου, επιπλέον, υπόψη ότι δεν διατίθεται χρόνος στο αντίστοιχο Ωρολόγιο Πρόγραμμα). Σκοπός είναι ο μαθητής να μαθαίνει με τη χρήση των Τεχνολογιών της Πληροφορίας και της Επικοινωνίας (ΤΠΕ) παρά για τη χρήση τους».*

Με το νέο Διαθεματικό Πλαίσιο Προγραμμάτων Σπουδών (ΔΕΠΠΣ) και το Αναλυτικό Πρόγραμμα Σπουδών (ΑΠΣ) για την πρωτοβάθμια εκπαίδευση, το ελληνικό εκπαιδευτικό σύστημα θέλησε να δώσει ιδιαίτερη σημασία στη χρήση των ΤΠΕ από το σύγχρονο σχολείο, μέσα από κατάλληλα προγράμματα πληροφορικής και λογισμικά προσαρμοσμένα σε όλα τα διδακτικά αντικείμενα. Παρακάτω αναφέρονται προγράμματα τα οποία με τη χρήση τους έως τώρα σε δημοτικά σχολεία στοχεύουν σε βασικές έννοιες και λειτουργίες ΤΠΕ για την εκπόνηση διαφόρων συλλογικών διαθεματικών εργασιών.

- Πακέτα κλειστού τύπου για εξοικείωση
- Πηγές Αναφοράς Εγκυκλοπαίδεια
- Zωγραφική (Paint)
- Bάσεις δεδομένων (Access)
- Διαχείριση μαθημάτων (Moodle)
- Δημιουργία ταινιών (MovieMaker)
- Hλεκτρονικό Ταχυδρομείο (E-mail)
- Διαδίκτυο (Internet)
- Επεξεργαστής κειμένου (Word)
- Λογιστικά φύλλα (Excel)
- Επεξεργαστής παρουσιάσεων (Powerpοint)
- Χαρτογράφηση εννοιών (Kidspiration, Inspiration)
- Προγραμματισμός/Προσομοιώσεις (Microworlds ex, Stagecast, Simulations)

# **1.1 Βασικές έννοιες τις τεχνολογίας της Πληροφορικής**

*1.2*

*Σκοπός* 

Ο/Η μαθητής/τρια θα πρέπει να κατανοεί τις κύριες έννοιες της Τεχνολογίας της Πληροφορικής σε ένα γενικό επίπεδο. Θα πρέπει να είναι σε θέση να εξηγεί τα στοιχεία ενός Ηλεκτρονικού Υπολογιστή (λογισμικό και υλικό) και να καταλαβαίνει κάποιες βασικές έννοιες όπως αποθήκευση δεδομένων και μνήμη. Θα πρέπει επίσης να κατανοεί πως χρησιμοποιούνται τα δίκτυα υπολογιστών και να είναι ενήμερος για το πώς μπορούν να χρησιμοποιηθούν διάφορα λογισμικά στην καθημερινή ζωή. (ΑΠΠΣ,2006-2007)

# **1.2 Διδακτέα ύλη και ταξινόμηση ανά τάξη**

**Α' τάξη:** Να αναγνωρίζουν τα διάφορα μέρη του υπολογιστή. Γνωριμία με το λογισμικό Paint. Δημιουργία-Αποθήκευση-Εκτύπωση σχεδίου. Γνωριμία με το Word. Άνοιγμα-κλείσιμο-αποθήκευσηδιαγραφή-εκτύπωση κειμένου. Διόρθωση κειμένου και αλλαγή χρώματος γραμματοσειράς. Γνωριμία με το PowerPoint.Δημιουργία-Άνοιγμα-Κλείσιμο κενής παρουσίασης Γνωριμία με το περιβάλλον εργασίας του λογισμικού kidspiration. Άνοιγμα- Κλείσιμο-Δημιουργία εφαρμογής.

**Β΄ τάξη**: Να εξηγούν με απλά λόγια τι είναι ο υπολογιστής .Εκμάθηση λογισμικού Paint. Δημιουργίας σχημάτων πληκτρολόγηση κειμένου και εκτύπωση. Αντιγραφή-Διαγραφή-Αποκοπή-Αλλαγή γραμματοσειράς. Απόκτηση γνώσεων στο PowerPoint. Προβολή παρουσίασης εκτύπωσης διαφανειών. Εξάσκηση με το Kidspiration. Προσθήκη φόντου μετακίνηση συμβόλου – αλλαγή μεγέθους συμβόλου-αλλαγή χρώματος συμβόλου.

**Γ' τάξη** : Να κατανοήσουν τις βασικές έννοιες (υλικό, λογισμικό, κλπ). Χρήση διαδικτύου. Μετάβαση σε ιστοσελίδα. Χρήση Word .Επεξεργασία κειμένου. Χρήση Excel. Ενεργό κελί επιλογή. Άνοιγμα-Δημιουργία-Αποθήκευση ενός κενού βιβλίου εργασίας. Αποκοπή, Αντιγραφή και επικόλληση κελιών. Χρήση PowerPoint. Αλλαγή χρώματος της διαφάνειας. Εκμάθηση Kidspiration.

**Δ' τάξη** :Να αναφέρουν και να εξηγούν τις βασικές λειτουργίες ενός υπολογιστή(είσοδος, επεξεργασία, αποθήκευση, έξοδος). Κατανόηση των πλεονεκτημάτων από τη χρήση του ηλεκτρονικού

ταχυδρομείου. Forward μηνύματα σε τρίτους. Γνώση τι είναι η Μηχανή Αναζήτησης και για ποιο σκοπό χρησιμοποιείται. Εξοικείωση με Word .Αλλαγή των γραμμάτων του κείμενου. Εξοικείωση με το Excel. Εφαρμογή σκίασης. Εξοικείωση με το PowerPoint. Γνωριμία και ειδικών εφέ στην παρουσίαση. Εκμάθηση με το Kidspiration

**Ε' τάξη** :Κατανόησης της έννοιας της βάσης δεδομένων Access. Δημιουργία νέας βάσης. Διαγραφή, αποθήκευση, κλείσιμο πίνακα. Πλοήγηση στο Moodle. Εργασία με μάθημα. Εκμάθηση MovieMaker. Βιντεογράφηση, ηχογράφηση, φωτογράφηση. Εξοικείωση με το ηλεκτρονικό ταχυδρομείο. Απάντηση στο μήνυμα. Προσθήκη συνημμένου αρχείου. Χρήση του Word επεξεργασία πίνακας, γραφήματος. Εισαγωγή ημερομηνίας και ώρας. Εφαρμογή του Excel. Χρήση της συνάρτησης sum. Εξοικείωση με το PowerPoint Απόκρυψη και εμφάνιση διαφανειών. Γνωριμία με το περιβάλλον του λογισμικού Inspiration άνοιγμα-κλείσιμο-δημιουργία-αποθήκευση εφαρμογής.

**Στ' τάξη** :Εξοικείωση με την Access. Δημιουργία σχέσεων μεταξύ πινάκων. Μετακίνηση από μια εγγραφή στην επόμενη. Χρήση Moodle. Chat με άλλους συμμετέχοντες δάσκαλους και μαθητές. Χρήση MovieMaker προσθήκη αφήγησης, προσθήκη και διαγραφή και αλλαγή εφέ στα βίντεο. Εξοικείωση με το ηλεκτρονικό ταχυδρομείο .Κίνδυνος παραλαβής spam μηνυμάτων. Χρήση του βιβλίου επαφών για προσθήκη νέων επαφών. Θέματα ασφαλείας για το Διαδίκτυο. Χρήση του Word ορισμός και χρήση στηλοθετών. Χρήση Excel εξοικείωση με διάφορες υπάρχουσες συναρτήσεις και εφαρμογής τους. Χρήση PowerPoint. Εφαρμογή χρονομέτρησης διαφάνειας. Εξοικείωση με το λογισμικό Inspiration.

Το Παιδαγωγικό Ινστιτούτο σχεδίασε το 1997 ένα "Ενιαίο Πλαίσιο Προγράμματος Σπουδών Πληροφορικής" [ΕΠΠΣΠ] που αφορά στην εισαγωγή και ένταξη των ΤΠΕ σε όλες τις βαθμίδες της εκπαίδευσης. Το ΕΠΠΣΠ προβλέπει ότι οι μαθητές που τελειώνουν το δημοτικό σχολείο πρέπει να είναι σε θέση "να περιγράφουν τα βασικά στοιχεία της αρχιτεκτονικής των υπολογιστών (μνήμη, επεξεργασία, περιφερειακά),να αναγνωρίζουν την κεντρική μονάδα και τις βασικές περιφερειακές συσκευές (πληκτρολόγιο, οθόνη, ποντίκι, εκτυπωτής) του υπολογιστή, να μπορούν να εξηγούν με απλά λόγια τη χρησιμότητά τους, να τις θέτουν σε λειτουργία και να τις χρησιμοποιούν, να εργάζονται με σχετική αυτονομία σε ένα γραφικό περιβάλλον εργασίας, να χρησιμοποιούν λογισμικό γενικής χρήσης για να εκφράζουν τις ιδέες τους με πολλούς τρόπους και μέσα (χρησιμοποιώντας εικόνες, ήχους, κείμενα κτλ.),να χρησιμοποιούν εφαρμογές πολυμέσων εκπαιδευτικού περιεχομένου και να έχουν κατακτήσει τις έννοιες της πλοήγησης σε ένα δίκτυο πληροφοριών και της αλληλεπίδρασης με ένα πληροφορικό σύστημα, να αναζητούν πληροφορίες από απλές βάσεις δεδομένων, να επικοινωνούν και να αναζητούν πληροφορίες χρησιμοποιώντας τον παγκόσμιο ιστό πληροφοριών, να αναφέρουν εφαρμογές της πληροφορικής στο σύγχρονο κόσμο, να αντιλαμβάνονται τον υπολογιστή, τις περιφερειακές συσκευές και το χρησιμοποιούμενο λογισμικό ως ενιαίο σύστημα."

### **1.3 Εκπαιδευτικοί Στόχοι της Διδασκαλίας του Μαθήματος της Πληροφορικής**

" α)ο σύγχρονος ορισμός της γνώσης πρέπει να περιλαμβάνει και την ικανότητα να κατανοούμε και να χρησιμοποιούμε την τεχνολογία, β) η αξιοποίηση των εφαρμογών της πληροφορικής συνδέεται με ένα

σύνολο δεξιοτήτων που θα είναι απαραίτητες στο σημερινό μαθητή - αυριανό πολίτη για να εξελιχθεί επαγγελματικά και να επιβιώσει σε έναν κόσμο συνεχώς μεταβαλλόμενο."

Επιπλέον, η χρησιμοποίηση του διαδικτύου από εκπαιδευτικό και μαθητή καταργεί τα γεωγραφικά όρια, με αποτέλεσμα η μάθηση να μεταδίδεται από περιοχή σε περιοχή σε όλο τον κόσμο, όπως επίσης αλληλεπιδρά στις αντιλήψεις των παιδιών μέσω της ανταλλαγής των εργασιών και των δραστηριοτήτων τους. Η ανάπτυξη και ο σχεδιασμός κατάλληλων εκπαιδευτικών λογισμικών, θα διευκολύνουν τη δημιουργική και ανακαλυπτική μάθηση (Bruner), θα υποστηρίξουν το μαθησιακό έργο του μαθητή και θα ενισχύσουν τις γνωστικές του δεξιότητες. (ΔΕΠΠΣΠ,2001-02)

### **1.4 Η συμβολή των ΤΠΕ στην ομαδοσυνεργατική διδασκαλία**

Διαπιστώνεται πως η συμβολή της παιδαγωγικής αξιοποίησης των ΤΠΕ στο σχολείο, ως εργαλείο για την αναβάθμιση της εκπαιδευτικής διαδικασίας σε όλους τους γνωστικούς και ψυχοκοινωνικούς τομείς, είναι ιδιαίτερα σημαντική λόγω των δυνατοτήτων έκφρασης, δημιουργικότητας και αλληλεπίδρασης μεταξύ των εμπλεκομένων στην εκπαιδευτική διαδικασία και μάθηση που παρέχουν (Ζωγόπουλος, 2001), (Μακράκης, 2000),(Σολομωνίδου, 2001).Η μάθηση επιτυγχάνεται μέσα από διαδικασίες που περιλαμβάνουν συζήτηση, έρευνα, εκπόνηση ομαδικών εργασιών και από κοινού επίλυση προβλημάτων.

Η χρήση του Η/Υ στην εκπαιδευτική διαδικασία αποτελεί ένα δυναμικό εργαλείο στα χέρια των εκπαιδευτικών, διότι προσφέρει δυνατότητες αναζήτησης, αποθήκευσης, επεξεργασίας, ταξινόμησης και παρουσίασης της πληροφορίας οι οποίες σε συνδυασμό με τη δυνατότητα διακίνησης πληροφορίας μέσω του διαδικτύου, επιτρέπουν στο μαθητή να επεξεργάζεται τη γνώση ποικιλοτρόπως να την προσεγγίζει ολιστικά και να μαθαίνει σε ελκυστικά περιβάλλοντα μάθησης (Μπαμπινιώτης, 2000).

Ο Η/Υ είναι ένα γνωστικό εργαλείο που εμπεριέχει γνωστικές δομές και διαδικασίες μπορεί να διευκολυνθεί η ανάπτυξη της δημιουργικής μάθησης. Με την προγραμματισημότητα του και την ικανότητα αλληλεπίδρασης που έχει μπορεί να προσαρμόζεται στους ιδιαίτερους ρυθμούς μάθησης των μαθητών, να παρέχει περιβάλλοντα στα οποία συμμετέχουν όλες οι αισθήσεις και να είναι διαμεσολαβητής για τη δημιουργική αξιοποίηση και το συνδυασμό πολλών μέσων και δικτύων (Ράπτης&Ράπτη ,2002).

Οι ομαδοσυνεργατικές παιδαγωγικές δραστηριότητες που δημιουργούνται στο ηλεκτρονικό υπολογιστικό περιβάλλον και συνδυάζουν επικοινωνία, αλληλεπίδραση και ανατροφοδότηση των μαθητών με τις πηγές(λογισμικά καθοδήγησης και διδασκαλίας, διαδίκτυο),αυτενέργεια των μαθητών στην πορεία του μαθήματος και διαθεματικότητα- διεπιστημονικότητα τείνουν να μεγιστοποιούν τα οφέλη της τεχνολογίας στην σχολική τάξη (Chapman&Cope , 2004)

Tα περισσότερα σύγχρονα περιβάλλοντα εργασίας όπως και τα εκπαιδευτικά λογισμικά προσφέρουν πολλαπλές δυνατότητες για άμεση και σύγχρονη επικοινωνία (με ήχο, εικόνα, γραπτό κείμενο), συμμετοχή σε κοινότητες ,ιστολόγια κ.ά. Πιο συγκεκριμένα:

Η αναζήτηση πληροφοριών στο διαδίκτυο σχετικών με το θέμα (πηγή άντλησης, διδακτικού υλικού) και η χρήση εικόνων και video από το διαδίκτυο παρέχει αφόρμηση για έναυσμα συζήτησης και γόνιμου διαλόγου στην ομάδα σχετικά με το προς διερεύνηση θέμα.

Η χρήση εφαρμογών για παράδειγμα του Microsoft Office παρέχει αφορμή για συνεργασία σε δημιουργία διαγραμμάτων, χρήση εννοιολογικών χαρτών, πινάκων, δημιουργία παρουσιάσεων που απαιτεί ανταλλαγή απόψεων και συνεργασία από όλα τα μέλη της ομάδας.

Η χρήση επιλεγμένων εκπαιδευτικών λογισμικών αποσκοπεί στη διερεύνηση, εξάσκηση και αξιολόγηση προόδου της ομάδας

Η βιντεοσκόπηση και προβολή διαφόρων σταδίων της εργασίας παρέχει έναυσμα για σχολιασμό από τα μέλη της ομάδας, των προβλημάτων που αντιμετωπίζουν την υλοποίηση νέων ιδεών, τη μελέτη της γενικότερης εξέλιξης της εργασίας.Η ανταλλαγή ηλεκτρονικών μηνυμάτων emails συντελεί στην επικοινωνία και τη συνεργασία

Μια άλλη εμπλοκή των ΤΠΕ στην ομαδοσυνεργατική διδασκαλία είναι αυτή του διαδραστικού πίνακα. Ο διαδραστικός πίνακας ευνοεί την ομαδοσυνεργατική μάθηση. Οι μαθητές στην τάξη προσέχουν περισσότερο και αυτό που τους κινεί το ενδιαφέρον είναι το οπτικό ερέθισμα που έχουν από το πίνακα. Γενικά οι έρευνες δείχνουν ότι υπάρχουν πολύ θετικά αποτελέσματα από τη χρήση αυτής της τεχνολογίας και οι μαθητές ακόμα και αυτοί με λιγότερη αυτοεκτίμηση και αυτοπεποίθηση ,συμμετέχουν ενεργά και εργάζονται ομαδικά (Phuong-Mai et.al, 2009).

Μέσα στα πλαίσια αυτά η ομαδοσυνεργατική μάθηση σε συνδυασμό με τις ΤΠΕ προσφέρουν ,υπό τις κατάλληλες κάθε φορά προϋποθέσεις και υπό την αποφασιστική καθοδήγηση και συντονισμό από πλευράς εκπαιδευτικού (οργάνωση της τάξης σε ομάδες, εκτίμηση του μεγέθους και του τρόπου σχηματισμού και αλληλεπίδρασης, διαχείριση χρόνου, εκτίμηση προσδοκόμενων αποτελεσμάτων κ.ά) αρκετά διδακτικά πλεονεκτήματα (Ghaith et.al,2007).

### **1.5 Το πλαίσιο ανάπτυξης των μαθητών στις ΤΠΕ**

Οι ΤΠΕ ως μαθησιακό-γνωστικό εργαλείο (cognitive tool): Οι ΤΠΕ διατρέχουν οριζόντια όλα τα αντικείμενα του Προγράμματος Σπουδών του Δημοτικού και θεωρούνται μέσο υποστήριξης των σύγχρονων παιδαγωγικών προσεγγίσεων, εργαλείο συνεργασίας και ανάπτυξης της κριτικής σκέψης και της δημιουργικής ικανότητας των μαθητών.

Οι ΤΠΕ ως εργαλείο έκφρασης και επικοινωνίας: Οι μαθητές εξοικειώνονται με τους υπολογιστές και αξιοποιούν τα σύγχρονα εργαλεία των ΤΠΕ (λογισμικά γενικής χρήσης, εκπαιδευτικό λογισμικό, υπηρεσίες Διαδικτύου και Web 2.0, κ.λπ.) για να δημιουργήσουν ψηφιακά έργα, να εκφραστούν και να επικοινωνήσουν, να συνεργαστούν με τους συμμαθητές και τον διδάσκοντα. Ο άξονας αυτός στοχεύει στη συνεχή ανάπτυξη τεχνικών δεξιοτήτων και στην επάρκεια χειρισμού των σύγχρονων περιβαλλόντων των ΤΠΕ.

Οι ΤΠΕ ως μεθοδολογία επίλυσης προβλημάτων: Οι μαθητές εμπλέκονται σε δραστηριότητες επίλυσης προβλημάτων που έχουν ως σκοπό την καλλιέργεια δεξιοτήτων μεθοδολογικού χαρακτήρα (επεξεργασία δεδομένων, σχεδιασμός και υλοποίηση αλγορίθμων, μοντελοποίηση λύσεων, προγραμματισμός υπολογιστών, δημιουργικότητα και καινοτομία) και δεξιοτήτων υψηλού επιπέδου (διερεύνηση, κριτική και αναλυτική σκέψη, συνθετική ικανότητα, ικανότητες επικοινωνίας και συνεργασίας).

Οι ΤΠΕ ως κοινωνικό φαινόμενο: Οι μαθητές αναγνωρίζουν και αξιολογούν το ρόλο των ΤΠΕ στη σύγχρονη κοινωνία (διοίκηση, εργασία, επιστήμες, εκπαίδευση, ψυχαγωγία, πολιτισμός κ.λπ.). Απώτερος στόχος είναι να αποκτήσουν ευρύτερη ψηφιακή παιδεία και να διαμορφώσουν στάσεις και αξίες, ώστε να κατανοήσουν το νέο κοινωνικό και πολιτισμικό περιβάλλον που διαμορφώνεται στη σημερινή εποχή.

Στα πλαίσια των μαθημάτων, οι μαθητές υλοποιούν στον υπολογιστή κατάλληλες δραστηριότητες, κλιμακούμενης δυσκολίας, οι οποίες στοχεύουν στη συνδυασμένη ανάπτυξη τεχνικών, γνωστικών και κοινωνικών ικανοτήτων με στόχο την επίλυση προβλημάτων από το σχολικό πρόγραμμα σπουδών και τη σύγχρονη κοινωνική ζωή. Το προτεινόμενο πλαίσιο ανάπτυξης των μαθητών στις ΤΠΕ συνίσταται σε τέσσερις διαστάσεις (συνιστώσες) αντίστοιχες με τη διάρθρωση του Π.Σ.

**α) Τεχνολογική:** Περιλαμβάνει τεχνικές γνώσεις που αφορούν σε θεμελιώδεις έννοιες ΤΠΕ (π.χ. υλικό, λογισμικό, αρχείο, δίκτυο κ.λπ.), και ικανότητες χρήσης βασικών περιβαλλόντων των ΤΠΕ (εκπαιδευτικό λογισμικό, επεξεργασία κειμένου, εννοιολογική χαρτογράφηση, λογισμικό παρουσιάσεων, υπηρεσίες Διαδικτύου κ.λπ.).

**β) Γνωστική:** Αφορά στις θεμελιώδεις-διαχρονικές δεξιότητες αξιοποίησης των ΤΠΕ ως εργαλεία έρευνας, δημιουργίας, επικοινωνίας και μάθησης στα πλαίσια όλων των μαθημάτων του Προγράμματος Σπουδών αλλά και της καθημερινής σχολικής ζωής των μαθητών.

**γ) Επίλυση προβλήματος :** Αφορά στην εφαρμογή και ολοκλήρωση των τεχνικών και γνωστικών δεξιοτήτων με στόχο την επίλυση προβλημάτων. Στο ανώτατο επίπεδο, ο άξονας αυτός περιλαμβάνει δεξιότητες δημιουργικότητας, καινοτομίας και αλλαγής στάσεων και κοινωνικών συμπεριφορών για τις ΤΠΕ.

**δ) Κοινωνικές δεξιότητες:** Oι μαθητές αναπτύσσουν επίσης εκείνες τις κοινωνικές στάσεις και δεξιότητες που διαμορφώνουν τη σύγχρονη ψηφιακή κουλτούρα. Η διάσταση αυτή διατρέχει οριζόντια όλες τις θεματικές ενότητες και αφορά σε ζητήματα διαχείρισης και αξιοποίησης πληροφοριών από δικτυακές πηγές, ηλεκτρονικής ασφάλειας, προστασίας προσωπικών δεδομένων, πληροφορικής ηθικής και δεοντολογίας κ.λπ.).(Πρόγραμμα σπουδών για το Πληροφορικό Γραμματισμό στο Δημοτικό,2011)

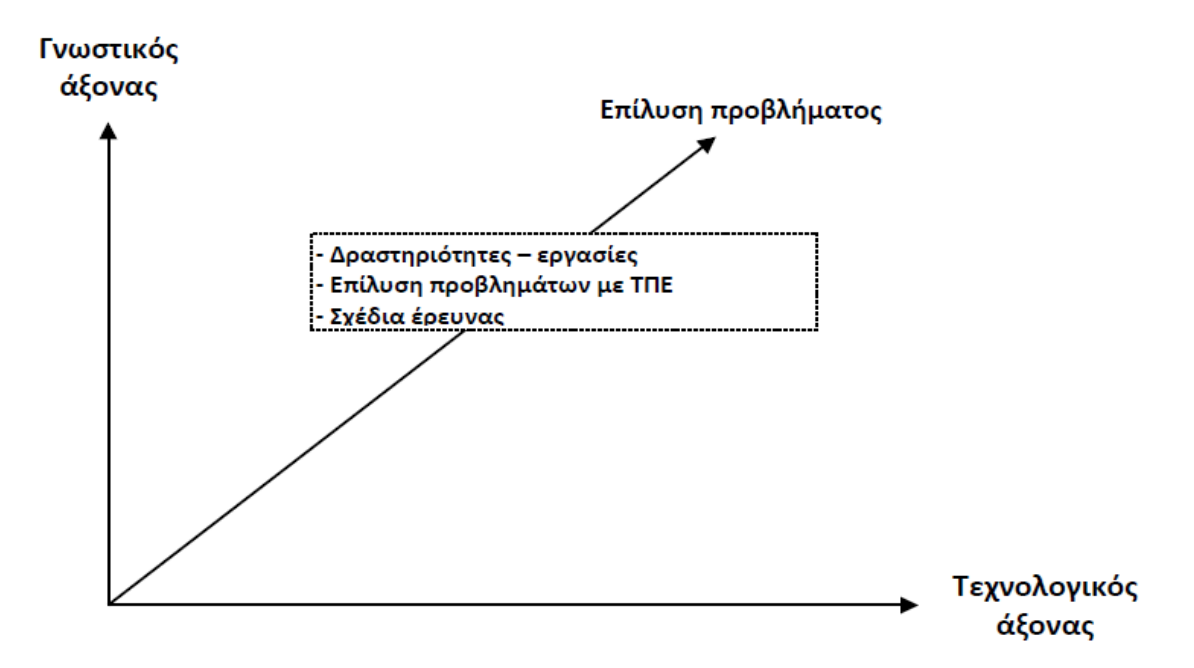

Σχήμα 1 : Πλαίσιο ανάπτυξης των μαθητών στις ΤΠΕ(Πρόγραμμα σπουδών για το Πληροφορικό Γραμματισμό στο Δημοτικό,2011)

![](_page_11_Picture_107.jpeg)

(Πρόγραμμα σπουδών για το Πληροφορικό Γραμματισμό στο Δημοτικό,2011)

Η ανάπτυξη των μαθητών του Δημοτικού στις ΤΠΕ προτείνεται ολοκληρωμένα και ισόρροπα και στις τέσσερις διαστάσεις. Στον Πίνακα 1 παρουσιάζονται οι άξονες γύρω από τους οποίους διαρθρώνονται οι μαθησιακοί στόχοι του Π.Σ. για τον Πληροφορικό γραμματισμό. Ο γενικός σκοπός του νέου Π.Σ. του μαθήματος των ΤΠΕ είναι όλοι οι μαθητές να έχουν τις ευκαιρίες να αναπτύξουν τουλάχιστον τις προτεινόμενες ικανότητες (γνώσεις, δεξιότητες και στάσεις) μέσα από την υλοποίηση δραστηριοτήτων με ποικίλα εργαλεία ΤΠΕ**.** Απώτερος στόχος είναι η προετοιμασία των μαθητών για τις γυμνασιακές τους σπουδές όπου αναμένεται α) να ενισχύσουν τις ψηφιακές τους ικανότητές και να

συνεχίσουν να αναπτύσσονται αυτόνομα στις ΤΠΕ β) να αξιοποιήσουν τις ΤΠΕ, σε όλο το φάσμα του Π.Σ. (2011) του Γυμνασίου, ως εργαλείο έρευνας, επικοινωνίας, συνεργασίας και μάθησης.

### **1.6 Ο Ιστός 2.0 (Web 2.0) στο νέο Π.Σ. του Δημοτικού**

Σύμφωνα με το Πρόγραμμα σπουδών για το Πληροφορικό Γραμματισμό στο Δημοτικό-Οδηγός για τον εκπαιδευτικό (2011).Τα τελευταία χρόνια αναπτύσσεται αυξημένο εκπαιδευτικό ενδιαφέρον για τις εφαρμογές δεύτερης γενιάς του Παγκόσμιου Ιστού (Web 2.0) όπως ιστολόγια, ιστότοποι κοινωνικής δικτύωσης, εργαλεία διαμοίρασης πληροφοριών. Με βάση τα παραπάνω έχουν ενταχθεί στο Π.Σ. των ΤΠΕ για το Δημοτικό και προτείνονται εργαλεία Web 2.0, όπως τα εκπαιδευτικά ιστολόγια, τα wikis και οι ιστοεξερευνήσεις (WebQuests). Η εκπαιδευτική αξιοποίησή τους, κάτω από τον κατάλληλο σχεδιασμό, δεν στοχεύει απλά να ενισχύσει τις τεχνικές και επικοινωνιακές δεξιότητες των μαθητών αλλά, κυρίως, να ενεργοποιήσει τους μαθητές προσφέροντας τους πολλαπλές ευκαιρίες για μάθηση. Τα ερευνητικά δεδομένα δείχνουν ότι οι εκπαιδευτικές εφαρμογές των εργαλείων Web 2.0

• ενθαρρύνουν την ενεργητική και αυτορυθμιζόμενη μάθηση

•προωθούν το διάλογο, την έκφραση ιδεών, τη διαπραγμάτευση απόψεων, την κριτική και αναστοχαστική σκέψη (reflective thinking)

•προωθούν και ενισχύουν την αλληλεπίδραση μεταξύ των μαθητών και τη συνεργατική μάθηση

• υποστηρίζουν και προωθούν τη μετάβαση των μαθητών από την απλή διαχείριση πληροφοριών και την επιφανειακή μάθηση στη βαθύτερη κατανόηση και οικοδόμηση νέων γνώσεων

• μετασχηματίζουν το πλαίσιο τη διδασκαλίας και της μάθησης παρέχοντας πολλαπλές ευκαιρίες για διαμοίραση και συν δημιουργία περιεχομένου

• υποστηρίζουν τη συνεργασία, την ομαδική εργασία και, τελικά, τη μάθηση σε χρόνο και χώρο εκτός της σχολικής τάξης.

Οι μαθησιακές δραστηριότητες βασισμένες σε εργαλεία των ΤΠΕ, τις οποίες αναθέτει ο εκπαιδευτικός (ασκήσεις, μικρές εργασίες, επίλυση προβλήματος, ανάπτυξη εφαρμογών σε προγραμματιστικά περιβάλλοντα, συνθετικές δραστηριότητες, σχέδια έρευνας κ.λπ.), θα πρέπει να υποστηρίζουν αποτελεσματικά τους διδακτικούς στόχους του Προγράμματος Σπουδών Πληροφορικής, έτσι ώστε κάθε μαθητής να είναι ικανός:

• να αναπτύξει τεχνικές δεξιότητες, ικανότητες και στάσεις ορθής και παραγωγικής αξιοποίησης των σύγχρονων υπολογιστικών και δικτυακών εργαλείων

• να λύνει προβλήματα της σχολικής και κοινωνικής ζωής με χρήση εργαλείων ΤΠΕ

• να εφαρμόζει κριτήρια αξιολόγησης των πηγών και των πληροφοριών που χρησιμοποιεί

• να παρουσιάζει και να επικοινωνεί τις ιδέες του

•  $\Box$ να ενισχύσει την αυτοεκτίμησή του και την εμπιστοσύνη στον εαυτό του ως ενεργό υποκείμενο της μάθησης

• να ακολουθεί τους καθιερωμένους κανόνες δεοντολογίας (σεβασμός πνευματικής ιδιοκτησίας, αναφορά χρησιμοποιούμενων πηγών, σεβασμός όλων των απόψεων σε διαδικτυακά περιβάλλοντα κ.λπ.)

• να συνεργάζεται και να προσφέρει τις γνώσεις και τις ικανότητές του στην ομάδα για την υλοποίηση των εργασιών που ανατίθενται από τον εκπαιδευτικό.

# **1.7 Ενδεικτικά παραδείγματα σεναρίων για κάθε τάξη**

# **Σενάριο Μαθήματος Τίτλος: Εκφράζομαι ζωγραφίζοντας**

# **Τάξη: Α' Δημοτικού Ενότητα: Δημιουργώ και εκφράζομαι με τη Ζωγραφική**

**Προσδοκώμενα μαθησιακά αποτελέσματα:** Σύμφωνα με το Πρόγραμμα Σπουδών, μετά την ολοκλήρωση της παρούσας διδακτικής ενότητας, ο μαθητής/τρια πρέπει να είναι ικανός/ή

- να δημιουργεί ζωγραφική σύνθεση, συνδυάζοντας γεωμετρικά σχήματα και γραμμές.
- να αποθηκεύει τη ζωγραφική σύνθεση που δημιουργεί.
- να εκτυπώνει μία ζωγραφική σύνθεση.

• να αναπτύσσει, να εκφράζει τις ιδέες του και να επικοινωνεί δημιουργώντας ψηφιακές ζωγραφικές συνθέσεις

**Εκπαιδευτικό Σενάριο Τίτλος: Ζωγραφίζω συμμετρικά σχήματα και μοτίβα Τάξη**: **Β΄ Δημοτικού Προσδοκώμενα μαθησιακά αποτελέσματα** Σύμφωνα με το Πρόγραμμα Σπουδών, μετά την ολοκλήρωση της παρούσας διδακτικής ενότητας, ο μαθητής/τρια πρέπει να είναι ικανός/ή

• να χρησιμοποιεί αποτελεσματικά τα εργαλεία του λογισμικού ζωγραφικής (γεωμετρικά σχήματα, ελεύθερη σχεδίαση, χρώμα) για τη δημιουργία/αποθήκευση/εκτύπωση ζωγραφικής σύνθεσης

- να επιλέγει και να επαναλαμβάνει τμήμα ζωγραφικής σύνθεσης
- να αναλύει ένα σύνθετο έργο σε επιμέρους απλούστερα
- να αναγνωρίζει ένα συμμετρικό σχήμα και τον άξονα συμμετρίας του.

# **Εκπαιδευτικό Σενάριο Τίτλος: Δημιουργία κόμικ Τάξη: Γ' Δημοτικού**

**Προσδοκώμενα μαθησιακά αποτελέσματα:** Σύμφωνα με το Πρόγραμμα Σπουδών, μετά την ολοκλήρωση της παρούσας διδακτικής ενότητας, ο μαθητής/τρια πρέπει να είναι ικανός/ή

- να αποθηκεύει ψηφιακά κείμενα δίνοντας κατάλληλα ονόματα
- να χειρίζεται αποτελεσματικά το πληκτρολόγιο
- να μορφοποιεί ένα κείμενο με βάση συγκεκριμένα χαρακτηριστικά
- να δημιουργεί αντικείμενα με το σχεδιαστικό εργαλείο του κειμενογράφου
- να χρησιμοποιεί αποτελεσματικά τεχνικές αντιγραφής/μετακίνησης
- να αλλάζει το μέγεθος και τη θέση ενός αντικειμένου σχεδίασης σε ένα έγγραφο
- να χρησιμοποιεί την προεπισκόπηση εγγράφου
- να εκτυπώνει ένα κείμενο

# **Εκπαιδευτικό Σενάριο Τίτλος: Το πλάνο της τάξης μας Τάξη: Δ' Δημοτικού**

**Προσδοκώμενα μαθησιακά αποτελέσματα:** Σύμφωνα με το Πρόγραμμα Σπουδών, μετά την ολοκλήρωση της παρούσας διδακτικής ενότητας, ο μαθητής/τρια πρέπει να είναι ικανός/ή

- να αποθηκεύει ψηφιακά κείμενα δίνοντας κατάλληλα ονόματα.
- να χειρίζεται αποτελεσματικά το πληκτρολόγιο.
- να μορφοποιεί ένα κείμενο με βάση συγκεκριμένα χαρακτηριστικά.
- να εισάγει εικόνες και αντικείμενα σε ένα κείμενο.
- να δημιουργεί αντικείμενα με το σχεδιαστικό εργαλείο του κειμενογράφου.
- να χρησιμοποιεί αποτελεσματικά τεχνικές αντιγραφής/μετακίνησης.
- να αλλάζει το μέγεθος και τη θέση μιας εικόνας σε ένα έγγραφο.
- να χρησιμοποιεί την προεπισκόπηση εγγράφου.
- να εκτυπώνει ένα κείμενο.

### **Εκπαιδευτικό Σενάριο Τίτλος: Μετατροπή νομισμάτων και πραγματοποίηση υπολογισμών με Υπολογιστικά Φύλλα Τάξη: Ε' Δημοτικού**

**Προσδοκώμενα μαθησιακά αποτελέσματα:** Σύμφωνα με το Πρόγραμμα Σπουδών, μετά την ολοκλήρωση της παρούσας διδακτικής ενότητας, ο μαθητής/τρια πρέπει να είναι ικανός/ή

- να δημιουργεί και να τροποποιεί απλά υπολογιστικά φύλλα
- να εισάγει δεδομένα και να τροποποιεί το περιεχόμενο σε κελιά του υπολογιστικού φύλλου
- να διακρίνει το ενεργό κελί και να επιλέγει συγκεκριμένα κελιά
- να προσδιορίζει τη διεύθυνση ενός κελιού στο φύλλο εργασίας
- να εισάγει απλές σχέσεις υπολογισμού σε ένα υπολογιστικό φύλλο

• να χρησιμοποιεί απλές συναρτήσεις (π.χ. SUM, AVERAGE, MAX, MIN) για την επίλυση προβλημάτων

• να χρησιμοποιεί τεχνικές αντιγραφής δεδομένων και μαθηματικών υπολογισμών σε ένα υπολογιστικό φύλλο

• να μορφοποιεί τα περιεχόμενα ενός κελιού

• να δημιουργεί απλά γραφήματα (ιστόγραμμα- ραβδόγραμμα, πίτας), χρησιμοποιώντας τα δεδομένα ενός υπολογιστικού φύλλου

### **Εκπαιδευτικό Σενάριο Τίτλος: Τα ηφαίστεια του πλανήτη .Τύπος δραστηριότητας:**  Ιστεξερεύνηση-σχέδιο έρευνας **Τάξεις:** Ε, Στ'

**Προσδοκώμενα μαθησιακά αποτελέσματα:** Οι βασικοί στόχοι και τα αναμενόμενα μαθησιακά αποτελέσματα της δραστηριότητας είναι κάθε μαθητής/τρια να είναι ικανός/ή

• να χρησιμοποιεί αποτελεσματικά ποικίλα εργαλεία ΤΠΕ για την ολοκλήρωση πληροφοριών διαφορετικών μορφών στα έργα του

• να εφαρμόζει κριτήρια αξιολόγησης των πηγών και των πληροφοριών που χρησιμοποιεί

• να ολοκληρώσει τις γνώσεις και δεξιότητες που έχει αναπτύξει από τις άλλες θεματικές ενότητες του μαθήματος

• να εργάζεται σε συνεργατικά περιβάλλοντα ανάπτυξης περιεχόμενου

• να αναλύει σύνθετες εργασίες σε επιμέρους απλούστερα έργα

• να αναπτύσσει ολοκληρωμένα και με αρτιότητα τις σχετικές εργασίες που αναλαμβάνει

• να παρουσιάζει και να επικοινωνεί τις ιδέες του

• να ακολουθεί τους καθιερωμένους κανόνες δεοντολογίας (σεβασμός πνευματικής ιδιοκτησίας, αναφορά χρησιμοποιούμενων πηγών κλπ.)

• να συνεργάζεται και να προσφέρει τις γνώσεις και τις ικανότητές του στην ομάδα για την υλοποίηση μιας δραστηριότητας-εργασίας

• να ενισχύσει την αυτοεκτίμησή του και την εμπιστοσύνη στον εαυτό του ως ενεργό υποκείμενο της μάθησης.(Πρόγραμμα Σπουδών για το Πληροφορικό Γραμματισμό στο Δημοτικό,2011)

# **1.8 Η Ένταξη της Πληροφορικής στο Ολοήμερο Δημοτικό Σχολείο**

Η χρήση των νέων Τεχνολογιών της Πληροφορίας και της Επικοινωνίας σε όλους σχεδόν τους τομείς της ανθρώπινης δραστηριότητας προσδίδει μια ιδιαιτερότητα στο μάθημα της Πληροφορικής και παρέχει τη δυνατότητα σύνδεσης του με όλα σχεδόν τα γνωστικά αντικείμενα. Προσφέρεται συνεπώς για την κατεξοχήν εφαρμογή διαθεματικών και διεπιστημονικών δραστηριοτήτων μέσα από τις οποίες επιτυγχάνεται η ολιστική προσέγγιση της γνώσης και αξιοποιείται με τον καλύτερο δυνατό τρόπο ο σχολικός χρόνος. Πρέπει να έχουν σαφή εργαστηριακό προσανατολισμό γιατί στο σχολικό εργαστήριο και στο πλαίσιο ποικίλων δραστηριοτήτων, δίνεται η ευκαιρία στους μαθητές, χρησιμοποιώντας υπολογιστικά εργαλεία και τεχνικές, να δραστηριοποιούνται, να πειραματίζονται, να δημιουργούν, να ανακαλύπτουν και να οικοδομούν τη γνώση. Ο χαρακτήρας των δραστηριοτήτων θα πρέπει να είναι τέτοιος ώστε μέσα από ποικίλες διδακτικές στρατηγικές και με τη χρήση πολλαπλών μέσων να δίνεται μια συνολική εικόνα της Πληροφορικής, να αποκαλύπτονται οι σχέσεις μεταξύ των επιμέρους εφαρμογών, εργαλείων κ.τ.λ.

Παράλληλα, με τις δραστηριότητες θα πρέπει να διευκολύνεται και να ενισχύεται:

• Η ανάπτυξη της ικανότητας του μαθητή να δημιουργεί. Ο συμμετοχικός-συνεργατικός χαρακτήρας της μάθησης.

- Η δυνατότητα αναλυτικής και συνθετικής σκέψης.
- Η αξιοποίηση των υπολογιστικών και δικτυακών τεχνολογιών ως εργαλείων μάθησης και σκέψης.
- Η ανάπτυξη δεξιοτήτων μοντελοποίησης και τεχνικών επίλυσης προβλημάτων.
- Η ικανότητα στη χρήση συμβολικών μέσων έκφρασης και διερεύνησης.
- Η καλλιέργεια διαχρονικών δεξιοτήτων και δεξιοτήτων μεθοδολογικού χαρακτήρα.
- Η καλλιέργεια κλίματος αμοιβαίου σεβασμού (ΔΕΠΠΣΠ,2001-02)

### **Κεφάλαιο 2 Απόψεις εκπαιδευτικών για τη χρήση ΤΠΕ στο δημοτικό σχολείo**

### **2.1 Ο Εκπαιδευτικός στο Μάθημα της Πληροφορικής στο Δημοτικό Σχολείο**

Ο εκπαιδευτικός στο μάθημα των Νέων Τεχνολογιών στο Δημοτικό σχολείο καλείται να παίξει το ρόλο του καθοδηγητή, συντονιστή και συμβούλου, αφού ο υπολογιστής μετατρέπεται σε εργαλείο γνώσης και εργασίας, παρέχοντας τη δυνατότητα στους μαθητές να αντεπεξέλθουν σε αυτό το νέο περιβάλλον διδασκαλίας και μάθησης, με απώτερο σκοπό οι τελευταίοι να αποκτήσουν τις βασικές γνώσεις και δεξιότητες και να μπορέσουν να ανταποκριθούν ικανοποιητικά στην πρόκληση της ηλεκτρονικής και συνεχώς μεταβαλλόμενης κοινωνίας της Πληροφορίας και των Επικοινωνιών. (Ένωση Πληροφορικών Ελλαδος-μελέτη επισκόπησης 2006)

### **2.2 Επιμόρφωση Εκπαιδευτικών στην Αξιοποίηση των ΤΠΕ στην Εκπαίδευση**

Oι εκπαιδευτικοί που επιμορφώθηκαν, στα πλαίσια του Προγράμματος ''Επιμόρφωση Εκπαιδευτικών στην Αξιοποίηση των ΤΠΕ στην Εκπαίδευση'' εμφανίζουν λιγότερο θετικές στάσεις σχετικά με το ρόλο και την αποτελεσματικότητα των ΤΠΕ στην εκπαιδευτική πράξη. Αναδεικνύονται δε μια σειρά παραγόντων που καθορίζουν τις απόψεις των εκπαιδευτικών για την αξιοποίηση των ΤΠΕ στη διδασκαλία, οι οποίοι θα πρέπει να εκτιμηθούν κατά το σχεδιασμό και την υλοποίηση νέων προγραμμάτων επιμόρφωσης και υποστήριξης των εκπαιδευτικών της πράξης.

Εντούτοις, παρά την ανάπτυξη υπολογιστικών και δικτυακών υποδομών στα σχολεία οι εκπαιδευτικοί εμφανίζονται να μη χρησιμοποιούν αποτελεσματικά τις ΤΠΕ στο έργο τους (Becker 2001, Russel et al. 2003, Waite 2004). Από τη βιβλιογραφία προκύπτει ότι η μελέτη των στάσεων και των αντιλήψεων των εκπαιδευτικών για τις ΤΠΕ στην εκπαίδευση αποτελεί ένα ανοιχτό ερευνητικό ζήτημα (Liu & Huang 2005, Ruthven et al. 2004, Sugar etal. 2004). Ενώ οι περισσότεροι εκπαιδευτικοί αναγνωρίζουν ότι οι ΤΠΕ αποτελούν ένα σημαντικό εργαλείο για την εκπαίδευση και επιθυμούν να αποκτήσουν τις σχετικές τεχνικές δεξιότητες, είναι λιγότερο θετικοί για την εκτεταμένη χρήση τους στην τάξη και ακόμη λιγότερο πεπεισμένοι για τις δυνατότητές τους να βελτιώσουν τη διδασκαλία (Russel et al. 2003, Ruthven et al. 2004).

Οι περισσότερες μελέτες στη χώρα μας δείχνουν ότι οι εκπαιδευτικοί έχουν, εν γένει, θετικές στάσεις σχετικά με τις ΤΠΕ στην εκπαίδευση (Tsitouridou &Vrizas 2003, Τζιμογιάννης & Κόμης 2004). Αντιθέτως, είναι επιφυλακτικοί και αναγνωρίζουν δυσκολίες στην εφαρμογή των ΤΠΕ στην εκπαιδευτική πρακτική (Τζιμογιάννης & Κόμης 2004).

# **2.3 Χρήση των ΤΠΕ από τους εκπαιδευτικούς**

Σε έρευνα που έγινε από τους Τζιμογιάννη και Κόμη (χρονολογία) διερευνήθηκε η χρήση των ΤΠΕ από τους εκπαιδευτικούς. Στο Σχήμα 1 δείχνεται η κατανομή των εκπαιδευτικών που χρησιμοποιούν συχνά ΤΠΕ στο έργο τους. Όπως φαίνεται, οι καθηγητές οικονομίας και τεχνολογίας χρησιμοποιούν συχνότερα υπολογιστές, ενώ ακολουθούν οι καθηγητές φυσικών επιστημών, ξένων γλωσσών και λοιπών ειδικοτήτων (καλλιτεχνικών, μουσικής κ.λ.π.).

![](_page_16_Figure_0.jpeg)

**Σχήμα 1.** Κατανομή εκπαιδευτικών που χρησιμοποιούν ΤΠΕ στο έργο τους(**Τζιμογιάννης-Κόμης 2004**)

![](_page_16_Figure_2.jpeg)

**Σχήμα 2.** Παράγοντες που καθορίζουν τις απόψεις των εκπαιδευτικών για την ένταξη των ΤΠΕ στην εκπαίδευση. **(Τζιμογιάννης-Κόμης 2004)**

Φαίνεται ότι οι καθηγητές φυσικών επιστημών, τεχνολογίας, λοιπών ειδικοτήτων και ξένων γλωσσών είναι περισσότερο θετικοί για την ένταξη των ΤΠΕ στην εκπαίδευση. Από την άλλη μεριά, οι μαθηματικοί, οι φιλόλογοι, οι θεολόγοι, οι γυμναστές και οι καθηγητές κοινωνικών επιστημών εμφανίζονται περισσότερο αρνητικοί για το ρόλο των ΤΠΕ στην εκπαίδευση. Επίσης, καταγράφονται διαφορές με βάση το φύλο των εκπαιδευτικών, καθώς οι γυναίκες είναι, εν γένει, περισσότερο επιφυλακτικές ή αρνητικές ως προς την ένταξη των ΤΠΕ στην εκπαιδευτική πρακτική

![](_page_17_Figure_1.jpeg)

**Σχήμα 3.** Κατανομή ανά ειδικότητα των εκπαιδευτικών που δεν έχουν πεισθεί για τη χρησιμότητα των ΤΠΕ στη διδακτική πράξη. **(Τζιμογιάννης-Κόμης 2004)**

Περίπου 1 στους 2 εκπαιδευτικούς είναι επιφυλακτικοί για την αποτελεσματικότητα των διαφόρων εργαλείων και θεωρούν ότι υπάρχουν σημαντικές δυσκολίες ως προς την παιδαγωγικήδιδακτική πλευρά της χρήσης των ΤΠΕ στην εκπαιδευτική πρακτική. Φαίνεται ότι επιβεβαιώνονται παλαιότερα ευρήματα σχετικά με τη σημασία του παιδαγωγικού πλαισίου ένταξης των ΤΠΕ στη διδακτική πράξη (Demetriadis et al. 2003). Ας σημειωθεί ότι η επιμόρφωση των εκπαιδευτικών, στα πλαίσια του προγράμματος, περιορίστηκε στην τεχνολογική πλευρά και δεν προετοιμάστηκε, στο βαθμό που έπρεπε το παιδαγωγικό πλαίσιο αξιοποίησης των ΤΠΕ (Τζιμογιάννης 2002).

Οι εκπαιδευτικοί θεωρούν τις ΤΠΕ ένα πολύ σημαντικό εργαλείο στη διδακτική πράξη διότι συμβάλλουν στην ανάπτυξη της κριτικής σκέψης των παιδιών και το «άνοιγμα» του σχολείου (Γιαβρίμης κ.α., 2010).

Διαπιστώνεται ωστόσο, ότι η χρήση των ΤΠΕ αποτελεί τελικά μεθοδολογική επιλογή ορισμένων εκπαιδευτικών με μεράκι (Βαγγελάτος, Φώσκολος & Κομνηνός, 2010). Οι αρνητικές στάσεις που εντοπίζονται αφορούν στους περιορισμούς στη χρήση του λογισμικού (Γιαβρίμης και συν, 2010), την απαρχαιωμένη υλικοτεχνική υποδομή (Κουστουράκης & Παναγιωτακόπουλος, 2008), την έλλειψη χρόνου (Παπαδάκης & Καλογιαννάκης, 2009), τις επιφυλάξεις τους για την αλλαγή του χαρακτήρα της διδασκαλίας και της διατάραξης της σχέσης εκπαιδευτικών-μαθητών (Πασχαλίδης, 2009; Κυρίδης, Δρόσος & Τσακαρίδου, 2003), καθώς και τον προβληματισμό τους για τη χρήση των ΤΠΕ στον σχολικό μικρόκοσμο, που εκφράζεται μέσα από «τεχνόφοβες» ή «τεχνόφιλες» αντιλήψεις (Αναστασιάδης κ.α., 2006).

Ως προς τη δυνατότητα αξιοποίησης των ΤΠΕ στην εκπαιδευτική διαδικασία, οι δάσκαλοι των ολιγοθέσιων σχολείων θεωρούν ότι η χρήση των ΤΠΕ θα προωθούσε τη βελτίωση της μαθητικής επίδοσης, θέση που έχει υποστηριχθεί και σε μελέτες των Κασιμάτη & Γιαλαμά (2001) και των Κυρίδη, Δρόσου & Τσακαρίδου, (2003) και ο βαθμός συλλογικότητας της απόφασής τους για την ένταξη των ΤΠΕ είναι υψηλός, καθώς έχει σχέση με τη υιοθέτηση ενιαίας διδακτικής κουλτούρας στα σχολεία τους.

Η παρούσα ερευνητική μελέτη αποτελεί μια περιγραφική έρευνα επισκόπησης (Cohen, Manion & Morrison, 2008), στην οποία γίνεται προσπάθεια χαρτογράφησης των στάσεων και αντιλήψεων των εκπαιδευτικών Α/βάθμιας εκπαίδευσης έναντι των ΤΠΕ.

Υποκείμενα της παρούσας έρευνας αποτέλεσαν 38 εκπαιδευτικοί Γενικής Αγωγής Α/βάθμιας εκπαίδευσης που υπηρετούν σε σχολεία του Νομού Αττικής. Τα αποτελέσματα της παρούσας έρευνας καταγράφουν συνολικά θετικές στάσεις και αντιλήψεις των εκπαιδευτικών της Α/βάθμιας εκπαίδευσης για την ενσωμάτωση και χρήση των ΤΠΕ στην εκπαιδευτική διαδικασία. Η ανάλυση δεν ανέδειξε στατιστικά σημαντικές διαφορές στις στάσεις και τις αντιλήψεις των εκπαιδευτικών απέναντι

στις ΤΠΕ σε σχέση με τον παράγοντα φύλο, συμφωνώντας με τις διεθνείς έρευνες(Becta, 2004), αλλά και παλαιότερες ελληνικές στο χώρο της Α/βάθμιας εκπαίδευσης (Μητσιοπούλου & Βεκύρη, 2011·Παναγιωτακόπουλος κ.ά., 2005)

Σχετικά με τον παράγοντα της ηλικίας, η ανάλυση της παρούσας έρευνας δεν ανέδειξε στατιστικά σημαντικές διαφοροποιήσεις σε σχέση με τις στάσεις και τις αντιλήψεις των εκπαιδευτικών, αποτέλεσμα που συμφωνεί με τις διεθνείς έρευνες (Becta, 2004) και επιβεβαιώνει παλαιότερη έρευνα (Pelgrum, 1993), σύμφωνα με την οποία είχε εκτιμηθεί, ότι η σημασία αυτού του παράγοντα θα φθίνει στα επόμενα χρόνια, καθώς οι νέοι εκπαιδευτικοί είναι περισσότερο εξοικειωμένοι με τις Νέες Τεχνολογίες. Όσον αφορά στον παράγοντα της προϋπηρεσίας, φάνηκε από την ανάλυση πως δεν είναι στατιστικά σημαντικός, σε αντίθεση με παλαιότερες μελέτες (Τζιμογιάννης & Κόμης, 2004).

#### **2.4 Φύλο και ΤΠΕ στη σχολική εκπαίδευση: θεματολογία και προσεγγίσεις των ερευνών για τις διαφορές φύλου στις τρεις τελευταίες δεκαετίες**

Σύμφωνα με την Νικολοπούλου 2011 έχουμε τα συνοπτικά δεδομένα ερευνών:

### **2.4.1 Δεκαετία του 1980**

Στάσεις – συμπεριφορές των εκπαιδευτικών

Κατά τη δεκαετία του 1980 ερευνήθηκαν θέματα όπως το άγχος χρήσης υπολογιστή, η αυτοπεποίθηση στη χρήση ΗΥ, η ευχαρίστηση-ενδιαφέρον στην εργασία με ΗΥ, η αυτοαξιολόγηση των ικανοτήτων. Οι υποθέσεις των ερευνών ήταν ότι η υποεκπροσώπηση και η χαμηλή αυτοπεποίθηση των γυναικών, αναφορικά με τους ΗΥ, τις οδηγεί σε αρνητικές στάσεις προς τους ΗΥ (Sutton, 1991). Οι εκπαιδευτικοί θεωρούν ότι τα αγόρια είναι καλύτερα στους ΗΥ και αλληλεπιδρούν μαζί τους διαφορετικά (π.χ. κάνουν στα αγόρια περισσότερες ερωτήσεις και τους δίνουν περισσότερη ανατροφοδότηση) (Rosengren, 1985). Εκπαιδευτικοί σε μεγάλες τάξεις δημοτικού θεωρούσαν ότι τα αγόρια ενδιαφέρονται περισσότερο για τους ΗΥ και δήλωσαν μεγαλύτερο ενδιαφέρον στο να διδάξουν αγόρια παρά κορίτσια (Culley, 1988).

### **2.4.2 Δεκαετία του 1990**

Στάσεις-συμπεριφορές των εκπαιδευτικών

Στη δεκαετία αυτή δίνεται έμφαση στην αλλαγή του ρόλου του/της εκπαιδευτικού από μεταδότη γνώσεων σε διευκολυντή-διαμεσολαβητή της εκπαιδευτικής διαδικασίας σε περιβάλλον με ΗΥ. Οι περισσότεροι εκπαιδευτικοί που διδάσκουν μαθήματα σχετικά με ΗΥ είναι άνδρες, λίγες είναι οι γυναίκες, ιδιαίτερα στη δευτεροβάθμια εκπαίδευση, που έχουν θέση υπεύθυνου ΗΥ, και οι άνδρες εκπαιδευτικοί δηλώνουν μεγαλύτερη αυτοπεποίθηση στη χρήση ΗΥ (Janssen & Plomp, 1993). Σε κλίμακα αυτοαξιολόγησης, οι γυναίκες εκπαιδευτικοί εκτιμούν τις γνώσεις και τις δεξιότητές τους στη χρήση ΗΥ πιο χαμηλά απ' ό,τι οι άνδρες συνάδελφοί τους (Robertson et al.,1995). Οι στάσεις των

ανδρών συνεχίζουν να είναι περισσότερο θετικές, δεν λείπουν όμως και οι (μετα)έρευνες που δεν βρήκαν διαφορές στάσεων μεταξύ ανδρών και γυναικών εκπαιδευτικών (π.χ. Dupagne & Krendl, 1992; Janssen & Plomp, 1993).

### **2.4.3 Δεκαετία του 2000**

Στάσεις-συμπεριφορές των εκπαιδευτικών

Ακόμη και σήμερα οι στάσεις-συμπεριφορές ορισμένων εκπαιδευτικών απέναντι στα δύο φύλα είναι διαφορετικές. Οι Smith et al. (2007) έδειξαν ανισότητες φύλου στις αλληλεπιδράσεις μεταξύ εκπαιδευτικών και μαθητών/τριών δημοτικού σε μαθήματα γλώσσας με χρήση ΗΥ, καθώς οι εκπαιδευτικοί έκαναν περισσότερες ερωτήσεις στα αγόρια, τους έδιναν περισσότερη καθοδήγηση και τους αφιέρωναν χρόνο για ανατροφοδότηση. Κατά τους Jenson & Brushwood (2003), πολλοί ερευνητές δέχονται ότι η τεχνολογία και η τεχνολογική ικανότητα είναι συνδεδεμένη με το ανδρικό φύλο, το οποίο είναι φανερό και στη σκέψη πολλών εκπαιδευτικών. Αναφορικά με το ρόλο των ΤΠΕ στην καθημερινή εκπαιδευτική πρακτική, οι στάσεις των Ελλήνων εκπαιδευτικών πρωτοβάθμιας και δευτεροβάθμιας εκπαίδευσης εμφανίζονται διαφοροποιημένες κατά φύλο. Εν γένει, οι γυναίκες βρέθηκε ότι έχουν περισσότερο αρνητικές ή ουδέτερες στάσεις (προς τις ΤΠΕ) συγκριτικά με τους άνδρες συναδέλφους τους (Τζιμογιάννης & Κόμης, 2006; Jimoyiannis & Komis, 2007), για τις γυναίκες βρέθηκε αρνητική σχέση μεταξύ στάσεων-νευρωτισμού ενώ για τους άνδρες θετική σχέση μεταξύ στάσεων-δεκτικότητας (Ρούσσος & Πολίτης, 2004). Επίσης οι γυναίκες εκπαιδευτικοί εμφανίζουν αυξημένο άγχος για τους ΗΥ και οι άνδρες μεγαλύτερη εμπειρία στη χρήση τους (Τσιτουρίδου & Βρύζας, 2007). Η μεγαλύτερη εμπειρία στη χρήση ΗΥ και η συχνότερη χρήση των ΤΠΕ στο σχολείο από άνδρες εκπαιδευτικούς (Hellsten, 2006) συνδέονται με θετικότερες στάσεις προς τις ΤΠΕ. Υπήρξαν όμως και έρευνες που δεν βρήκαν διαφορές μεταξύ των στάσεων των ανδρών και των γυναικών εκπαιδευτικών (Koutromanos, 2005). Οι διαφορές μεταξύ των εκπαιδευτικών ερμηνεύονται στο πλαίσιο της κοινωνικής κατασκευής του φύλου, ενώ οι επισημάνσεις των ερευνητών για την άρση των διαφορών δίνουν βάρος στην επιμόρφωση των εκπαιδευτικών για παιδαγωγική αξιοποίηση των ΤΠΕ (με προσαρμογή της επιμόρφωσης στις ανάγκες τους) (Τσιτουρίδου & Βρύζας, 2007).

### **ΚΕΦΑΛΑΙΟ 3 :Οι εννοιολογικοί χάρτες**

Οι εννοιολογικοί χάρτες είναι οπτικές αναπαραστάσεις που βοηθούν το μαθητή να οργανώσει ένα γνωστικό σύστημα πάνω σε ένα συγκεκριμένο αντικείμενο, δημιουργώντας συνδέσμους ανάμεσα στις προυπάρχουσες γνώσεις του και σε αυτές που διδάσκεται. Έχουν την αφηρημένη δομή υπεργράφων και με τη βοήθεια της νέας τεχνολογίας μπορούν να συσχετίσουν οπτικά χαρακτηριστικά με κόμβους έννοιες και συνδέσεις έτσι ώστε να παράγουν μια συγκεκριμένη και ταυτόχρονα ενδιαφέρουσα και ελκυστική εννοιολογική περιγραφή (Novak 1991:45-49,Novak 1993:50-55,Buzan 1998:83-90).

Ο όρος «εννοιολογικός χάρτης» περιλαμβάνει ένα ευρύ φάσμα από διαγραμματικές αναπαραστάσεις γνώσης. Η χρήση της διαγραμματικής τεχνικής του εννοιολογικού χάρτη έχει ως βασικό στόχο την απεικόνιση της σκέψης του μαθητή σε μια οργανώμενη γλώσσα, προκειμένου να παραχθεί μια «εικονική» αναπαράσταση των δομών της γνώσης και των τυπικών ορισμών, με απώτερο σκοπό τη χρησιμοποίηση της παραγόμενης αυτής γλώσσας σε οποιαδήποτε φάση της διδασκαλίας: οργάνωση και παρουσίαση του μαθήματος, κατανόηση των ιστορικών εννοιών από τους μαθητές, αξιολόγηση της μαθησιακής διαδικασίας (Cantu-Warren 2003:269,Δημαράκη 2003:350-368)

Η τεχνική του concept mapping (εννοιολογικοί χάρτες) αναπτύχθηκε από τον J. D. Novak τη δεκαετία του 1970.Η δουλειά του βασίστηκε στη θεωρία του D. Ausubel (1968) *The Psychology of Meaningful Learning-*Μάθηση με νόημα σημαίνει την αφομοίωση νέων εννοιών στις προϋπάρχουσες γνωστικές δομές:

- Ο μαθητής πρέπει να επιλέγει συνειδητά να κάνει αυτή τη σύνδεση.
- Οι εκπαιδευτικοί μπορούν να ενθαρρύνουν τις διαδικασίες αυτές με τη χρήση εργαλείων π.χ εννοιολογικοί χάρτες

Οι εννοιολογικοί χάρτες είναι επίσης γνωστοί και ως σημασιολογικά δίκτυα και αποτελούν «χωρικές αναπαραστάσεις εννοιών και των ενδο-συσχετίσεών τους με στόχο την αναπαράσταση ενός εννοιολογικού μοντέλου» (Jonassen, 2006, σ.13). Οι έννοιες αντιπροσωπεύονται με κόμβους και αλληλοσχετίζονται με συνδέσεις, οι οποίες γίνονται με τόξα ή γραμμές και μπορεί να είναι μονόδρομες, αμφίδρομες ή μη κατευθυντικές. Η μη γραμμική φύση των εννοιολογικών χαρτών καθιστά εφικτή την πολλαπλή σύνδεση εννοιών. (Οmrod 1995, στο Ράπτης & Ράπτη, 2006).

Oι Τ.Π.Ε. έχουν βοηθήσει πολύ την ανάπτυξη της εννοιολογικής χαρτογράφησης με την ανάπτυξη εργαλείων εννοιολογικής χαρτογράφησης, τα οποία είναι επίσης γνωστά και ως εργαλεία σημασιολογικής δικτύωσης (Jonassen κ. ά.,1998). Τα εργαλεία εννοιολογικής χαρτογράφησης εντάσσονται στη χρήση του υπολογιστή ως νοητικού εργαλείου. Τα νοητικά εργαλεία είναι «εφαρμογές των υπολογιστών, οι οποίες, όταν χρησιμοποιούνται από τους μαθητές για να αναπαραστήσουν τι γνωρίζουν, καθιστούν γι' αυτούς απαραίτητο να αντιμετωπίσουν με κριτική σκέψη το περιεχόμενο που μελετούν» (Jonassen, 2006 στο Jonassen κ.ά., 1998, σ. 24). Σύμφωνα με τους Riley & Åhlberg (2004), η χρήση των Τ.Π.Ε βελτιστοποιεί τη χρήση της εννοιoλογικής χαρτογράφησης και προάγει παιδαγωγικά αξιοποιήσιμες δημιουργικές πρακτικές. Αυτό οφείλεται σε κάποια ιδιαίτερα χαρακτηριστικά των Τ.Π.Ε. όπως η προσωρινότητα και η χωρητικότητα, τα οποία καθιστούν δυνατή τη δημιουργία, τροποποίηση και αποθήκευση εννοιολογικών χαρτών. Άλλα χαρακτηριστικά των Τ.Π.Ε. που επισημαίνονται ως συναφή με τις δημιουργικές πρακτικές και την εννοιολογική χαρτογράφηση είναι η διαδραστικότητα, το μεγάλο εύρος (ως προς τις στρατηγικές γραφικής οργάνωσης), η ταχύτητα και ο αυτοματισμός στις λειτουργίες. (Jonassen 2000, στο Στούμπου & Αλιμήσης,2007*).*

Oι Milam κ.ά. (2000) έκαναν μια αξιολόγηση άλλων παρεμφερών εργαλείων εννοιολογικής χαρτογράφησης και αναφέρουν τα ακόλουθα κριτήρια αξιολόγησης:

- Ταχύτητα και απλότητα στη δημιουργία των εννοιολογικών χαρτών
- Δυνατότητα δημιουργίας μη ιεραρχικών χαρτών
- Χρήση διαφορετικών σχημάτων και δυνατότητα σύνδεσής τους με συνδέσμους.
- Χρήση διαφορετικών χρωμάτων (για τα σχήματα και τους συνδέσμους).
- Δυνατότητα επεξεργασίας κειμένου στα σχήματα και στους συνδέσμους.
- Ευκολία στις αλλαγές.

• Δυνατότητα εκτύπωσης του χάρτη.

• Δυνατότητα χρήσης του χάρτη στον Παγκόσμιο Ιστό με υπερσυνδέσεις.

•Δυνατότητα σε πραγματικό χρόνο ομαδικής συνεργασίας με διαφορετικούς ανθρώπους να συνδιασκέπτονται μέσω του διαδικτύου την ίδια στιγμή και να δημιουργούν ή να αναθεωρούν χάρτες. • Διαθεσιμότητα του χάρτη στο διαδίκτυο σε οποιονδήποτε θέλει να τον δει.

Η εννοιολογική χαρτογράφηση αποτελεί ένα τρόπο αναπαράστασης και επικοινωνίας της γνώσης με βασικό χαρακτηριστικό την αναπαράσταση των σχέσεων που υπάρχουν ανάμεσα στις έννοιες που δομούν ένα συγκεκριμένο θέμα. Η κατασκευή εννοιολογικών χαρτών συνεισφέρει στην εκπαιδευτική διαδικασία ως μέσο για την οργάνωση του περιεχομένου κάποιου μαθήματος από τον εκπαιδευτικό, ως εποπτικό μέσο παρουσίασης υλικού στους μαθητές, ως εργαλείο αξιολόγησης, ως εργαλείο ανάδυσης, καταγραφής των αναπαραστάσεων των μαθητών(Κόμης 2004).

# **3.1 Τύποι εννοιολογικών χαρτών**

**1)εννοιολογικός χάρτης «Αράχνη»:**Η βασική έννοια τοποθετείται στο κέντρο του χάρτη, ενώ επιμέρους έννοιες την περιβάλλουν κυκλικά. Με αυτόν το τρόπο δημιουργείται ένας ιστός παρόμοιος με τον ιστό αράχνης. Στην πραγματικότητα ο τύπος αυτός εννοιολογικής αναπαράστασης δημιουργεί μικροσυστήματα εννοιακών αστερισμών.

**2) «Ιεραρχικός» εννοιολογικός χάρτης**: Οι έννοιες οργανώνονται σε ιεραρχική σειρά ανάλογα με τη σημασία τους ,με τη σημαντικότερη από αυτές τοποθετημένη στην κορυφή.

**3)εννοιολογικός χάρτης με μορφή «Διαγράμματος ροής»**:οργανώνουν τις έννοιες σε γραμμική βάση. Χρησιμοποιούνται περισσότερο για να αναπαραστήσουν τα διαδοχικά βήματα μιας διαδικασίας ή ενός συστήματος.

**4)εννοιολογικός χάρτης τύπου «Συστήματος»**:οργανώνει τις έννοιες σε μορφή παρόμοια με αυτή του διαγράμματος ροής, με την προσθήκη όμως εισόδων και εξόδων, εισροών και εκροών

Ένα σημαντικό στοιχείο αξιοποίησης των εννοιολογικών χαρτών στη διδακτική πρακτική είναι ότι μπορούν να αποκαλύψουν το βαθμό κατανόησης μιας έννοιας. Αν για παράδειγμα ο μαθητής αποδώσει έναν εννοιολογικό χάρτη μια πολύπλοκης (και πολλαπλά συνδεόμενης με άλλες) έννοιας με τη μορφή αλυσίδας, αυτό αποκαλύπτει περιορισμένη κατανόηση της έννοιας που αναπαριστά. Οι εννοιολογικοί χάρτες θα μπορούσαν να αποτελέσουν σημαντικά γνωστικά εργαλεία. Ως γνωστικό εργαλείο ορίζονται τα μαθησιακά περιβάλλοντα που έχουν προσαρμοστεί κατά τέτοιον τρόπο ώστε να λειτουργούν ως διανοητικοί συνεργάτες του μαθητή, προκειμένου να αναπτυχθεί η ικανότητα αντίληψης της νοηματικής αλληλουχίας και της αιτιακής ακολουθίας των ιστορικών γεγονότων και να καλλιεργηθεί η δημιουργία αυτόφωτων απόψεων και η κριτική τους σκέψη. Γενικότερα, βασικό πλεονέκτημα της χρήσης ενός γνωστικού εργαλείου είναι το γεγονός ότι το άτομο που το χρησιμοποιεί επιτυγχάνει περισσότερα κάνοντας λιγότερα, δεδομένου ότι τμήμα του γνωστικού έργου επιτελείται από το εν λόγω γνωστικό εργαλείο (Cantu – Warren,2003:186-188,Γουλή-Γόγουλου 2006:131-138.)

# *3.2 Κατασκευή εννοιολογικού χάρτη*

Οι Jannet Van Drie & Carla Van Boxtel διατύπωσαν την άποψη ότι η κατασκευή εννοιολογικών χαρτών, δηλαδή διαγραμμάτων που επιτρέπουν τη νοηματική σύνδεση και αλληλουχία ή και αντίθεση ενδεχομένως επιμέρους εννοιών μεταξύ τους είτε με τη μορφή πλεγμάτων και κόμβων είτε σε σχέση με μια πρωτογενή και όχι μεθοδολογική κεντρική έννοια, αποτελεί καίριας σημασίας μαθησιακή στρατηγική.

Οι μαθητές κατασκευάζουν εννοιολογικούς χάρτες ακολουθώντας τα εξής βήματα :

**Βήμα 1 :** Επιλογή του θέματος: Ο μαθητής επικεντρώνεται σε ένα από τα θέματα που περιλαμβάνει η διδακτική ενότητα και εντοπίζει σχετικές έννοιες.

**Βήμα 2 :** Διάταξη : Ο μαθητής δημιουργεί την προσφορότερη κατά τη γνώμη του διάταξη των εννοιών που έχει εντοπίσει οργανώνοντας το εννοιολογικό πλέγμα είτε των εννοιών που έχει εντοπίσει, οργανώνοντας το εννοιολογικό πλέγμα είτε με ιεραρχική σειρά(από το συγκεκριμένο στο αφηρημένο από το απλό στο σύνθετο κλπ)είτε με τη τεχνική της ομαδοποίησης-κατηγοριοποίησης (έννοιες που συσχετίζονται)είτε με αυτή της ταξινόμησης (διαγραμματική αναπαράσταση) των εννοιών.

**Βήμα 3 :** Σύνδεση εννοιών με προσθήκη συσχετισμών: Ο μαθητής δημιουργεί κόμβους των εννοιών που μπορούν να συσχετίσουν μεταξύ τους, επιλέγοντας κατάλληλες φράσεις για να τις συνδέσει.

**Βήμα 4:**Επιλογή τύπου εννοιολογικού χάρτη: Ο μαθητής δοκιμάζει διάφορους τύπους εννοιολογικών χαρτών, προκειμένου να επιλέξει αυτόν που θεωρεί ότι αναπαριστά με τον κατάλληλότερο τρόπο τη συγκεκριμένη διάταξη εννοιών και συνδέσεων που έχει επινοήσει.

**Βήμα 5:**Ανταλλαγή απόψεων μεταξύ των μαθητών: Κάθε μαθητής καλείται να επιχειρηματολογήσει σχετικά με τη διάταξη εννοιών και τον τύπο του εννοιολογικού χάρτη που επέλεξε για να ανασυγκροτήσει μια εννοιολογική ακολουθία ή το νοητικό πλαίσιο ή φορτίο μιας μεμονωμένης έννοιας.

### **3.3 Ο εννοιολογικός χάρτης ως εργαλείο σημασιολογικής οργάνωσης**

Ο οργάνωση και η αναπαράσταση της γνώσης αποτελούν σημαντικά συστατικά για την οικοδόμηση νέας γνώσης, τη μάθηση και την αξιολόγηση της υπάρχουσας γνώσης. Η οργάνωση των εννοιών που αναφέρονται σε ένα θέμα απαιτεί συσχετισμούς μεταξύ των εννοιών και οδηγεί σε εξαγωγή συμπερασμάτων και ανάπτυξη πνευματικών δεξιοτήτων. Οι ΤΠΕ με συστήματα όπως η εννοιολογική χαρτογράφηση παρέχουν τεχνολογικό υπόβαθρο για την αξιοποίηση τους ως γνωστικών εργαλείων και τη δυναμική αναπαράσταση της γνώσης.

Οι εννοιολογικοί χάρτες αποτελούν γραφικές-διαγραμματικές αναπαραστάσεις της γνώσης του δημιουργού τους και αποτελούνται από έννοιες και τις μεταξύ τους σχέσεις. Ένας εννοιολογικός χάρτης (concept map) αποτελείται από κόμβους (nodes), οι οποίοι αναπαριστούν τις έννοιες, και συνδέσμους (links), που αναπαριστούν σχέσεις μεταξύ των εννοιών. Περιλαμβάνει στιγμιότυπα ή προτάσεις, δηλαδή σχέσεις μεταξύ εννοιών οι οποίες προκύπτουν από τους κόμβους και τους μεταξύ τους συνδέσμους. Ένα στιγμιότυπο αποτελείται από την τριάδα «έννοια-σύνδεσμος-έννοια».

Ένας εννοιολογικός χάρτης μπορεί να είναι απλός, συνδέοντας έννοιες σε ένα πρώτο επίπεδο και δημιουργώντας στιγμιότυπα, ή περισσότερο ανεπτυγμένος, συνδέοντας τις υπάρχουσες έννοιες με νέες οικογένειες εννοιών. Με αυτόν τον τρόπο δημιουργείται ένας χάρτης που καταλαμβάνει μεγάλη έκταση σε εύρος, αλλά και σε βάθος. Ο χάρτης παίρνει τη μορφή δικτύου χωρίς εμφανή αρχή και τέλος, όπου κάθε χρήστης μπορεί να μελετήσει και να επεκτείνει το θέμα ξεκινώντας από τον κόμβο που επιθυμεί (Μικρόπουλος,2006).

Οι εννοιολογικοί χάρτες υλοποιούνται με χαρτί και μολύβι, αλλά η χρήση του υπολογιστή για την ανάπτυξη τους αναδεικνύει τη δυναμική μεταξύ των εμπλεκομένων εννοιών και τους καθιστά ένα ισχυρό γνωστικό εργαλείο στα χέρια του μαθητή. Η αξία των ΤΠΕ στη δημιουργία και τη διαχείριση εννοιολογικών χαρτών μέσω κατάλληλων λογισμικών έγκειται στη δυναμική πέρα από τις τεχνικές διευκολύνσεις που προσφέρουν. Μόνο μέσα από εργαλεία λογισμικού μπορεί να παρουσιαστεί όλο το εύρος και το βάθος των εννοιολογικών χαρτών. Μέσω του υπερκειμενικού και υπερμεσικού χαρακτήρα των χαρτών εμφανίζονται τα ιεραρχικά επίπεδα πέρα από το πρώτο περισσότερες πληροφορίες για τις αναπαριστώμενες έννοιες η εμβάθυνση και οι σχέσεις με άλλες έννοιες. Ο εννοιολογικός χάρτης με υπερμεσικά χαρακτηριστικά υπερβαίνει τις ιδιότητες των υπερμεσικών εφαρμογών με την απαίτηση του σαφούς προσδιορισμού των σχέσεων μεταξύ των κόμβων του. Ο υπερμεσικός χαρακτήρας προσθέτει πολλαπλές δυναμικές αναπαραστάσεις στην περιεχόμενη πληροφορία και άμεση πρόσβαση σε ψηφιακό περιεχόμενο σε τοπικές ή απομακρυσμένες τράπεζες πληροφοριών.

Η δυναμική εννοιολογική χαρτογράφηση με την αξιοποίηση των ΤΠΕ παρέχει επίσης τη δυνατότητα διαμόρφωσης εννοιολογικών χαρτών από απόσταση με τη συνεργασία εκπαιδευτικών και μαθητών από διαφορετικές φυσικές θέσεις ενισχύοντας τον ρόλο της κοινωνικής διαπραγμάτευσης στην οικοδόμηση της γνώσης.

Για τη δημιουργία και τη διαχείριση ενός εννοιολογικού χάρτη ακολουθείται συνήθως μια σειρά από φάσεις (McAleece , 1998):

1.Δημιουργία αφετηριακού κόμβου. Η αρχική έννοια, όπως και οι υπόλοιπες του πρώτου επιπέδου, θεωρούνται κρίσιμες. Από αυτές ξεκινά η ανάπτυξη των ιδεών.

2.Προσθήκη συναφών κόμβων και καθορισμός των μεταξύ τους σχέσεων.

3.Προσθήκη νέων ομαδών κόμβων με τους δικούς τους κόμβους –αφετηρίες και καθορισμός των μεταξύ τους σχέσεων.

4.Προσθήκη μεμονωμένων κόμβων, οι οποίοι, όταν δημιουργηθούν οι απαιτούμενες σχέσεις, μπορεί να αποτελέσουν μια νέα ομάδα.

5.Δημιουργία σχέσεων μεταξύ των υπαρχόντων μεμονωμένων και ομαδικών κόμβων.

6.Διαγραφή μη συναφών κόμβων και σχέσεων.

7.Τυποποίηση κόμβων μέσων εικονιδίων, ώστε να παραπέμπουν σε ιεραρχικά επίπεδα ή τύπο πληροφορίας.

8.Τοποθέτηση μεμονωμένων ή ομαδικών κόμβων, ώστε να παραπέμπουν σε ιεραρχικά επίπεδα ή τύπους εννοιών.

Η δημιουργία και η τροποποίηση ενός εννοιολογικού χάρτη από τον μαθητή τον εμπλέκουν σε διαδικασίες αναστοχασμού. Μέσα από την οργάνωση και τη διασύνδεση εννοιών κατά την αλληλεπίδραση της υπάρχουσας γνωστικής δομής με νέα πληροφορία, ο μαθητής αξιοποιεί μεταγνωστικές δεξιότητες, προωθώντας την οικοδόμηση της γνώσης.

Ο εννοιολογικός χάρτης που δημιουργείται ή τροποποιείται από τον μαθητή μπορεί, επομένως να αποτελέσει και εργαλείο αξιολόγησης μαθησιακών αποτελεσμάτων (Jonassen,2000).Η δημιουργία του εννοιολογικού χάρτη παρέχει πληροφορίες για τις αντιλήψεις του δημιουργού σχετικά με το υπό μελέτη θέμα και δεν αποτελεί αναπαραγωγή απομνημόνευσης πληροφορίας και αδρανούς γνώσης. Επιπρόσθετα παρουσιάζει δυο βασικά χαρακτηριστικά της κατανόησης, την αναπαράσταση και την οργάνωση των ιδεών του μαθητή-δημιουργού και επομένως μπορεί να θεωρηθεί ως απεικόνιση του νοητικού μοντέλου του μαθητή (Kinchin et al.,2000).

Η διαδικασία της εννοιολογικής χαρτογράφησης μπορεί να περιλαμβάνει δραστηριότητες για την κατασκευή ενός χάρτη με βάση μια κεντρική έννοια, τη διόρθωση ενός έτοιμου χάρτη με διαγραφές και τροποποίησεις μεταξύ κόμβων και συνδέσμων, τη συμπλήρωση ή την επέκταση ενός χάρτη με νέες έννοιες και σχέσεις (Γουλή κ.α,2005)

Τα προϊόντα λογισμικού δημιουργίας εννοιολογικών χαρτών εκτός από τη δυναμική που προσδίδουν μέσω υπερμεσικών χαρακτηριστικών και τη δυνατότητα κατασκευής χαρτών από απόσταση, παρέχουν και άλλες διευκολύνσεις. Μπορεί να περιλαμβάνουν αξιολόγηση και προτάσεις για βελτίωση των χαρτών, πρόσβαση σε βάσεις χαρτών για μελέτη, σύγχρονη ή ασύγχρονη συνεργασία στη δημιουργία χαρτών. Επίσης παρέχουν πρότυπα χαρτών ποικίλων τύπων και θεματικών για τις κοινωνικές, τις ανθρωπιστικές και τις φυσικές επιστήμες, δημιουργίας ερωτήσεων, αιτιακών σχέσεων, σχεδίασης μαθημάτων, αναφοράς προόδου κ.λπ

### **3.4 Διδακτική προσέγγιση ιστορικών εννοιών με τη χρήση του λογισμικού εννοιολογικής χαρτογράφησης και του διαδικτύου**

Η ψηφιακή τεχνολογία αποτελεί το νεότερο απόκτημα της τεχνολογικής εργαλειοθήκης. Η ανάπτυξη ειδικών εκπαιδευτικών λογισμικών για την κατασκευή και την επεξεργασία εννοιολογικών χαρτών έφερε δυναμικά στο προσκήνιο το ενδιαφέρον για την εισαγωγή της εννοιολογικής χαρτογράφησης στη σχολική πρακτική. Αξιολογώντας την ικανότητα των μαθητών να σχηματίζουν, να κατανοούν και να χρησιμοποιούν ιστορικές έννοιες ως καθοριστικής σημασίας δεξιότητα για την ανάπτυξη της ιστορικής κατανόησης και σκέψης, σχεδιάσαμε ένα διδακτικό παράδειγμα που βασίζεται στην κατασκευή εννοιολογικών χαρτών (Κόκκινος-Κουνέλη ,2003).

Το λογισμικό εννοιολογικής χαρτογράφησης (concept mapping software) αφορά μια εξειδικευμένη μορφή νοητικού εργαλείου, αυτή του «διερευνητικού λογισμικού»,η εκμάθηση της χρήσης του οποίου είναι άρρηκτα συνδεδεμένη με την κατανόηση των εννοιών του διδακτικού αντικειμένου στο πλαίσιο του οποίου εφαρμόζεται. Με τη χρήση του οι μαθητές έχουν τη δυνατότητα να δημιουργήσουν μοντέλα σχέσεων και αναπαραστάσεων των εννοιών ,αξιοποιώντας ταυτόχρονα την άμεση ,ακριβή, αλλά και ουδέτερη ανταπόκριση του εργαλείου. Προσφέρεται με τον τρόπο αυτό η ευκαιρία στον εκπαιδευτικό να σχεδιάσει υπολογιστικά μαθησιακά περιβάλλοντα με έμφαση στην επιστημολογία του γνωστικού αντικειμένου καθώς και στις δυσκολίες κατανόησης του από τους μαθητές και όχι στο υπολογιστικό εργαλείο αυτό καθαυτό (Κυνηγός- Δημαράκη 2002:18-19).

# *3.5 Πλεονεκτήματα λογισμικών χαρτογράφησης*

Εύκολη τροποποίηση χαρτών

- Δυνατότητα ενσωμάτωσης γραφικών, ήχων
- Δυνατότητα εισαγωγής υπερσυνδέσμων σε κάθε κόμβο
	- 1. παροχή επιπλέον πληροφοριών
	- 2. καταγραφή σημειώσεων
- Εύκολη προσαρμογή σε εξατομικευμένες ανάγκες

# Αρχικές ιδέες

- Οι μαθητές έχουν τις δικές τους απόψεις για πολλά θέματα που αφορούν στις φυσικές επιστήμες
- Οι αντιλήψεις των μαθητών δεν είναι πάντα ορθές και εμποδίζουν την αποδοχή της επιστημονικής άποψης(Υπουργείο παιδείας πολιτισμού-Πρόγραμμα Πληροφορικού Εμπλουτισμού ΑΠ της επιστήμης Κύπρος,2010)

### **ΚΕΦΑΛΑΙΟ 4** : H Διδασκαλία της Αγγλικής με τη χρήση ΤΠΕ στην Πρωτοβάθμια εκπαίδευση

Το Ελληνικό εκπαιδευτικό σύστημα αρχίζει σταδιακά να προσαρμόζεται στην Κοινωνία της Πληροφορίας και να συμπορεύεται με τις αρχές της Ευρωπαϊκής Ένωσης. Στα πλαίσια αυτά κινούνται τα νέα Δ.Ε.Π.Π.Σ και τα Α.Π.Σ τα οποία δίνουν νέες δυνατότητες στους καθηγητές ξένων γλωσσών. Πιο συγκεκριμένα οι καθηγητές καλούνται να εξοικειωθούν με τις ΤΠΕ, να εκσυγχρονίσουν τη διδασκαλία τους και να κεντρίσουν το ενδιαφέρον των μαθητών τους. Στόχος είναι, η διδασκαλία της ξένης γλώσσας να γίνει μια εύκολη και ευέλικτη διαδικασία, αυτόνομη ή συνεργατική, βασισμένη σε γνωστικές και οικοδομητικές θεωρίες μάθησης και προσαρμοσμένη στο ρυθμό, τις ανάγκες και τα ενδιαφέροντα του κάθε μαθητή.

Ειδικά σε ότι αφορά τη διδασκαλία της Αγγλικής ως ξένης γλώσσας στους μαθητές της Πρωτοβάθμιας εκπαίδευσης, έρευνα (Καραγιάννη 2001) απέδειξε ότι η χρήση των υπολογιστών προσφέρει μοναδικά πλεονεκτήματα στη διδασκαλία των Αγγλικών. Συγκεκριμένα: α) οι Η/Υ προκαλούν το ενδιαφέρον των μαθητών και δημιουργούν κίνητρα για μάθηση, β) συμβάλλουν στην ανάπτυξη των γλωσσικών ικανοτήτων των μαθητών, γ) προάγουν την κοινωνιο-γνωστική ανάπτυξη των μαθητών και δ) δίνουν τη δυνατότητα προσαρμογής της διδασκαλίας στις δυνατότητες και τις ανάγκες του κάθε μαθητή (Καραγιάννη, 2002: 360-361).

#### **4.1 Οι σύγχρονες τεχνολογίες και το ξενόγλωσσο μάθημα**

Όπως γνωρίζουμε όλοι μας, η είσοδος των σύγχρονων τεχνολογιών σε διάφορους τομείς της καθημερινής ζωής μας βρίσκεται σε πλήρη εξέλιξη. Από αυτό δεν θα μπορούσε φυσικά να μείνει ανεπηρέαστη η ξενόγλωσση εκπαίδευση. Το μάθημα της ξένης γλώσσας αναμορφώνεται σταδιακά με τη χρήση σύγχρονων τεχνολογιών. Στη συλλογική συνείδηση οι σύγχρονες τεχνολογίες αποτελούν ένδειξη κοινωνικής ανάπτυξης, αλλά και ποιοτικότερης παιδείας, ενώ αποτελεί γενική παραδοχή ότι στις σύγχρονες τεχνολογίες βρίσκεται η απαρχή για την ανανέωση του εκπαιδευτικού συστήματος. Λαμβάνοντας υπόψη ότι οι σύγχρονες τεχνολογίες αποτελούν αναπόσπαστο κομμάτι της καθημερινότητας των μαθητών, είναι σαφές ότι η χρήση τους στο ξενόγλωσσο μάθημα δεν αποτελεί πλέον απλώς «το κάτι παραπάνω» ή μία εναλλακτική λύση για το ξενόγλωσσο μάθημα, αλλά αναγκαιότητα. (**http://rcel.enl.uoa.gr/xenesglosses/guide\_kef5.htm)**

#### **4.2 Η χρήση του διαδικτύου στο ξενόγλωσσο μάθημα**

Η κατάλληλη χρήση του διαδικτύου στο μάθημα αποφέρει σημαντικά οφέλη στην ξενόγλωσση εκπαίδευση συμβάλλοντας αποτελεσματικά στην επίτευξη σημαντικών διδακτικών στόχων, οι οποίοι αποτυπώνονται στον γενικό διδακτικό-παιδαγωγικό προσανατολισμό του Ενιαίου Προγράμματος Σπουδών και αναδεικνύουν την κεντρική θέση του εκπαιδευόμενου στη διαδικασία μάθησης. Στα βασικά οφέλη της χρήσης του διαδικτύου στο μάθημα περιλαμβάνονται τα εξής

1.Ενεργός συμμετοχή των μαθητών στη διαδικασία μάθησης

Το διαδίκτυο ευνοεί την κατάκτηση γνώσης διότι μπορεί να προσελκύσει το ενδιαφέρον και την ουσιαστική συμμετοχή των μαθητών μας μέσω δραστηριοτήτων στην τάξη. Μπορούμε να πούμε ότι η χρήση σύγχρονων τεχνολογιών επιτρέπει τη δημιουργία γέφυρας ανάμεσα στο σχολείο και τις καθημερινές συνήθειες των μαθητών. Συμβάλλει στον επαναπροσδιορισμό της διαχωριστικής γραμμής ανάμεσα στη σχολική πραγματικότητα και τον ελεύθερο χρόνο των μαθητών και συνεπώς στη δημιουργική αλληλεπίδραση των δύο αυτών χώρων, οι οποίοι στην παραδοσιακή διδασκαλία είναι συχνά απομονωμένοι.

#### 2.Προαγωγή της διερευνητικής μάθησης

Το διαδίκτυο ενισχύει τη διερευνητική μάθηση, η οποία αποτελεί προϋπόθεση για την κατάκτηση στέρεας –και όχι ανενεργούς, προσωρινής– γνώσης. Η σταδιακά αυξανόμενη ικανότητα της αυτοδιαχείρισης του μαθητή προϋποθέτει επαρκή ψηφιακό γραμματισμό –που γίνεται ολοένα και πιο δεδομένος σε μικρές ηλικίες– καθώς και την κατάκτηση των απαραίτητων στρατηγικών μάθησης για τον απαραίτητο προσανατολισμό του μαθητή στην πληθώρα πληροφοριών του διαδικτύου.

### 3.Σύνθετο περιβάλλον μάθησης

Για το μάθημα της ξένης γλώσσας το διαδίκτυο θέτει στη διάθεσή μας ένα πλουσιότατο, ανοικτό, πολυδιάστατο και αυθεντικό περιβάλλον μάθησης. Τι σημαίνει όμως αυτό συγκεκριμένα; Η αυθεντικότητα και η πολυτροπικότητα των πληροφοριών στο διαδίκτυο δίνει τη δυνατότητα στον μαθητή –ανάλογα με το εκάστοτε γνωστικό και εμπειρικό υπόβαθρο– να προσεγγίσει και να επεξεργαστεί σύνθετες πληροφορίες με διαφορετικούς τρόπους. Μπορεί να επιλέξει τη μαθησιακή διαδρομή που θα ακολουθήσει, και να προσλάβει πληροφορίες πολυαισθητηριακά. Έτσι μπορούμε, διδάσκοντας π.χ. την αναζήτηση ενός αξιοθέατου ή μιας υπηρεσίας, να παρουσιάζουμε χάρτες, πορείες, σχέσεις, παράλληλα αξιοθέατα και να αντλούμε από το υπερκείμενο μέσω της χρήσης συνδέσμων σε άλλους ιστότοπους πληροφορίες για την ιστορία, τις τέχνες και την παράδοση. Η πολυτροπικότητα των πληροφοριών, η διαδραστικότητα και η δυνατότητα προσαρμογής στις ιδιαίτερες συνθήκες της τάξης και του κάθε μαθητή (εξατομίκευση της διδασκαλίας) αποτελούν σημαντικά οφέλη για το μάθημα της ξένης γλώσσας. Μέσω της εξατομίκευσης της μάθησης αυξάνονται οι πιθανότητες για την αξιοποίηση της πρότερης γνώσης και εμπειρίας των μαθητών ως αφετηρία για την κατάκτηση νέας γνώσης καθώς και η πιθανότητα επιτυχημένων κατασκευών γνώσης.

### 4.Προαγωγή της συνεργατικής και διαπολιτισμικής μάθησης

Το διαδίκτυο προάγει τη συνεργατική και διαπολιτισμική διάσταση της μάθησης και την δυνατότητα διάδρασης με άλλους μαθητές, με άλλες τάξεις, με τον καθηγητή, με φυσικούς ομιλητές της ξένης γλώσσας καθώς και με διαδικτυακές κοινότητες. Η ανεύρεση και η ανταλλαγή πολυτροπικών πληροφοριών, η συνεργασία με άλλους μαθητές και άλλες σχολικές τάξεις είναι εύκολη και οικονομική. Σημαντικό στοιχείο αποτελεί ότι η συνεργατική, κοινωνική διάσταση της μάθησης ενυπάρχει και στην κατάκτηση της μητρικής γλώσσας και είναι φυσικά σημαντική και για την εκμάθηση της ξένης γλώσσας. (**http://rcel.enl.uoa.gr/xenesglosses/guide\_kef5.htm)**

# **4.3 Η αξιοποίηση του διαδικτύου στο ξενόγλωσσο μάθημα**

Είναι δεδομένο ότι με την κατάλληλη ενσωμάτωση των σύγχρονων τεχνολογιών στην εκπαιδευτική διαδικασία το σχολείο μπορεί να συμβαδίσει με την κοινωνία της πληροφορίας και να προετοιμάσει τους μαθητές για τις προκλήσεις της. Όμως, η άκριτη ευφορία για τις σύγχρονες τεχνολογίες μπορεί να οδηγήσει στην εσφαλμένη πεποίθηση ότι οι ψηφιακές τεχνολογίες μπορούν να μεταρρυθμίσουν τη γλωσσική αγωγή –ανεξάρτητα από την αξιοποίηση κατάλληλων διδακτικών σεναρίων. Εξάλλου δεν είναι λίγα τα παραδείγματα που δείχνουν ότι ένα μάθημα χωρίς την απαραίτητη οργάνωση δεν βελτιώνεται αυτόματα με τη χρήση σύγχρονων τεχνολογιών. Συνεπώς, η δημιουργική χρήση σύγχρονων τεχνολογιών καθαυτή δεν αποτελεί πανάκεια για την ανανέωση του εκπαιδευτικού έργου, αλλά απαιτεί νηφαλιότητα, ξεκάθαρους διδακτικούς στόχους και το κατάλληλο διδακτικό σενάριο. Είναι χαρακτηριστικό ότι η χρήση σύγχρονων τεχνολογιών χωρίς το κατάλληλο διδακτικό σενάριο αναπαράγει παραδοσιακές διδακτικές πρακτικές, όπως η μετωπική διδασκαλία, η οποία από διδακτική άποψη έχει σαφώς περιορισμένη αποτελεσματικότητα. Σημαντική παράμετρος για τη δημιουργική χρήση των σύγχρονων τεχνολογιών στο μάθημα αποτελεί λοιπόν το διδακτικό σενάριο, με βάση το οποίο ενσωματώνουμε τις σύγχρονες τεχνολογίες στο μάθημα της ξένης γλώσσας. Διότι από το αυξημένο μαθησιακό δυναμικό των σύγχρονων τεχνολογιών σε σχέση με παραδοσιακές τεχνολογίες μπορούμε να επωφεληθούμε μόνο, εάν οι τεχνολογικές δυνατότητες συγκεραστούν με το κατάλληλο διδακτικό σενάριο, έτσι ώστε να αξιοποιηθούν τα πλεονεκτήματα της τεχνολογίας με την επιλογή κατάλληλων δραστηριοτήτων για τους μαθητές. (**http://rcel.enl.uoa.gr/xenesglosses/guide\_kef5.htm)**

#### **4.4 Η παιδαγωγική αξιοποίηση των επικοινωνιακών υπηρεσιών του διαδικτύου**

Ο καθηγητής ξένων γλωσσών μπορεί να αξιοποιήσει τις τεχνικές δυνατότητες του ηλεκτρονικού ταχυδρομείου μέσα από κατάλληλες διδακτικές προτάσεις και παιδαγωγικά σενάρια, αφού πρόκειται επιπλέον και για ένα περιβάλλον που συμβάλλει στην ανάπτυξη γλωσσικών και τεχνικών δεξιοτήτων. Πιο συγκεκριμένα η χρήση του ιδιαίτερου αυτού επικοινωνιακού μέσου μπορεί να στηριχθεί σε τρεις άξονες:

*α) εκμάθηση τεχνικών δεξιοτήτων μέσα σε ένα πλαίσιο συνεργατικής μάθησης:* όπου το σχέδιο εργασίας καθορίζει τις δεξιότητες που πρέπει να αποκτηθούν, ενώ η μάθηση είναι το αποτέλεσμα της πράξης

*β) εκμάθηση γλωσσικών και κοινωνιογλωσσικών δεξιοτήτων:* οι μαθητές θα πρέπει από τη μια να εμπεδώσουν το λεξιλόγιο, τις γλωσσικές εκφράσεις και τα γραμματοσυντακτικά φαινόμενα της γλώσσας και από την άλλη να αποκτήσουν κοινωνιογλωσσική ικανότητα.

*γ) καλλιέργεια διαπολιτισμικής συνείδησης:* ώστε να γίνει κατανοητή η διαφορετικότητα των ξένων γλωσσικών και πολιτισμικών κοινοτήτων και να καλλιεργηθεί η επαφή των μαθητών με άλλους πολιτισμούς

Αναφορικά με τη χρήση του ηλεκτρονικού ταχυδρομείου στη διδασκαλία της ξένης γλώσσας θα πρέπει να σημειωθεί πως οι μαθητές ενός ξενόγλωσσου μαθήματος μπορούν να ανταποκριθούν σε ένα νέο περιβάλλον εργασίας, σε ένα νέο τρόπο επικοινωνίας και σε ένα διαφορετικό ρόλο αναπτύσσοντας επικοινωνιακή, γλωσσική, λειτουργική και διαδραστική ικανότητα καθώς και πολιτισμική συνείδηση. Αναμφίβολα πρόκειται για ένα εκπαιδευτικό εργαλείο με ποιοτικά και ποσοτικά μετρήσιμη παιδαγωγική αξία. Προσοχή όμως θα πρέπει να δοθεί στις προϋποθέσεις κάτω από τις οποίες είναι δυνατή η κατάλληλη αξιοποίηση του ηλεκτρονικού ταχυδρομείου στη μαθησιακή διαδικασία. (Δογορίτη, 2003: 550-555).

#### **4.5 Διδακτικά σενάρια**

Στο εξής παρουσιάζουμε τρία διδακτικά σενάρια, τα οποία διαφοροποιούνται ως προς τον βαθμό καθοδήγησης των μαθητών από τον εκπαιδευτικό. Συγκεκριμένα αναλύονται οι ιδιαιτερότητες του *καθοδηγητικού*, του *διερευνητικού* και του *δυναμικού* διδακτικού σεναρίου:

### 1)Το καθοδηγητικό διδακτικό σενάριο

Στο καθοδηγητικό διδακτικό σενάριο ο μαθητής καλείται να επεξεργαστεί κείμενα και ασκήσεις με βάση ένα εκπαιδευτικό λογισμικό, το οποίο αναπτύσσει ένα διάλογο μαζί του (π.χ. το εκπαιδευτικό λογισμικό *Wolkenkratzer* για την εκμάθηση της Γερμανικής στον ιστότοπο [http://www.lernbuch-zentrum.de\)](http://www.lernbuch-zentrum.de/). Εναλλακτικά ο μαθητής επεξεργάζεται κείμενα και παραδοσιακές ασκήσεις κλειστού τύπου, π.χ. ασκήσεις πολλαπλής επιλογής ή ασκήσεις επιλογής σωστού-λάθους, τις οποίες παράγει ο εκπαιδευτικός (π.χ. με το λογισμικό παραγωγής ασκήσεων *hot potatoes* στον ιστότοπο [http://hotpot.uvic.ca\)](http://hotpot.uvic.ca/) ή χρησιμοποιώντας εκπαιδευτικό λογισμικό (π.χ. με το λογισμικό παρουσιάσεων *exe* στον ιστότοπο [\(http://exelearning.org/\)](http://exelearning.org/). Κοινό στοιχείο σου σεναρίου αυτού αποτελεί ο υψηλός βαθμός καθοδήγησης και η περιορισμένη αυτοδιαχείριση του μαθητή. Σε αυτό το διδακτικό σενάριο προσάπτεται συχνά η κριτική ότι βασίζεται σε συμπεριφοριστικές θεωρήσεις της μάθησης, οι οποίες προσφέρουν περιορισμένη αυτενέργεια στον μαθητή, ενώ εστιάζει συχνά –μέσω παραδοσιακών μορφών ασκήσεων όπως ασκήσεις αντιστοίχισης ή πολλαπλής επιλογής– στην αυτοματοποίηση δομικών στοιχείων της γλώσσας, κυρίως γραμματικών και λεξιλογικών. Με την επίγνωση αυτών των περιορισμών μπορεί το εν λόγω σενάριο να μας χρησιμεύσει σε ορισμένες περιπτώσεις, π.χ. στην ανάπτυξη της γραμματικής ή λεξιλογικής ικανότητας σε μαθητές με ανάλογο μαθησιακό προφίλ ή της εξάσκησης των δεξιοτήτων κατανόησης προφορικού ή γραπτού λόγου. Λόγω της περιορισμένης του αποτελεσματικότητας δεν προτείνεται όμως ως βασικό διδακτικό σενάριο για το μάθημα της ξένης γλώσσας.

2) Το διερευνητικό διδακτικό σενάριο

Στο διερευνητικό διδακτικό σενάριο αποκτά ο μαθητής περισσότερες επιλογές και υψηλότερο βαθμό αυτενέργειας, αφού καλείται να επεξεργαστεί (συνήθως σε ομαδικές εργασίες) ασκήσεις ή δραστηριότητες χρησιμοποιώντας το διαδίκτυο ως πολυδιάστατο περιβάλλον μάθησης για τη στοχευμένη άντληση πληροφοριών και την επεξεργασία τους. Οι δραστηριότητες που αναλαμβάνει ο μαθητής μπορεί να καθοδηγούνται από εκπαιδευτικό πρόγραμμα με διερευνητικό χαρακτήρα ή από τον εκπαιδευτικό. Είναι σημαντικό να συνοδεύουμε την περιήγηση των μαθητών στο διαδίκτυο με φύλλα εργασίας που προσδιορίζουν με ακρίβεια και σαφήνεια στους μαθητές τι πρέπει να αναζητήσουν, να αναλύσουν και να συνθέσουν εκ νέου. Ανάλογα με το γλωσσικό επίπεδο των μαθητών μας, την ηλικία και την πρότερη εμπειρία τους είναι απαραίτητο να τους καθοδηγούμε, προσδιορίζοντας συγκεκριμένους ιστότοπους ως πηγές, ώστε να αποφεύγεται ο αποπροσανατολισμός τους κατά την περιήγηση στο διαδίκτυο. Ένα παράδειγμα για τη χρήση του διερευνητικού σεναρίου αποτελεί η επεξεργασία ενός κειμένου (π.χ. από το γλωσσικό εγχειρίδιο που χρησιμοποιούμε στην τάξη) και η συνακόλουθη δραστηριοποίηση των μαθητών με ένα φύλλο εργασίας για την ανεύρεση και οργάνωση σχετικών πληροφοριών στο διαδίκτυο, όπως η αποτίμηση ενός βίντεο. Η πρόσληψη του βίντεο μπορεί να αποτελέσει βάση για να συμπληρώσουν οι μαθητές μας ένα κείμενο με κενά ή να τοποθετήσουν μια σειρά προτάσεων στη σωστή σειρά

#### 3)Το δυναμικό *διδακτικό σενάριο*

Το δυναμικό διδακτικό σενάριο βρίσκεται στον αντίποδα του καθοδηγητικού σεναρίου. Εδώ αναλαμβάνουν οι μαθητές ιδιαίτερα δημιουργικό και ενεργό ρόλο παράγοντας γνώση. Για τη διαμόρφωση διδακτικών σεναρίων, στα οποία οι μαθητές μας αναλαμβάνουν ενεργό ρόλο, ενδείκνυται η χρήση ψηφιακών εργαλείων από τους ίδιους τους μαθητές – όχι από τον εκπαιδευτικό. Η δράση των μαθητών μπορεί να αφορά στην παραγωγή ασκήσεων (π.χ. με το προαναφερθέν λογισμικό παραγωγής ασκήσεων *Hot Potatoes* στον ιστότοπο [http://hotpot.uvic.ca\)](http://hotpot.uvic.ca/) ή στην πολυτροπική απεικόνιση ενός θεματικού πεδίου (π.χ. με το προαναφερθέν λογισμικό παρουσιάσεων e*xe* στον ιστότοπο [\(http://exelearning.org\)](http://exelearning.org/). Στο δυναμικό σενάριο οι μαθητές καλούνται να επεξεργαστούν ένα θέμαζήτημα το οποίο εμπεριέχει έναν προβληματισμό, να επιλύσουν ένα πρόβλημα ακολουθώντας μια σειρά από βήματα, τα οποία προσδιορίζουν κυρίως οι ίδιοι, κατά κανόνα συνεργατικά σε ομαδικές εργασίες, έχοντας μεγάλο βαθμό αυτονομίας στη λήψη αποφάσεων. Οι δράσεις τους συνδέονται συνήθως με την ανάλυση κειμένων, με στόχο την παραγωγή ασκήσεων, οι οποίες απευθύνονται σε άλλους μαθητές ή την αναζήτηση πληροφοριών στο διαδίκτυο, την αξιολόγησή τους και την εκ νέου σύνθεσή τους με στόχο τη διατύπωση λύσεων για ένα πρόβλημα. Σημαντική θέση κατέχει εδώ η διαπραγμάτευση της γνώσης σε ομαδικές συνεργατικές διαδικασίες. Χαρακτηριστική για αυτό το διδακτικό σενάριο είναι επίσης η παρουσίαση των αποτελεσμάτων στην τάξη. Προϋπόθεση για την κατάλληλη εφαρμογή του δυναμικού σεναρίου είναι η εξοικείωση των μαθητών με ανοικτές μορφές μάθησης όπως τα σχέδια εργασίας, τα οποία αποτελούν ιδανική μορφή μάθησης για την πραγμάτωση του συγκεκριμένου διδακτικού σεναρίου (για σχετικά παραδείγματα βλ. την ενότητα.*Σχέδια εργασίας στο δυναμικό διδακτικό σενάριο*). Το σενάριο αυτό εμπεριέχει υψηλό δυναμικό μάθησης, αλλά απαιτεί και την κατάλληλη προετοιμασία των μαθητών μας. Όσο βελτιώνεται η ικανότητα αυτενέργειας που διαθέτουν –εδώ ανήκουν o ψηφιακός γραμματισμός και η αυτόνομη ικανότητα αναζήτησης, κριτικής ανάλυσης και σύνθεσης των πληροφοριών–, μπορεί να μειώνεται και η καθοδήγηση των μαθητών.

Οι συγκεκριμένοι μαθησιακοί στόχοι του εκπαιδευτικού σεναρίου ως προς το γνωστικό αντικείμενο (εκμάθηση των Αγγλικών) που προσδοκούνται για τους μαθητές είναι:

1. Να αναπτύξουν όλες τις μορφές γλωσσικής δεξιότητας στην χρήση των Αγγλικών (ανάγνωση, ακρόαση, γραφή, ομιλία).

2. Να ασκηθούν στην συγκέντρωση υλικού από διάφορες πηγές και την κατάλληλη επεξεργασία του για την παραγωγή μιας νέας συνθετικής εργασίας.

3. Να κατανοούν το ρόλο που διαδραματίζει η οπτική γωνία και ο σκοπός του γράφοντος ή ομιλούντος

4. Να ασκηθούν στην δημιουργία απλού βιωματικού κειμένου, αξιοποιώντας πληροφορίες προερχόμενες από διάφορες πηγές ή τους συμμαθητές τους ιεραρχώντας και οργανώνοντας τες κατάλληλα

5. Να ασκηθούν στην παραγωγή γραπτού λόγου τεκμηριωμένου και σύνθετου.

6. Να μπορούν να επιλέγουν το κατάλληλο ύφος, επίπεδο λόγου και γλώσσα (δηλωτική, υποδηλωτική, έμμεση από τα συμφραζόμενα) ανάλογα με το είδος και τον επιδιωκόμενο σκοπό του παραγόμενου γραπτού κειμένου (Dubin & Bycina, 1991).

# *Λογισμικά που είναι σε διάθεση*

Δημοτικό

Αγγλικά Δ' έως ΣΤ' Δημοτικού (δημιουργός – εκδότης SIEM 2008 , έκδοση 1.0 ) – PC CD-ROM

Π.Ι. Εκπαιδευτικό λογισμικό CD-ROM : Αγγλικά Δ' & Ε' Δημοτικού ,Αγγλικά ΣΤ' Δημοτικού (Κοτσή Κ.2013)

# **4.6 Πλεονεκτήματα και μειονεκτήματα από τη χρήση του internet στη διδασκαλία της Ξένης Γλώσσας**

Η εκμάθηση μιας ξένης γλώσσας με την υποστήριξη του διαδικτύου είναι δυνατό να αφορά: α) την ανάπτυξη ποικίλων δεξιοτήτων - δραστηριοτήτων και

β) τη δυνατότητα στον διδάσκοντα να αποκτήσει πλούσιο υλικό όπως: λεξιλόγιο, εικόνες, γραφικά χάρτες, σχέδια, πίνακες, ηχητικές εγγραφές, μαγνητοσκοπήσεις, μουσική, κινούμενα σχέδια, ηλεκτρονική αλληλογραφία κτλ.

Ο καθηγητής ξένων γλωσσών κατά τη χρήση του internet στην τάξη του θα πρέπει να έχει υπόψη του τα εξής:

1) *προσεκτική στοχοθεσία:* να διευκρινίσει ευθύς εξαρχής τους στόχους του μαθήματός του, διότι δεν έχει κανείς να κερδίσει οτιδήποτε από την τυχαία εφαρμογή δραστηριοτήτων,

2) *κατάλληλη ένταξη:* όταν οι δραστηριότητες μέσω διαδικτύου είναι μια ενταγμένη διαδικασία τα αποτελέσματα μπορεί να είναι εντυπωσιακά, ενώ αντίθετα η ενσωμάτωση δραστηριοτήτων ως μια επιπρόσθετη διαδικασία μπορεί να οδηγήσει σε απογοήτευση,

3) *πολυπλοκότητα οργάνωσης:* θέματα όπως έλλειψη γνώσεων από τους μαθητές για τον Η/Υ, ή τεχνικά προβλήματα μπορούν να παρεμποδίσουν τη χρήση του internet στην τάξη,

4) *παροχή απαραίτητης υποστήριξης:* λόγω των προαναφερθέντων προβλημάτων που είναι πιθανό να προκύψουν, οι καθηγητές είναι απαραίτητο να παρέχουν επαρκή υποστήριξη όπως λεπτομερείς σημειώσεις, επιμορφωτικές συνεδρίες, ανάθεση εργασιών σε ζευγάρια ή ομάδες,

5) *εμπλοκή μαθητών στη λήψη αποφάσεων:* το μαθητοκεντρικό πλέον Πρόγραμμα Σπουδών, δίνει στον καθηγητή ξένων γλωσσών τη δυνατότητα να εμπλέκει τους μαθητές στον καθορισμό της κατεύθυνσης του μαθήματος, πάντα με γνώμονα τις ανάγκες, επιθυμίες και τις αδυναμίες τους ( Σακελλαροπούλου, 2002).

Όπως επισημαίνει ο Dudeney (2000), για τους καθηγητές ξένων γλωσσών που ψάχνουν συνεχώς για ποιοτικό, αυθεντικό υλικό και παλαιότερα συνήθιζαν να ξοδεύουν ατέλειωτες ώρες και χρήμα συλλέγοντας οποιοδήποτε υλικό θα μπορούσε να τους φανεί χρήσιμο στην τάξη, το internet μοιάζει να είναι το ιδανικό μέσο αφού όλο αυτό το υλικό είναι τώρα γρήγορα, φτηνά και άμεσα διαθέσιμο. Κείμενα, οπτικό και ακουστικό υλικό, πληροφορίες, λεξιλόγιο, βίντεο, ραδιόφωνο, εφημερίδες, βιβλιοθήκες, η λίστα μοιάζει ατελείωτη.Οι δυνατότητες χρήσης του διαδικτύου στο μάθημα της ξένης γλώσσας είναι πολλές αφού προσφέρονται ευκαιρίες για καλύτερες γλωσσικές πρακτικές, ωστόσο χρειάζεται μεγάλη προσπάθεια τόσο από τους καθηγητές όσο και από τους μαθητές, ώστε η χρήση του προηγμένου αυτού τεχνολογικού μέσου να οδηγεί σε πραγματικά καλύτερα μαθησιακά αποτελέσματα

#### **ΚΕΦΑΛΑΙΟ 5 Μεθοδολογία**

Στο κεφάλαιο αυτό, της Μεθοδολογίας περιγράφεται αναλυτικά δηλαδή η διδακτική παρέμβαση που ακολούθησε στα πλαίσια της διπλωματικής εργασίας στην σχολική τάξη με τη χρήση του εκπαιδευτικού λογισμικού, η μέθοδος η οποία χρησιμοποιήθηκε για την συλλογή των δεδομένων, η δειγματοληψία, η παρουσίαση του ερωτηματολογίου και η διεξαγωγή της έρευνας.

Στο κεφάλαιο αυτό γίνεται η παρουσίαση και η ανάλυση των δεδομένων που προέκυψαν από την έρευνα .Οι μαθητές απάντησαν ερωτήσεις ανοιχτού τύπου οι οποίες ζητούσαν σχετικά εκτεταμένες απαντήσεις και απαιτούσαν από τους μαθητές να εξηγήσουν ή να αιτιολογήσουν. Είχε σημαντικό πλεονέκτημα μου έδωσε πλούσιο και συγχρόνως αυθόρμητο υλικό.

#### **5.1 Σκοπός**

Ο σκοπός του προγράμματος ήταν η εκμάθηση της αγγλικής γλώσσας μέσω του εκπαιδευτικού λογισμικού kidspiration.Επίσης σκοπός ήταν να κατανοήσουν την έννοια των εννοιολογικών χαρτών στην εκπαιδευτική πράξη.

. Πιο αναλυτικά έγινε εκπαιδευτική παρέμβαση σε μαθητές της ΣΤ΄ τάξης με τη χρήση του εκπαιδευτικού λογισμικού kidspiration.Οι μαθητές θα έπρεπε να δημιουργήσουν με τη βοήθειά μου εννοιολογικούς χάρτες με θέμα την καταγωγή τους, τα παραδοσιακά προϊόντα τη μουσική του τόπου τους και κάποια από τα προσωπικά τους στοιχεία στην αγγλική γλώσσα.

Τέλος αξιολόγησα την στάση και την άποψη των μαθητών για την παρέμβαση αυτή μέσω ερωτήσεων ανοιχτού τύπου που μου απάντησαν οι μαθητές στο τέλος των εργασιών τους με σκοπό την αξιολόγηση του εκπαιδευτικού λογισμικού.

#### **5.2 Διδακτική παρέμβαση**

Το λογισμικό Kidspiration είναι κατάλληλο για τη διδακτική υποστήριξη και άλλων μαθημάτων του δημοτικού σχολείου καθώς περιλαμβάνει αρκετά εργαλεία με τα οποία η διδασκαλία ξεφεύγει από τον παραδοσιακό λεκτικό τρόπο παρουσίασης και γίνεται πολυτροπική με ταυτόχρονη ανάμειξη γραφικών, εικόνας και ήχου.

Η παρέμβαση έγινε σε παιδιά της έκτης τάξης του δημοτικού τα οποία φοιτούσαν στο Ιδιωτικό Δημοτικό σχολείο Χαϊδαρίου «Παιδικό πολυτεχνείο».Η ηλικίας τους είναι 11 ετών. Τα παιδιά που έλαβαν μέρος στην έρευνα έχουν εμπειρίες μπροστά στον υπολογιστή, δεν είχαμε κανένα πρόβλημα προσαρμογής με την όλη διαδικασία. Το πρόγραμμα το οποίο χρησιμοποιήσαμε δεν το γνώριζαν. Η εκπαιδευτική παρέμβαση έγινε σε 8 μαθητές. Οι μαθητές ήταν 3 κορίτσια και 5 αγόρια

Η διδακτική παρέμβαση έγινε για ένα μήνα συγκεκριμένα το μήνα Δεκέμβρη. Αρχικά συζήτησα με τα παιδιά της ΣΤ'τάξης για την έννοια των χαρτών και των εννοιολογικών χαρτών. Στη συνέχεια τους παρουσίασα το εκπαιδευτικό λογισμικό Kidspiration.Στα επόμενα μαθήματα οι μαθητές ήταν έτοιμοι να σχεδιάσουν εννοιολογικούς χάρτες με θέμα την καταγωγή τους και προσωπικές τους πληροφορίες

### **5.3 Αξιολόγηση της παρέμβασης**

.

Οι ερωτήσεις ήταν σχετικά με τα συναισθήματα που τους προκάλεσε, το γραφικό περιβάλλον ,τις δυσκολίες /ευκολίες κατά την εκμάθησή του ,τη βελτίωση των αγγλικών και το συνδυασμό του λογισμικού με άλλα μαθήματα.

Η αξιολόγηση έγινε το μήνα Ιανουάριο .Όταν οι μαθητές ολοκλήρωσαν τις εργασίες τους διανεμήθηκε το ερωτηματολόγιο κατά τη διάρκεια του μαθήματος από εμένα που διδάσκω στην τάξη και τους διευκρινίσα ότι ο σκοπός του είναι να χρησιμεύσει στη βελτίωση των μαθημάτων και όχι στην εξέτασή τους και στη διαμόρφωση του βαθμού τους. Όλοι οι μαθητές έδειξαν προθυμία να συμμετέχουν στην ερευνητική διαδικασία. Το ερωτηματολόγιο που χρησιμοποιήθηκε τελικά στην κυρίως έρευνα παρουσιάζεται στο Παράρτημα όπως επίσης και οι εργασίες των μαθητών.

### **ΚΕΦΑΛΑΙΟ 6 Παρουσίαση προγράμματος**

Αρχικά συζήτησα με τους μαθητές για το τι είναι χάρτης και τι εννοιολογικός χάρτης. Στη συνέχεια τους έδειξα έτοιμους εννοιολογικούς χάρτες από το διαδίκτυο με θέμα τα μέρη του υπολογιστή. Έπειτα τους παρουσίασα το εκπαιδευτικό λογισμικό και τους εξήγησα όλες τις δυνατότητες του. Τους κατασκεύασα ένα χάρτη με θέμα τη τροφική αλυσίδα. Ήθελα να τους δώσω να καταλάβουν ότι μπορεί να ενταχθεί σε όλα τα μαθήματα μιας που μπορεί κάποιος να ενσωματώσει εικόνες από το διαδίκτυο. Από τα επόμενα μαθήματα οι μαθητές ξεκίνησαν να δημιουργούν τους δικούς τους χάρτες στην αγγλική γλώσσα.

### **6.1 Το λογισμικό εννοιoλογικής χαρτογράφησης kidspiration**

Τo λογισμικό εννοιολογικής χαρτογράφησης Kidspiration ανήκει – μαζί με άλλα παρεμφερή λογισμικά εννοιολογικής χαρτογράφησης – στα περιβάλλοντα ποιοτικής μοντελοποίησης τα οποία «αναπαριστούν γνώσεις που δεν είναι δυνατόν να εκφραστούν με μετρήσιμο τρόπο» (Κόμης & Ράπτης,2002:54).Σύμφωνα με τη δομή του λογισμικού, το παιδί καλείται να φέρει εις πέρας δραστηριότητες τριών κατηγοριών:

1.Να κατασκευάσει ένα νοητικό χάρτη για μία συγκεκριμένη έννοια που έχει οριστεί από τονεκπαιδευτικό

2.Να συμπληρώσει τη δομή ενός νοητικού χάρτη, που επίσης έχει δοθεί από τον εκπαιδευτικό, τοποθετώντας τις έννοιες – εικόνες στη θέση που εκείνο θεωρεί σωστή.

3.Να τοποθετήσει μέσα σ' ένα σύνολο, το λεγόμενο SuperGrouper , αντικείμενα που έχουν μια κοινή ιδιότητα, που ο εκπαιδευτικός έχει ορίσει, επιλέγοντάς τα μέσα από μία πληθώρα εικόνων.(Παπαδημητρίου&Τζαβάρα,2004,σ.484).Πρόκειται για ένα λογισμικό με τη βοήθεια του οποίου μπορεί να καλυφθεί η διδακτική προσέγγιση διάφορων γνωστικών αντικειμένων, ενώ παράλληλα υποβοηθά τον ενεργητικό τρόπο μάθησης. Επιπλέον, η ηχητική υποστήριξη ηχογράφησης το καθιστούν ιδιαίτερα εύχρηστο ακόμη και από παιδιά που δε γνωρίζουν ανάγνωση και γραφή. (Ράπτης & Ράπτη, 2006)

# **6.2 Πως επιδρά το kidspiration στους μαθητές**

Το περιβάλλον αυτό και οι δραστηριότητες του παρέχουν ευκαιρίες για ενεργή συμμετοχή σε δημιουργικές δράσεις και κοινωνική αλληλεπίδραση. Τα παιδιά μπορούν να συνδυάσουν εικόνες, κείμενο και λέξεις για να αναπαραστήσουν σκέψεις & πληροφορίες: Ικανότητες που μπορούν να αναπτύξουν οι μαθητές :

- 2. Γλωσσικές και εκφραστικές ικανότητες
- 3. Ικανότητες κατανόησης

# **Καταλληλότητα χρήσης :**

 Έχει ευέλικτους μαθησιακούς στόχους, ώστε να προσαρμόζεται συνεχώς στις ανάγκες μιας συγκεκριμένης ομάδας παιδιών.

- Εξατομικευμένη διδασκαλία .Ο κάθε μαθητής προχωράει ακολουθώντας τον δικό του ρυθμό.
- Θετική επίδραση στη συνεργατική χρήση.
- Εύκολη διόρθωση και αναίρεση των επιλογών λανθασμένων ή μη.
- Δυνατότητα να ομαδοποιήσουν .
- Περιέχει γραφικό μενού κατευθυνόμενο με απλές κινήσεις του ποντικιού.
- Περιέχει γραφικά υψηλής ποιότητας που είναι ελκυστικά.(Βλαχομήτρου)

Παρακάτω παρουσιάζεται η κεντρική σελίδα στο περιβάλλον του λογισμικού.(Tσεκούρα 2006).

![](_page_32_Picture_0.jpeg)

Εικόνα 1: Το λογισμικό kidspiration

Είναι ένα αγγλόφωνο λογισμικό εννοιολογικής χαρτογράφησης το οποίο βοηθάει τους μαθητές να εκφράσουν να οργανώσουν και να αναπτύξουν τις ιδέες τους. Οι δυνατότητες που το λογισμικό αυτό προσφέρει είναι πολλές αφού το παιδί έχει τη δυνατότητα να φτιάξει το δικό του νοητικό χάρτη ή να επιλέξει να εκτελέσει μια από τις δυνατότητες ή μια από τις πολλές δραστηριότητες που του προσφέρονται.

Το πρόγραμμα παρέχει δυο βασικές επιλογές για την προσέγγιση της γνώσης : το "Picture View" και το "Writing View".Σε ότι αφορά το "Picture View"στην διεπιφάνεια χρήσης υπάρχουν βιβλιοθήκες συμβόλων όπου βρίσκονται κατηγοριοποιημένες οι περισσότερες από τις οποίες ανταποκρίνονται σχεδιαστικά στην ιδιαιτερότητα του παιδιού για την ενασχόληση με το παιχνίδι. Μερικές από τις κατηγορίες είναι : τα ζώα ,οι άνθρωποι, η γεωγραφία ,τα φυτά ,τα μαθηματικά ,οι κοινωνικές επιστήμες .Στις υπάρχουσες βιβλιοθήκες μπορούμε να προσθέσουμε και άλλες, εισάγοντας τις εικόνες που θέλουμε και δίνοντας τους ένα σχετικό όνομα .Στην περίπτωση του Writing View το παιδί έχει τη δυνατότητα να χρησιμοποιήσει λέξεις .

Μία άλλη δυνατότητα ιδιαίτερα χρήσιμη ,είναι η δυνατότητα εγγραφής πληροφοριών πάνω στις διάφορες οντότητες .Γενικότερα τα εργαλεία που χρησιμοποιούνται ,αναπαριστώνται με ευκρινείς και εύκολα αντιληπτές εικόνες .Τέλος πρέπει να τονιστεί ,ότι το εν λόγω λογισμικό είναι άρτιο σχεδιασμένο και προσαρμοσμένο στις ιδιαιτερότητες τις παιδικής ηλικίας με αποτέλεσμα να κρίνεται ως ένα επιτυχές υποστηρικτικό μέσο για την διδασκαλία (Ράπτης,Ράπτη,2002)

# **6.3 Οδηγός χρήσης –Kidspiration (Χαρακτηριστικά και επιλογές)**

# **Κυρίως Μενού**

Με την εκκίνηση του προγράμματος παρουσιάζονται στην οθόνη ένα παράθυρο το οποίο επιτρέπει να επιλέξω ένα από τα ακόλουθα

![](_page_33_Figure_3.jpeg)

Εικόνα 2: Κυρίως Μενού

New

# **Πως μπορώ να ξεκινήσω ένα καινούργιο χάρτη**

Από το Μενού File επιλέγω το Νew

# **Πως μπορώ να αποθηκεύσω την εργασία**

Από το μενού File επιλεγώ το Save

Στη συνέχεια διαλέγω το φάκελο στο οποίο θα τη φυλάξω και δίνω ένα όνομα.

Πατώ στο κουμπί Save .

![](_page_33_Picture_11.jpeg)

# **Πως ανοίγω ένα χάρτη που είναι ήδη αποθηκευμένος**

Από το μενού File επιλέγω το Open.

Στη συνέχεια βρίσκω το φάκελο στον οποίο είναι φυλαγμένος ο χάρτης και διπλοπατώ στο εικονίδιο που έχει γραμμένο από κάτω το όνομά του

![](_page_33_Picture_15.jpeg)

![](_page_33_Picture_16.jpeg)

# **Να προσθέσω ένα αντικείμενο-σύμβολο στο χάρτη**

Αν πατήσω με το mouse πάνω σε ένα κενό σημείο πάνω στο χάρτη και ξεκινήσω να γράφω με το

![](_page_33_Figure_19.jpeg)

 $\Box$ 

πληκτρολόγιό, τότε αυτόματα θα δημιουργηθεί ένα αντικείμενο-σύμβολο στον χάρτη.

Άλλος τρόπος: πατώντας πάνω σε αυτό το κουμπί

θα εμφανιστεί ένα αντικείμενο-σύμβολο.

Αν επιλέξω πρώτα ένα σχήμα ή εικόνα και μετά πατήσω στο κουμπί αυτό το νέο σχήμα θα είναι συνδεδεμένο με το επιλεγμένο (με ένα βέλος).

![](_page_34_Picture_3.jpeg)

### **Πως μπορώ να διαγράψω κάποιο αντικείμενο**

Πρώτα επιλέγω το αντικείμενο που θέλω να διαγράψω κάνοντας κλικ πάνω του. Στη συνέχεια πατώ πάνω στο σβηστήρι (Clear).

![](_page_34_Picture_6.jpeg)

# **Πως μπορώ να βάλω στο χάρτη μου κάποια εικόνα ή σχήμα από τις βιβλιοθήκες του Kidspiration**

Στη δεξιά πλευρά της οθόνης πατώ πάνω στο πορτοκαλί τριγωνάκι και επιλέγω την κατηγορία εικόνων που θέλω να χρησιμοποιήσω.

![](_page_34_Picture_9.jpeg)

Στη συνέχεια πατώ πάνω στην εικόνα που θέλω και σύρω την εικόνα (έχοντας πατημένο το mouse) μέσα στο χάρτη

![](_page_34_Picture_11.jpeg)

Επίσης μπορώ να αλλάξω ένα σύμβολο και να το μετατρέψω σε εικόνα.

Πατώντας πάνω στο σύμβολο π.χ. γάτα και μετά επιλέγω την εικόνα που ταιριάζει πατώντας πάνω σε αυτή (όπως πιο πάνω)

![](_page_35_Figure_2.jpeg)

# **Πως μπορώ να εισάγω μια εικόνα που είναι φυλαγμένη στον υπολογιστή**

Από το μενού File επιλέγω το Import a Graphic.

![](_page_35_Picture_5.jpeg)

# Import a Graphic...

# **Να συνδέσω κάποιο αντικείμενο με κάποιο άλλο**

Επιλέγω το αντικείμενο από το οποίο θέλω να ξεκινήσω την ένωση πατώντας πάνω του.

Στη συνέχεια πατώ πάνω στο κουμπί σύνδεσης και μετακινώ το mouse προς το αντικείμενο που θέλω να συνδέσω. Παρατηρούμε ότι το αντικείμενο αυτό έχει τώρα ένα πράσινο περίγραμμα.

Όταν αφήσω το mouse παρατηρώ ότι τα δύο αντικείμενα είναι τώρα συνδεδεμένα με ένα βέλος.

![](_page_35_Picture_11.jpeg)

![](_page_35_Figure_12.jpeg)

Πατώντας πάνω στο βέλος μπορώ να γράψεις τη σχέση που έχει το ένα αντικείμενο με το άλλο.

![](_page_35_Picture_14.jpeg)

# **Πως μπορώ να μορφοποιήσω τα γράμματα – μέγεθος, γραμματοσειρά, στυλ**

Αφού διαλέξω το σύμβολο (αντικείμενο) που θέλω, από την εργαλειοθήκη για τα γράμματα στο κάτω μέρος της οθόνης διαλέγω την γραμματοσειρά που θέλω .Συνιστάτε (Times New Roman Greek για τα Ελληνικά), το μέγεθος των γραμμάτων (συνήθως 14 – και για τίτλους 18),

![](_page_35_Picture_17.jpeg)

το στυλ τους: έντονα **Α**, πλάγια Α, υπογραμμισμένα Α και το χρώμα τους

![](_page_35_Picture_19.jpeg)

**Πως μπορώ να αλλάξω χρώματα και στυλ αντικειμένων**
Επιλέγω πρώτα το αντικείμενό – σύμβολο, βέλος ή εικόνα. Στη συνέχεια πατώ στα εργαλεία που βρίσκω στο κάτω μέρος της οθόνης για να αλλάξω μορφή και χρώματα.

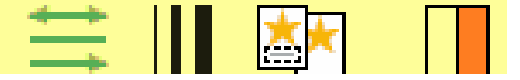

Εδώ άλλαξα το χρώμα που έχει το σύμβολο "γάτα" σε κίτρινο

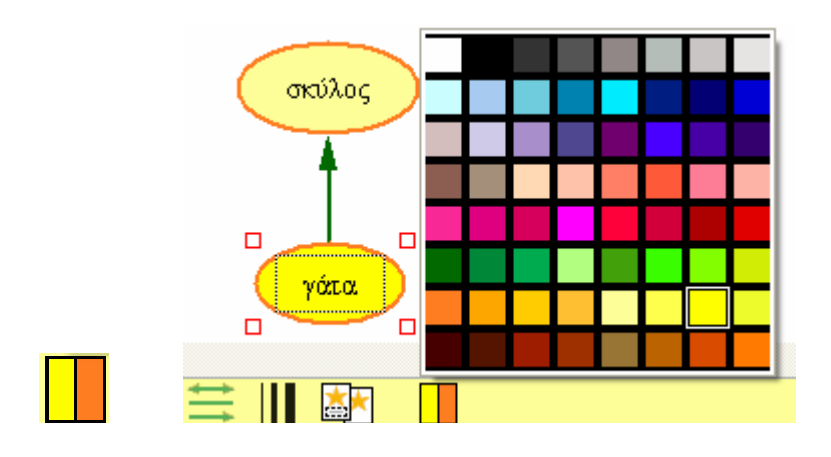

Μπορώ να αλλάξουμε και το περίγραμμα του συμβόλου και να το κάνω π.χ. μπλε

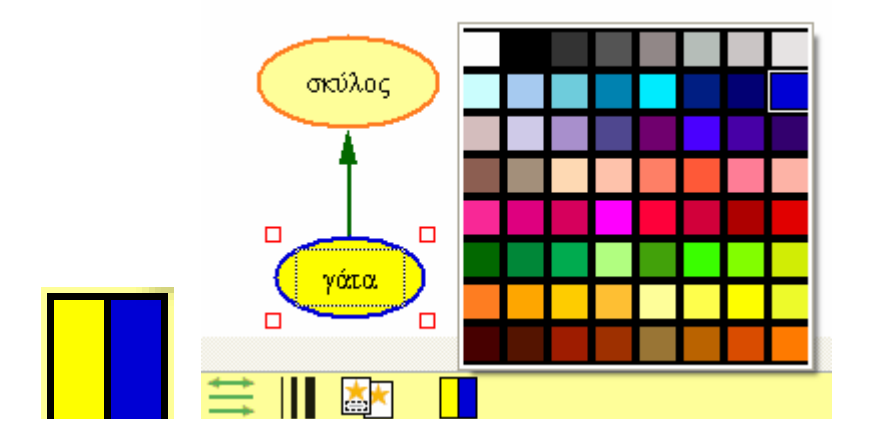

Με τον ίδιο τρόπο μπορώ να αλλάξω και το είδος και το πλάτος της γραμμής (ενός συμβόλου ή ένός βέλους) χρησιμοποιώντας το κουμπί:

# $\mathbf{\mathbf{H}}$

Τέλος μπορώ να αλλάξω το είδος και την κατεύθυνση του βέλους χρησιμοποιώντας το κουμπί:

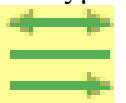

# **Πως μπορώ να αντιγράψω ένα αντικείμενο**

Πρώτα επιλέγω το αντικείμενο πατώντας πάνω του. Στη συνέχεια επιλέγω Edit Copy. Μετά πατώ μέσα στο χάρτη στο σημείο που θέλω να αντιγραφεί το αντικείμενο. Τέλος επιλέγω Edit Paste. Αν δεν έχω επιλέξει το αντικείμενο η εντολή Edit Copy δε θα λειτουργεί.

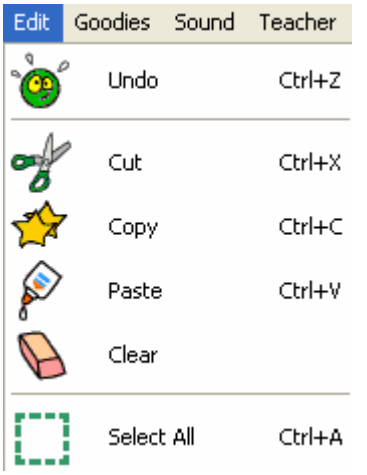

# **Πως μπορώ να διαγράψω ένα αντικείμενο**

Πρώτα επιλέγω το αντικείμενο. Από το μενού Edit επιλέγω το Cut. (Αν θέλω μπορώ να το κάνω Paste σε κάποια άλλη θέση). Αν δεν το χρειάζομαι καθόλου το επιλέγω και από το πληκτρολόγιο πατώ Delete

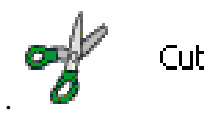

**Πως μπορώ να αναιρέσω την προηγούμενη πράξη που έχω κάνει.** Επιλέγω το εικονίδιο αυτό και θα αναιρεθεί η προηγούμενη ενέργειά .Το ίδιο μπορώ να κάνω και από το μενού Edit και την επιλογή Undo

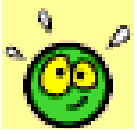

# **Πως μπορώ να εισαγάγω ένα εικονίδιο ομαδοποίησης** (Super Grouper)

Αν θέλω να ομαδοποιήσω διάφορα αντικείμενα με βάση κάποιο κριτήριο πατώ στο εικονίδιο ομαδοποίησης. Διαλέγω το σχήμα που θέλω και το σύρω στην οθόνη. Μετά δίνω όνομα στην ομάδασύνολό. Σε αυτό το μεγάλο σύμβολο μπορείς να τραβήξω μέσα διάφορα άλλα σύμβολα και εικόνες που ανήκουν στην συγκεκριμένη ομάδα.

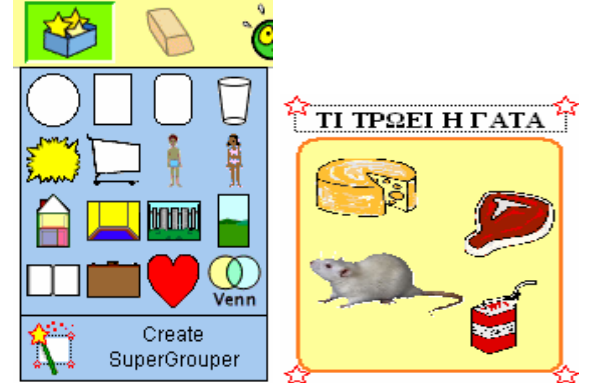

### **Πως μπορώ να ηχογραφήσω έναν ήχο**

Αφού έχω βεβαιωθεί ότι το μικρόφωνο είναι συνδεδεμένο με τον υπολογιστή και λειτουργεί. Επιλέγω το αντικείμενο που θέλω να προσθέσω ήχο. Από το Μενού Sound επιλέγω το Record. Εμφανίζεται ένα παραθυράκι που μοιάζει με μαγνητόφωνο. Πατώ στο κουμπί ηχογράφησης (Record - κόκκινο). Μπορώ να σταματήσω την ηχογράφηση πατώντας Pause (προσωρινή παύση) ή το Stop (τέλος ηχογράφησης). Πατώντας το Play μπορεί κάποιος να ακούσει τον ήχο που μόλις ηχογράφησε. Αν είναι ικανοποιημένος με την ηχογράφηση τότε πατώ στο Save για να φυλάξω τον ήχο (αν όχι, τότε πάτησε το Cancel και ξεκινώ από την αρχή. Παρατηρώ ότι πάνω στο αντικείμενο εμφανίζεται τώρα ένα μικρό ηχείο. Αν πατήσω το αντικείμενο θα ακούσω τον ήχο

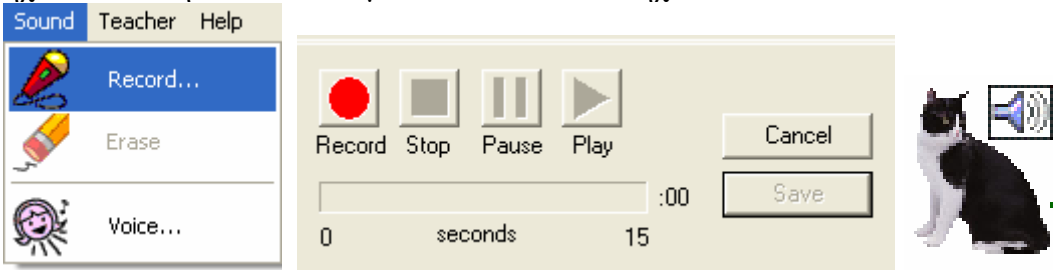

# **Πως μπορώ να διαγράφω ένα ήχο**

Επιλέγω πρώτα το αντικείμενο που θέλω να αφαιρέσω τον ήχο. Από το Μενού Sound επιλέγω τον Erase

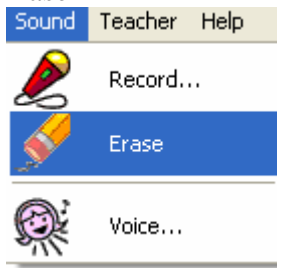

## **Πως μπορώ να ακούσω την λέξη / πρόταση ενός αντικειμένου**

Ισχύει μόνο αν η λέξη / πρόταση είναι γραμμένη στα αγγλικά.Π.χ αν το αντικείμενο με την εικόνα του σκύλου έχει τη λέξη όνομα dog τότε μπορώ να πατήσω στο κουμπί με το αυτάκι και το πρόγραμμα να μου διαβάσει τη λέξη dog.Έτσι μπορώ να ακούσω πως προφέρεται η λέξη ή η πρόταση.

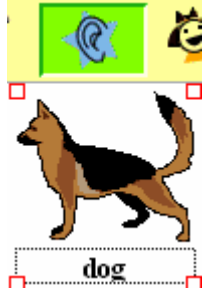

# **Πως μπορώ να αλλάξω το πίσω χρώμα του χάρτη**

Από το Mενού Goodies επιλέγω Background Color και πατώ πάνω στο χρώμα της επιλογής μου.

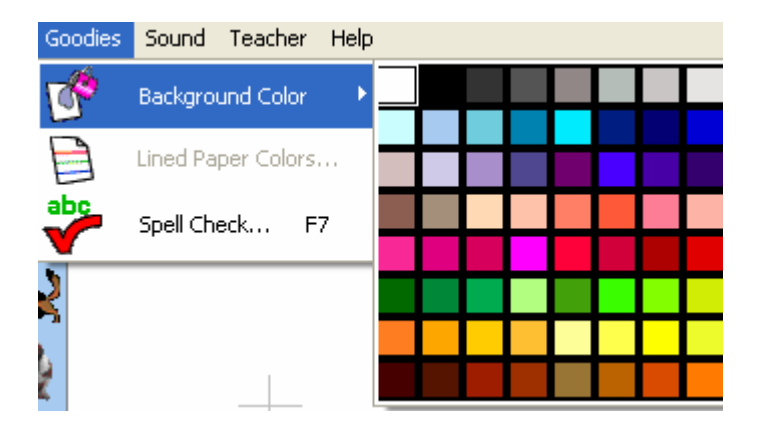

## **Πως μπορώ να δω το χάρτη μου σε μορφή κειμένου**

Αν θελήσω να δω/μετατρέψω το χάρτη σε μορφή κειμένου. Θα πατήσω στο εικονίδιο αυτό.

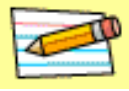

Οι εικόνες που έχω εισάγει στο χάρτη θα εμφανίζονται με μια ιεραρχία, ανάλογα τις συνδέσεις που έχω βάλει. Για κάθε εικόνα/έννοια μπορεί να προσθέσω σχετικό κείμενο (λέξεις, προτάσεις, παράγραφο)

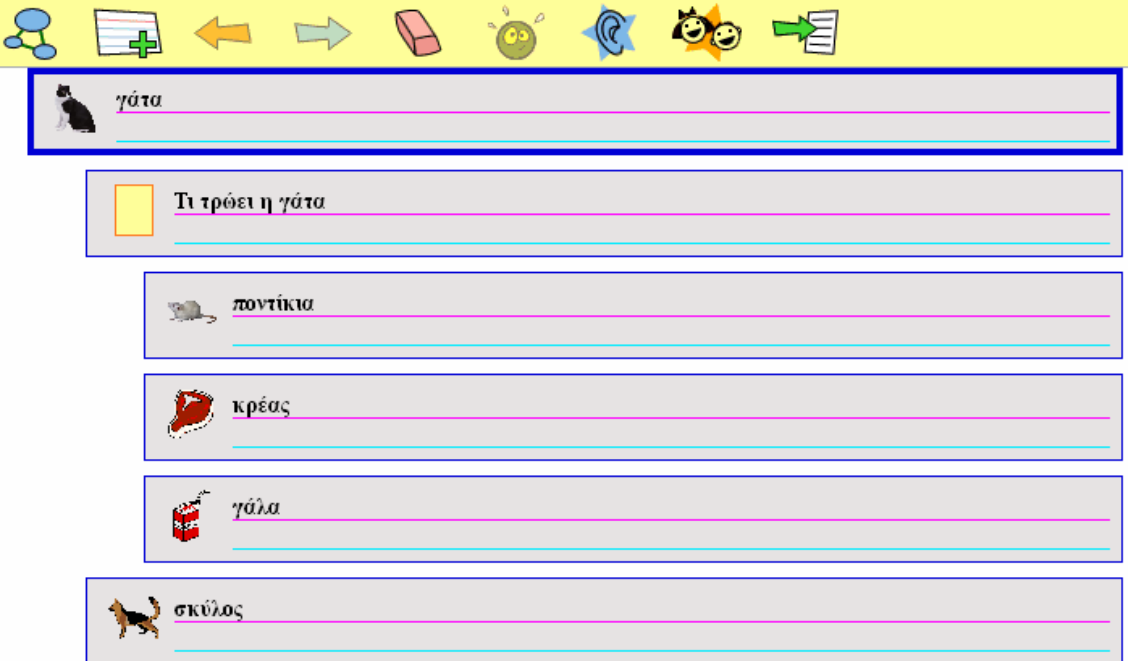

### **Πως μπορώ να φυλάξω την οθόνη που βλέπω ως εικόνα σε άλλο file**

Aπό το μενού file επέλεξε το Export.

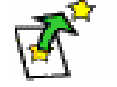

Export...

1.Αν έβλεπα χάρτη-σχεδιάγραμμα τότε το πρόγραμμα μου ζητάει να επιλέξω ένας είδος εικόνας. Μπορώ π.χ να επιλέξω το είδος JPEG .Πατώ Save , δίνω ένα όνομα που θέλω στην εικόνα μου και διαλέγω σε ποιο φάκελο στον υπολογιστή μου θέλω να την φυλάξω. Την εικόνα αυτή μπορώ να την εισάγω σε άλλα προγράμματα π.χ Microsoft Word,PowerPoint κτλ.

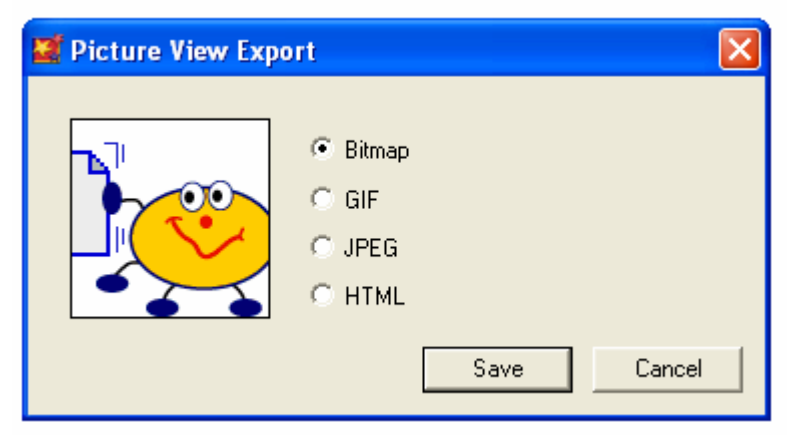

2.Αν έβλεπα τον χάρτη υπό μορφή κειμένου, τότε το πρόγραμμα μου ζητάει να επιλέξω ένας είδος αρχείου κειμένου. Μπορώ π.χ να επιλέγω το είδος Microsoft Word.Ακολούθως πατώ Save,δίνω ένα όνομα που θέλω στο αρχείο μου και διαλέγω σε ποιο φάκελο στον υπολογιστή μου θέλω να το φυλάξω. Το αρχείο αυτό μπορώ αργότερα να το ανοίξω με το Microsoft Word και μέσα θα δω το κείμενο που είχα γράψει για κάθε μια από τις έννοιες.

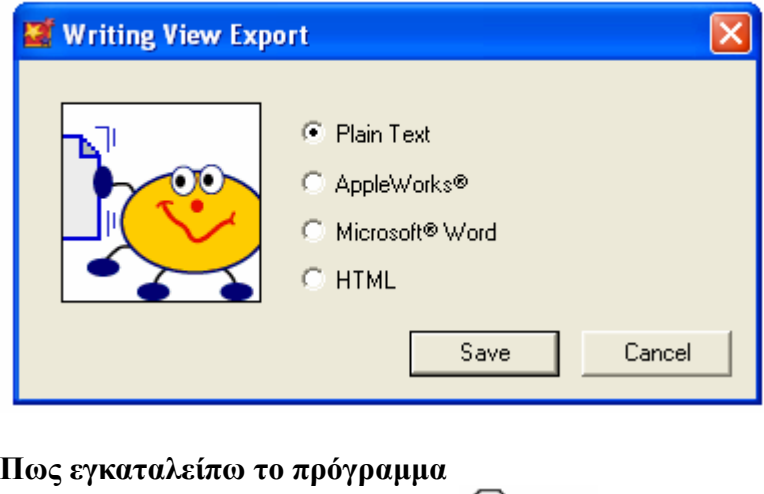

Από το μενού File επιλέγω το Εxit.

Το πρόγραμμα θα ρωτήσει αν θέλετε να φυλάξετε την εργασία σας. Στο πλαίσιο του διαλόγου που θα εμφανιστεί επιλέγω το Yes σε περίπτωση που θέλω να φυλάξω τις αλλαγές (Ρουσιάς,2013)

Exit

Περιβάλλον εργασίας

Όταν εργάζομαι σε ένα από τα περιβάλλοντα εργασίας (εικόνας, γραφής ή μαθηματικών)του kidspiration και θέλω να μεταβώ στο κυρίως μενού πατώ το κουμπί Go To Starter

Πατήστε το κουμπί Go to Starter για να μεταβείτε στο κυρίως μενού του προγράμματος.

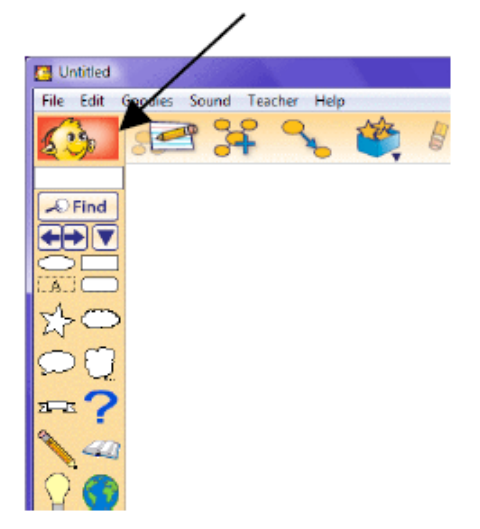

Περιβάλλον εργασίας

Περιβάλλον εικόνας

Το περιβάλλον εικόνας διαθέτει πολλά εργαλεία για τη χαρτογράφηση και την οργάνωση ιδεών Χρησιμοποιήστε τη Βιβλιοθήκη Συμβόλων για να

προσθέσετε σύμβολα στο χάρτη ιδεών.

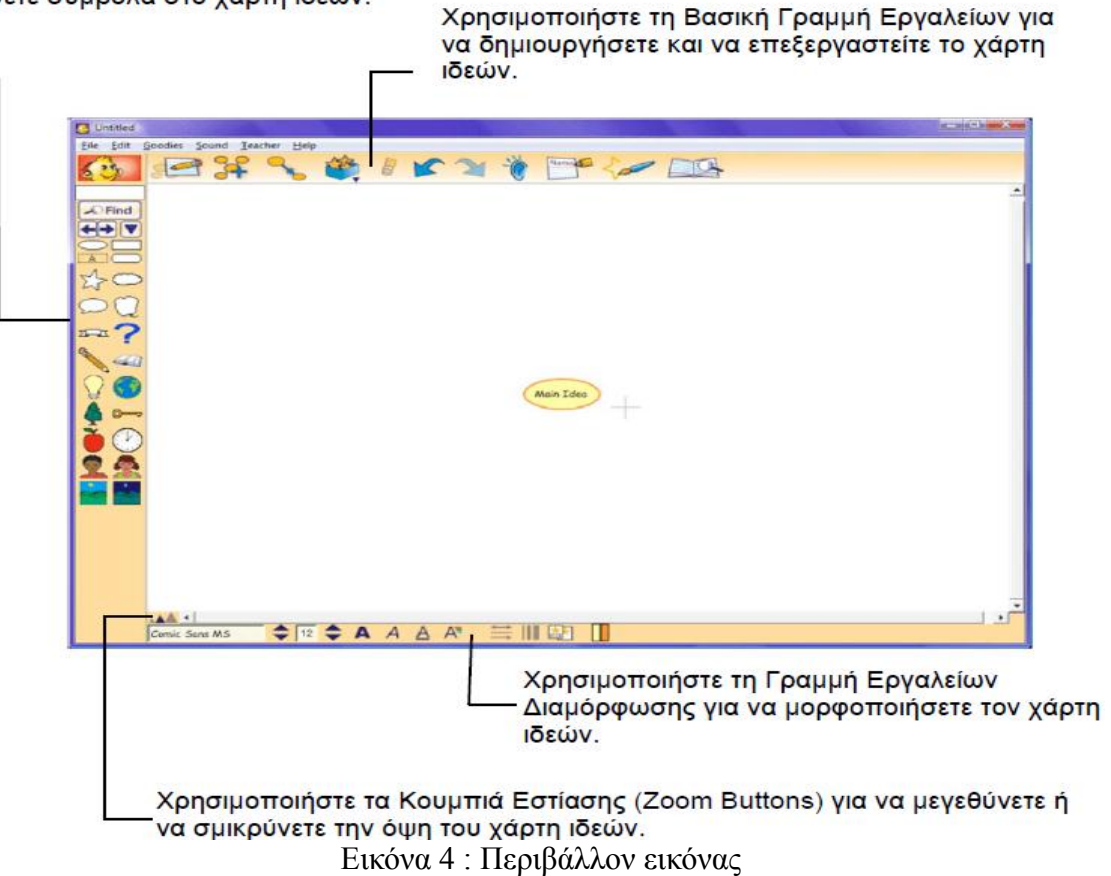

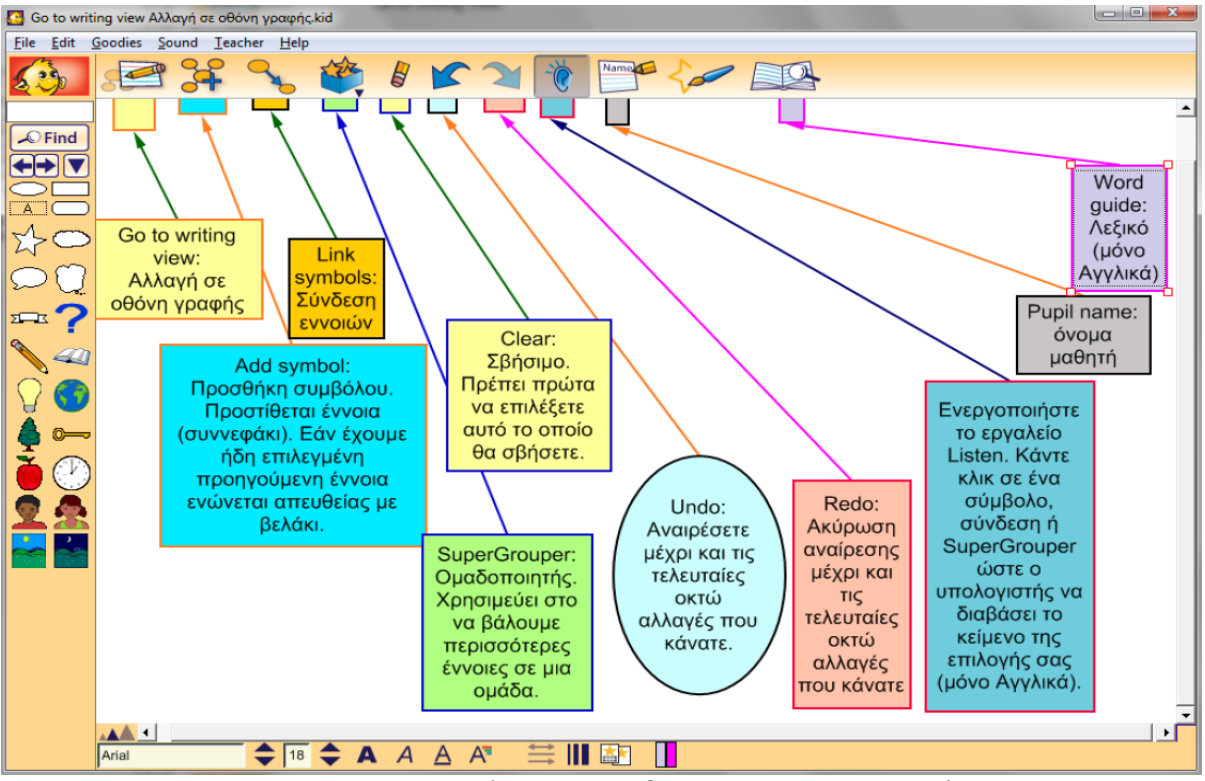

Εικόνα 5: Επεξήγηση της βασικής Γραμμής Εργαλείων

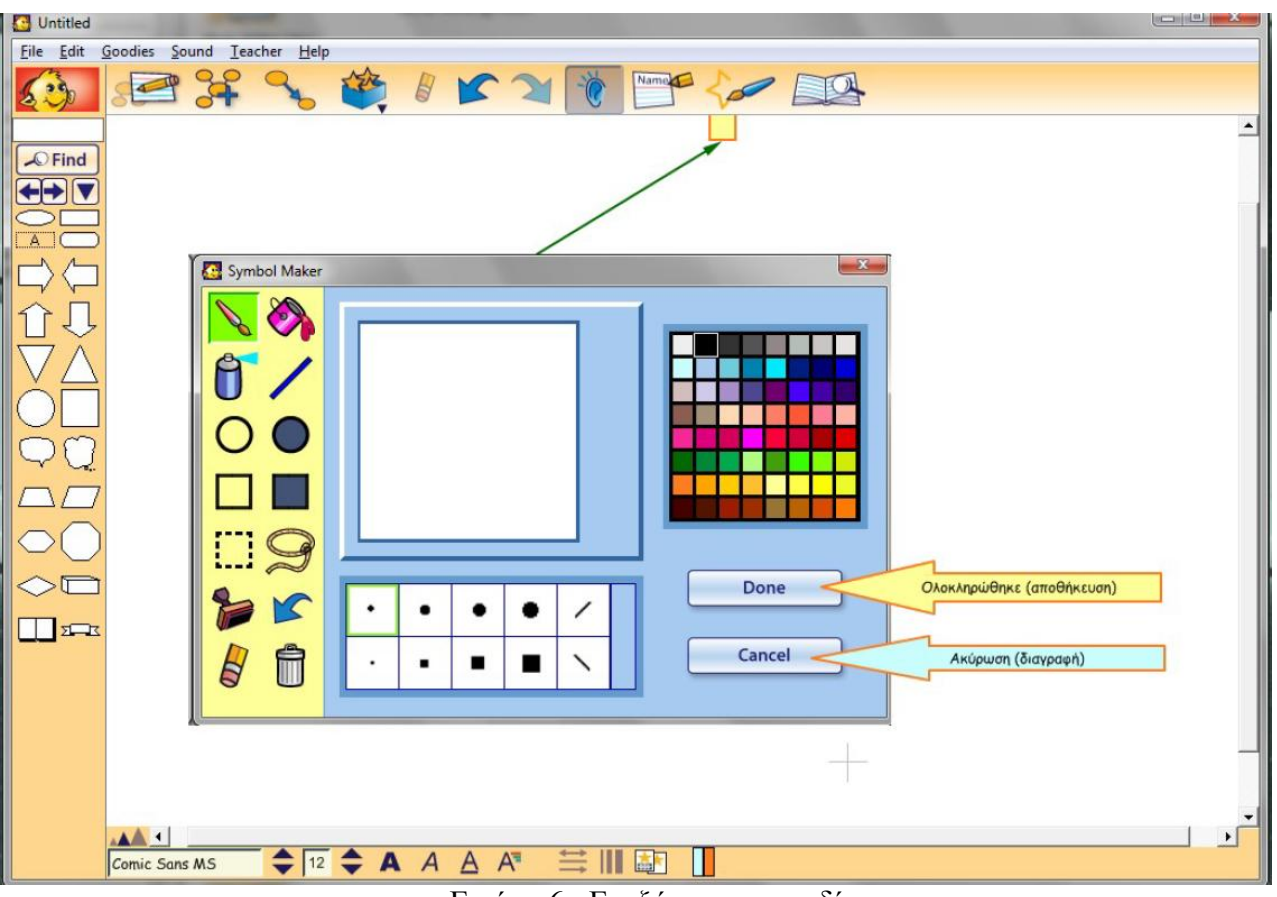

Εικόνα 6 : Επεξήγηση εικονιδίου

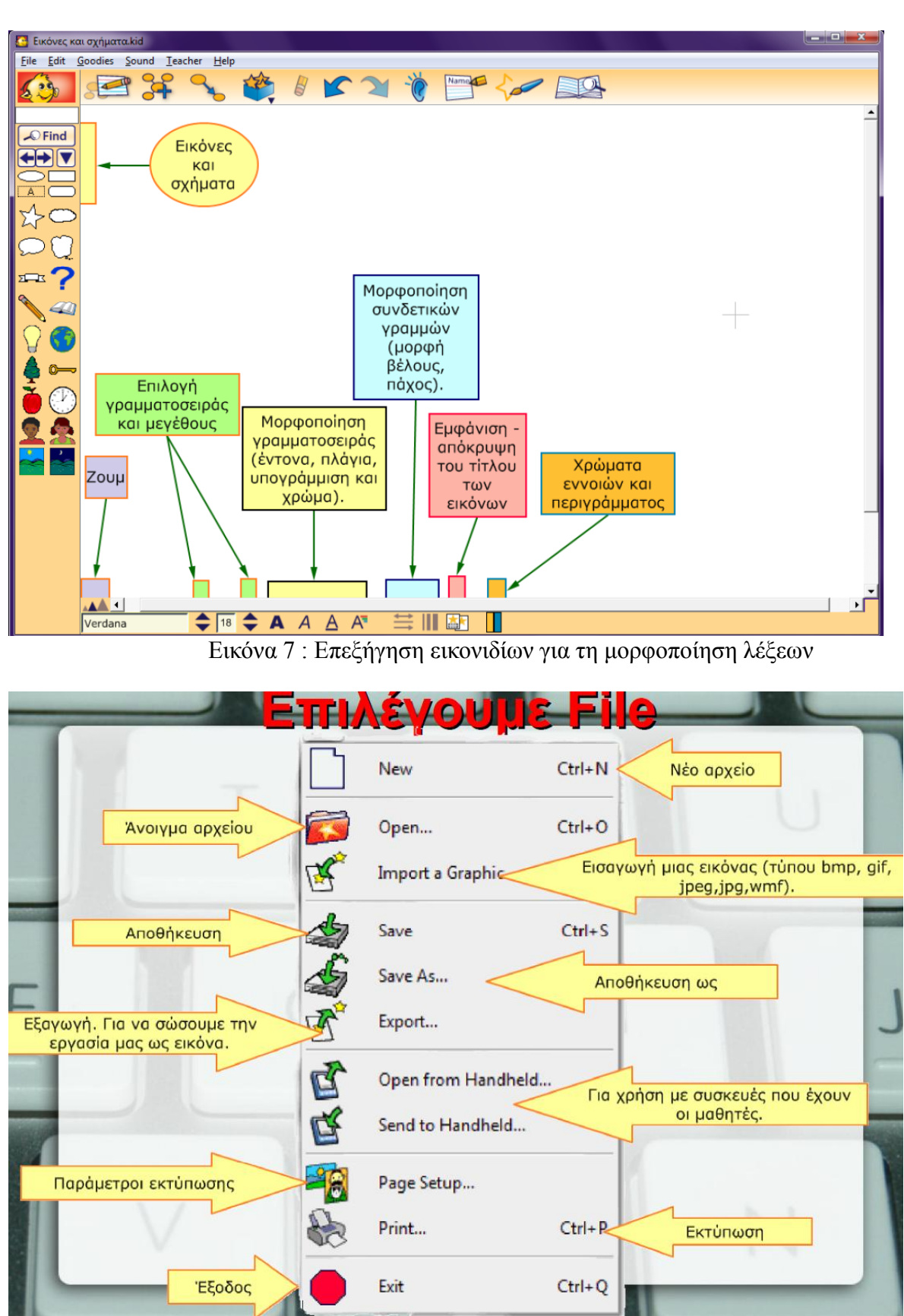

Εικόνα 8: Επεξήγηση της Γραμμή μενού (File)

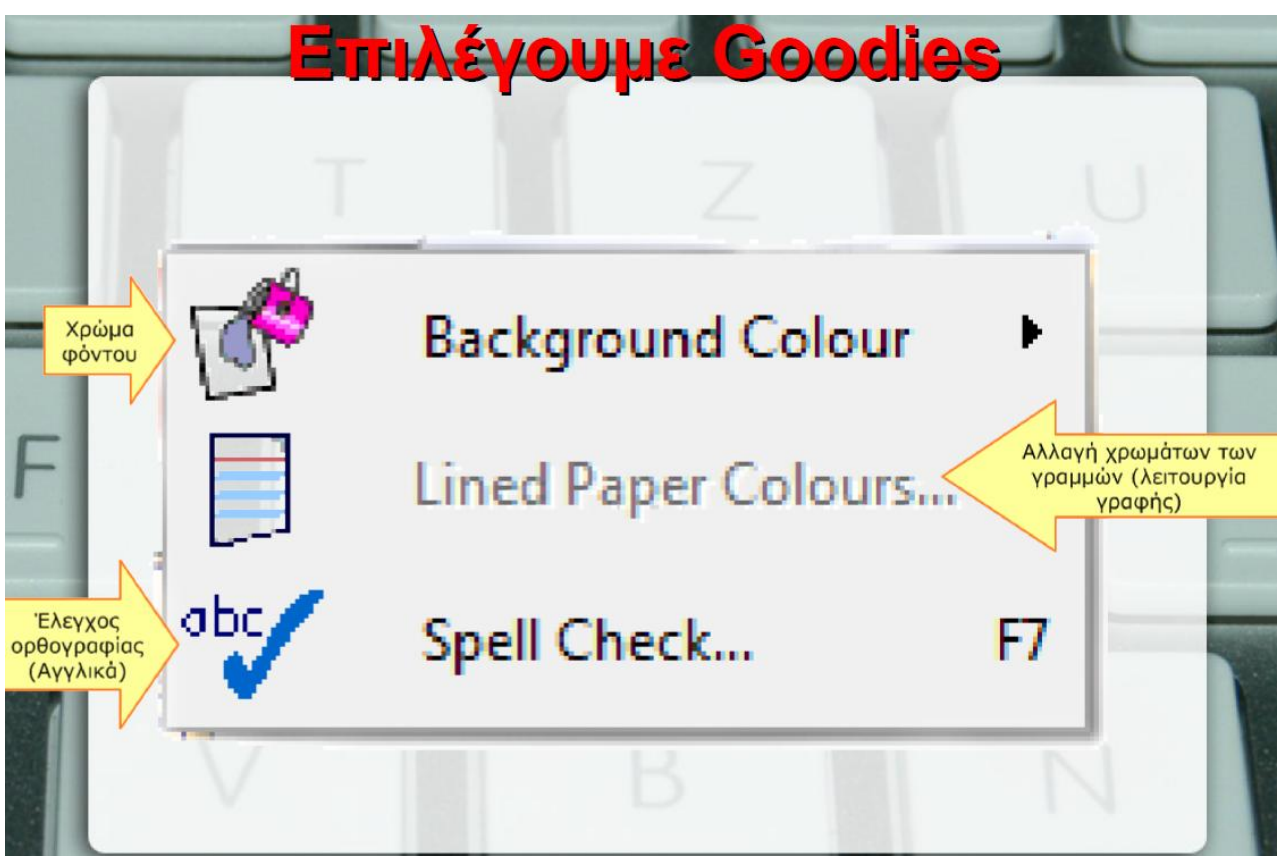

Εικόνα 9: Επεξήγηση της Γραμμής Μενού (Goodies)

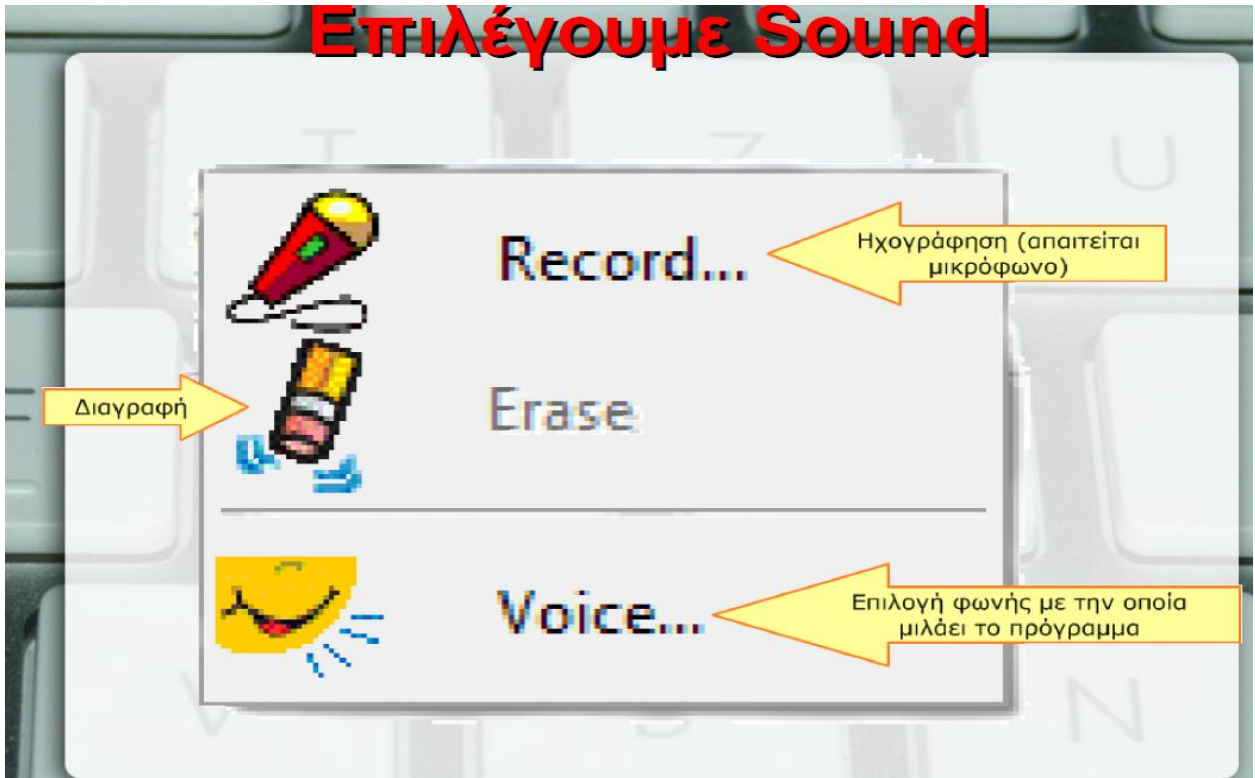

Εικόνα 10 : Επεξήγηση της Γραμμής Μενού (Sound)

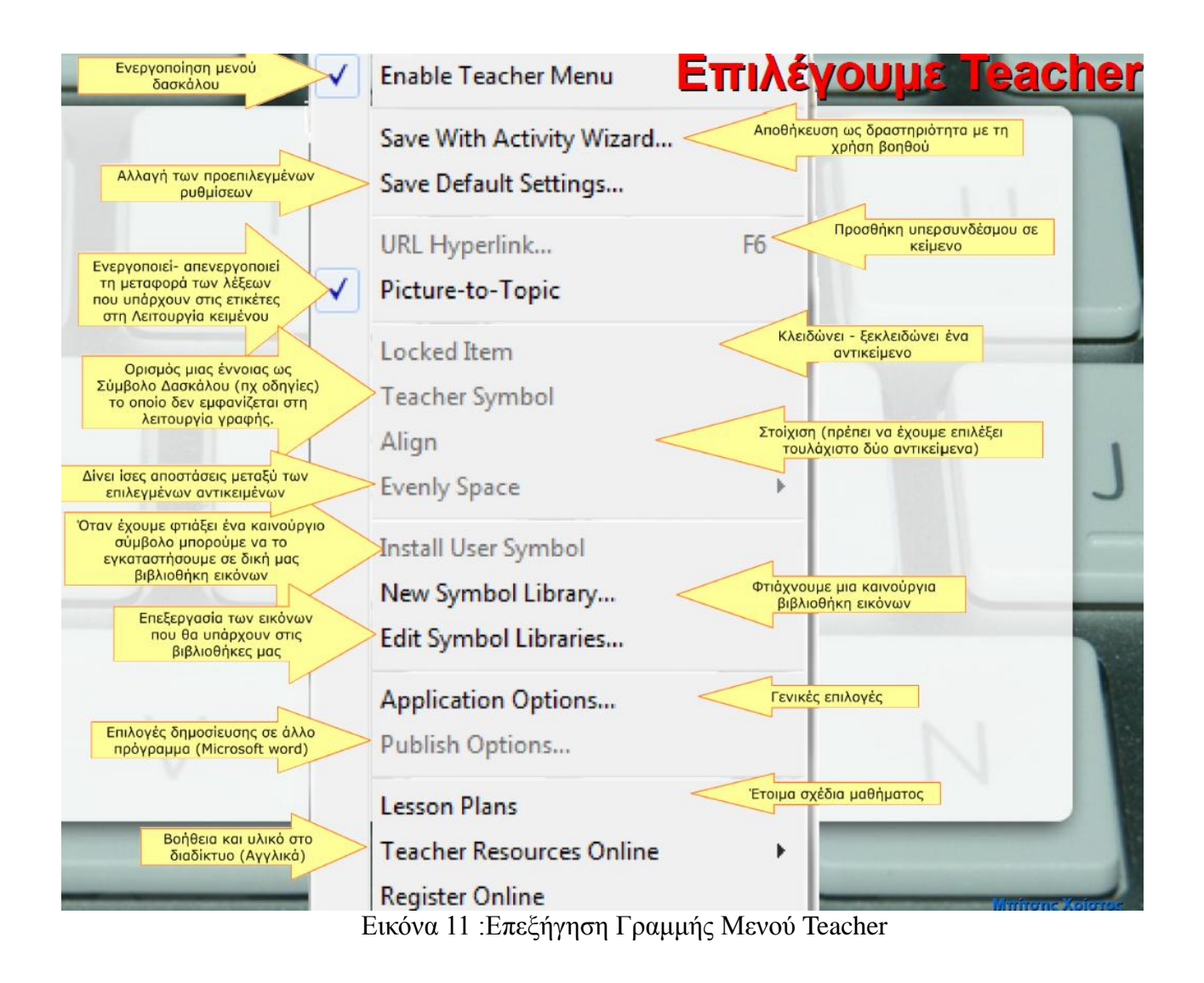

# Περιβάλλον γραφής

Στο περιβάλλον γραφής μπορούν να καταγραφούν τα κύρια σημεία μιας ιδέας καθώς επίσης να οργανωθούν σε μορφή έκθεσης

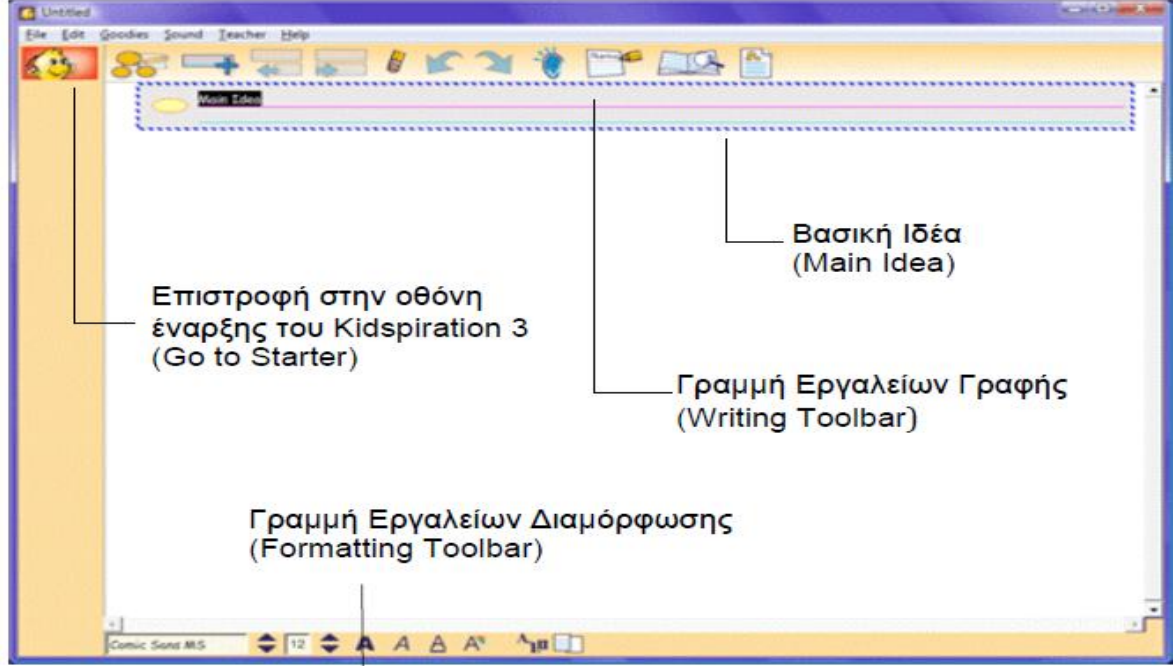

Εικόνα 12 : Περιβάλλον Γραφής

Βιβλιοθήκες συμβόλων

 $- - 1$ 

C, **Cust** 

Μπορώ να μετακινηθώ μεταξύ των βιβλιοθηκών των συμβόλων με τη χρήση των κουμπιών

Από την κατηγορία που επιλέξατε, επιλέξτε τη βιβλιοθήκη που θέλετε.

προηγούμενη ή επόμενη βιβλιοθήκη (next/previous).

Επιλέξτε την κατηγορία που θέλετε.

Kerowičko 2 .<br>Zum 195 Bay<br>Marph Zuiner

**Neuhan 1 THINKIN** 

peu Zuie 1

Aypur Zuine 2 .<br>Aygus Ziire 3<br>Ziibnus 8: 760 Errous **General BLA** 

Χρησιμοποιώ τις βιβλιοθήκες συμβόλων για να προσθέσω σύμβολα στο χάρτη ιδεών

Zius & Outs Койлица

*Ouyerni & Vys* 

those & O

Columna & In

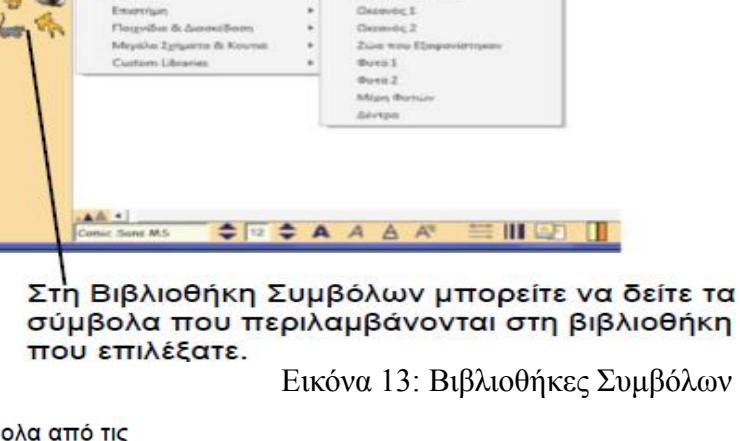

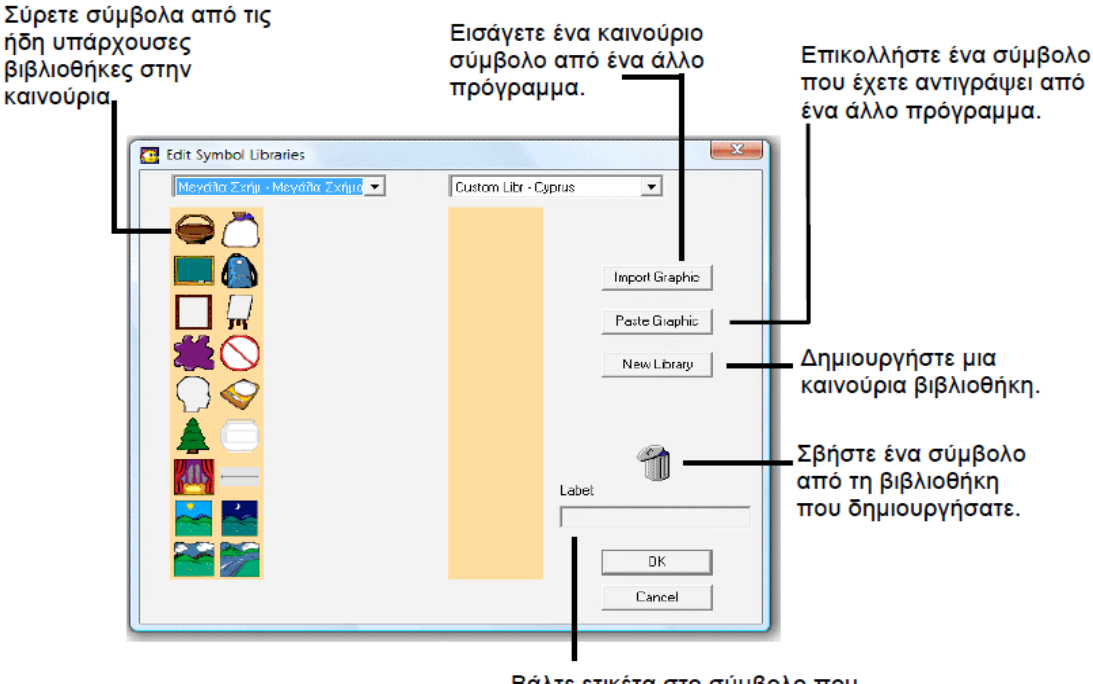

Βάλτε ετικέτα στο σύμβολο που προσθέσατε στη βιβλιοθήκη που δημιουργήσατε. Εικόνα 14: Βιβλιοθήκες συμβόλων

Περιβάλλον Μαθηματικών

Λειτουργεί ανεξάρτητα από το περιβάλλον εικόνας και γραφής

Αποτελείται από πέντε ξεχωριστά εργαλεία που εστιάζονται στις αρχές τις αριθμητικής ,της θέσης των ψηφίων, των υπολογισμών και γεωμετρικής σκέψης

Επιτρέπει τη δημιουργία σελίδων μέσα στο ίδιο αρχείο

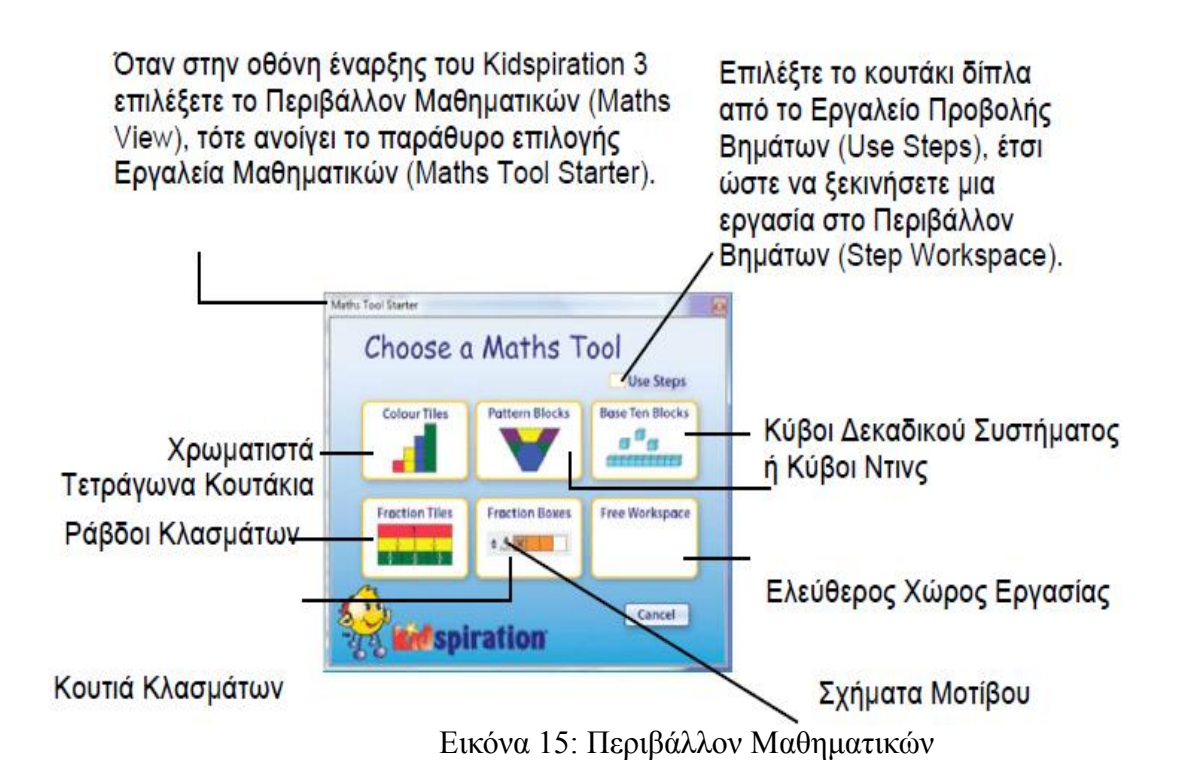

# **6.4 ΔΗΜΙΟΥΡΓΙΚΕΣ ΔΡΑΣΤΗΡΙΟΤΗΤΕΣ ΣΤΟ ΜΑΘΗΜΑ ΤΩΝ ΑΓΓΛΙΚΩΝ ΜΕ ΤΟ ΛΟΓΙΣΜΙΚΟ Kidspiration (Μόκιας Γ) -ΟΔΗΓΟΣ ΟΡΓΑΝΩΣΗΣ ΤΗΣ ΔΙΔΑΣΚΑΛΙΑΣ**

# **ΣΥΝΟΠΤΙΚΗ ΠΑΡΟΥΣΙΑΣΗ ΣΕΝΑΡΙΟΥ ΔΙΔΑΣΚΑΛΊΑΣ ΜΕ ΕΝΝΟΙΟΛΟΓΙΚΉ ΧΑΡΤΟΓΡΆΦΗΣΗ**

Το συγκεκριμένο διδακτικό σενάριο συνδέεται με την αξιοποίηση του λογισμικού Kidspiration στη διδασκαλία της Αγγλικής γλώσσας στο Δημοτικό.

# **ΤΙΤΛΟΣ ΔΙΔΑΚΤΙΚΟΥ ΣΕΝΑΡΙΟΥ**

- Δημιουργικές δραστηριότητες στο μάθημα των Αγγλικών με θέμα 'Η καταγωγή μου'
- **ΕΜΠΛΕΚΟΜΕΝΕΣ ΓΝΩΣΤΙΚΕΣ ΠΕΡΙΟΧΕΣ**
- Το σενάριο διαπραγματεύεται γνωστικές περιοχές του μαθήματος των Αγγλικών .
- **ΠΡΩΤΟΤΥΠΊΑ**

Εντάσσονται οπτικά, ηχητικά ή άλλα ερεθίσματα, τα οποία προέρχονται από το περιβάλλον του μαθητή. Ως προς τις δραστηριότητες και την αξιοποίηση των ΤΠΕ, η πρωτοτυπία εστιάζει στη χρήση πολυμεσικών εργαλείων και λογισμικού παρουσίασης, με τα οποία οι μαθητές εργάζονται και ολοκληρώνουν τις δραστηριότητες(Μικρόπουλος, Μπέλλου 2010).

- **ΤΑΞΕΙΣ ΣΤΙΣ ΟΠΟΙΕΣ ΜΠΟΡΕΙ ΝΑ ΑΠΕΥΘΥΝΕΤΑΙ**
- Απευθύνεται σε μαθητές/-τριες της Έκτης τάξης Δημοτικού.
- **ΣΥΜΒΑΤΟΤΗΤΑ ΜΕ ΤΟ ΑΝΑΛΥΤΙΚΟ ΠΡΟΓΡΑΜΜΑ**
- Διαπραγματεύεται τις θεματικές ενότητες του ΔΕΠΠΣ και το ΑΠΣ της ΣΤ Δημοτικού που αναφέρονται:

Σε γραμματικά – λεξιλογικά φαινόμενα (ρήματα, ουσιαστικά, επίθετα, χρονικά επιρρήματα)

- Σε δραστηριότητες παραγωγής λόγου
- **ΟΡΓΑΝΩΣΗ ΤΗΣ ΔΙΔΑΣΚΑΛΙΑΣ ΚΑΙ ΑΠΑΙΤΟΥΜΕΝΗ ΥΛΙΚΟΤΕΧΝΙΚΗ ΥΠΟΔΟΜΗ**

Η διδασκαλία της συγκεκριμένης ενότητας μπορεί να γίνει με τη χρήση υπολογιστών κι ενός βιντεοπροβολέα στο σχολικό εργαστήριο. Οι μαθητές θα δουλέψουν σε μικρές ομάδες των 2-3 ατόμων ή μόνοι τους. Μ' αυτό τον τρόπο συνδυάζονται η αλληλεπίδραση με την τεχνολογία των υπολογιστών και οι ομαδοσυνεργατικές διαδικασίες, οι οποίες είναι απαραίτητες για την αποτελεσματική διαπραγμάτευση της γνώσης και της μάθησης.

 Το λογισμικό Kidspiration και ο φάκελος με την ονομασία «ΑΣΚΗΣΕΙΣ» θα πρέπει να είναι προεγκαταστημένα στα μηχανήματα

### **ΔΙΔΑΚΤΙΚΟΙ ΣΤΟΧΟΙ**

Μετά το τέλος της διδασκαλίας αυτού του σεναρίου οι μαθητές θα μπορούν να:

Α. Ως προς το γνωστικό αντικείμενο

Εκμάθηση και σωστή χρήση λεξιλογίου

Διατύπωση προτάσεων σχετικά με τα χομπυς, σπορς, ηλικία, τόπος καταγωγής ,παραδοσιακά προϊοντα ξεχωριστά για κάθε μαθητή.

Εμπέδωση χρονικών επιρρημάτων

Β. Ως προς την αξιοποίηση των ΤΠΕ

- Διαχείριση αρχείων(άνοιγμα, κλείσιμο, αποθήκευση)
- Γνωριμία με το λογισμικό
- Σύνταξη εννοιολογικών χαρτών με τους οποίους θα είναι σε θέση να ταξινομούν και να ομαδοποιούν αντικείμενα με βάση κοινά χαρακτηριστικά.
- Ηχογράφηση

Γ. Ως προς την μαθησιακή διαδικασία

- 1. Ανάπτυξη της δημιουργίας
- 2. Ανάπτυξη ιεραρχικού τρόπου σκέψης
- 3. Ανάπτυξη της φαντασίας
- 4. Τόνωση του πνεύματος συνεργασίας
- 5. Μεταφορά μάθησης από τα Ελληνικά στα Αγγλικά
- 6. Έκφραση ιδεών με αυστηρό και δομημένο τρόπο
- **7.** Συμμετοχή σε παιχνίδι ρόλων (Μικρόπουλος-Μπέλλου,2010)

#### **ΕΚΤΙΜΩΜΕΝΗ ΔΙΑΡΚΕΙΑ**

Η διάρκεια του είναι περίπου 2 διδακτικές ώρες.

#### **ΔΙΔΑΚΤΙΚΕΣ ΠΡΟΣΕΓΓΙΣΕΙΣ**

Το σενάριο ακολουθεί την προσέγγιση της οικοδόμησης της γνώσης. Ο μαθητής εμπλέκεται σε μαθησιακές δραστηριότητες με την υποστηρικτική διαμεσολάβηση όλων των προσώπων που συμμετέχουν στη διαδικασία, αλλά των τεχνολογικών εργαλείων. Η αξιοποίηση των ΤΠΕ στην εκπαιδευτική διαδικασία επιτρέπει τη μετάβαση από το δασκαλοκεντρικό χαρακτήρα της διάλεξης στο μαθητοκεντρικό μοντέλο της διερευνητικής μάθησης. (Μικρόπουλος,Μπέλλου,2010).Οι εκπαιδευτικές εφαρμογές των ΤΠΕ που συνδυάζουν ομαδοσυνεργατικές δραστηριότητες, αλληλεπίδραση των μαθητών με τον υπολογιστή, αυτενέργεια των μαθητών στην πορεία του μαθήματος, τείνουν να μεγιστοποιούν τα οφέλη της τεχνολογίας στην σχολική τάξη. Ως εκ τούτου προτείνεται η εφαρμογή του συγκεκριμένου σεναρίου στο εργαστήριο υπολογιστών και η οργάνωση των μαθητών σε μικρές ομάδες (2-3 μαθητές) οι οποίες θα δουλεύουν αυτόνομα στον υπολογιστή με καθοδήγηση του δασκάλου και τη χρήση του λογισμικού και του σχολικού βιβλίου. Το σενάριο αξιοποιεί την ανακαλυπτική μάθηση κατά την οποία: «στην πραγματικότητα, ο μαθητής δεν ανακαλύπτει καινούργια γνώση, αλλά με την καθοδήγηση του δασκάλου παρατηρεί, συσχετίζει δεδομένα, δοκιμάζει εναλλακτικές ερμηνείες και φθάνει μόνος του και με τους δικούς του τρόπους σε ανώτερα επίπεδα σκέψης, με αποτέλεσμα να παράγει την επιθυμητή γνώση»(Ράπτης & Ράπτη,2007). Ο δάσκαλος δίνει σαφείς οδηγίες για την εργασία που πραγματοποιείται από τους μαθητές αλλά και το χρόνο που έχουν στην διάθεση τους για να ολοκληρώσουν την εργασία τους. Ο ρόλος του δασκάλου, όταν οι μαθητές δουλεύουν σε ομάδες είναι υποστηρικτικός. Σε κάθε ερώτηση μαθητή ο δάσκαλος μπορεί να απαντήσει επίσης με μία ερώτηση που οδηγεί στην παραπέρα διερεύνηση.

#### **ΠΡΟΤΕΙΝΟΜΕΝΗ ΠΟΡΕΙΑ ΤΗΣ ΔΙΔΑΣΚΑΛΙΑΣ**

Θεωρούμε ότι οι μαθητές έχουν μελετήσει σε προηγούμενα μαθήματα τις έννοιες του ρήματος, του ουσιαστικού και του επιθέτου και τη χρήση τους μέσα στην πρόταση. Οι μαθητές έχουν επίσης ασκηθεί στην παραγωγή γραπτού λόγου με κατάλληλες δραστηριότητες.

### **ΑΞΙΟΛΟΓΗΣΗ**

Ο εκπ/κός έχει την ευχέρεια να επιλέξει κάποια ή όλες τις φάσεις για την αξιολόγηση του σεναρίου του. Έτσι το σενάριο μπορεί να αξιολογηθεί ως προς:

#### **1)Ανταπόκριση**(reaction):

Αξιολογείται ο βαθμός ανταπόκρισης των μαθητών/-τριών στις δραστηριότητες του σεναρίου. Κεντρικό ερώτημα: Σας άρεσε το σενάριο; Άλλες ερωτήσεις: Πώς σου φάνηκαν οι εργασίες; Ήταν δύσκολες ή εύκολες; Τι σε δυσκόλεψε; Τι σου φάνηκε εύκολο; Τι σου άρεσε περισσότερο; Τι θα άλλαζες για να το κάνεις καλύτερο; Πώς ένιωσες όταν τέλειωσες τις εργασίες; Σε ενδιαφέρουν αυτά που έκανες; Τι άλλο θα σου άρεσε να κάνεις στο σενάριο; Η αποτίμηση μπορεί να γίνει είτε με προφορική συνέντευξη είτε με χρήση ερωτηματολογίου.

#### 2)**Μάθηση** (Learning)

Αποτιμάται το τι έμαθαν οι μαθητές/-τριες. Ερώτημα: Τι έμαθαν οι μαθητές/-τριες. Η αποτίμηση μπορεί να γίνει είτε με πριν - μετά δοκιμές (pre- και post- tests) είτε με φύλλο αξιολόγησης, στο οποίο θα αναγράφονται οι γνωστικοί στόχοι του σεναρίου με μορφή ανοικτών ερωτήσεων, ασκήσεων πολλαπλής επιλογής, αντιστοίχισης, σωστού -λάθους, σύντομης απάντησης, κλπ, και θα πρέπει να συμπληρωθεί από τους μαθητές/-τριες μετά το τέλος των δραστηριοτήτων.

#### **3)Συμπεριφορά** (Behavior)

Εκτιμάται κατά πόσο ο μαθητής/τρια θα μεταφέρει τη νέα γνώση στο ευρύτερο περιβάλλον της καθημερινότητάς του. Αξιολογείται η αλλαγή του τρόπου συμπεριφοράς, με την παρακολούθηση πριν και μετά τη διδασκαλία του σεναρίου. Εννοείται πως το σενάριο στην περίπτωση αυτή θα πρέπει να είναι αρκετά εκτεταμένο και να περιλαμβάνει ορατές ενδείξεις αλλαγής της στάσης του μαθητή.(πχ σενάρια διαθεματικά ή ευέλικτης ζώνης σχετικά με το περιβάλλον ή με τους ρόλους στις ομάδες(οικογένεια, τάξη, παιχνίδι, αθλητισμός). Η αποτίμηση μπορεί να γίνει με κλείδα παρατήρησης του δασκάλου ή με προσωπική συνέντευξη για τις πριν και μετά στάσεις ζωής του μαθητή.

#### **4)Αποτελέσματα** (Results)

Αξιολογούνται τα αποτελέσματα των δραστηριοτήτων του σεναρίου ως προς την ωφελιμιστική τους πλευρά(μεταγνώση). Κεντρικό ερώτημα: Σε ωφέλησε τελικά αυτό που έκανες; Γιατί σε ωφέλησε; Πού σε ωφελεί; Μπορείς να μου πεις συγκεκριμένα τι καλό πήρες από όλα όσα έκανες ;Η αξιολόγηση μπορεί να γίνει με φύλλο ερωτημάτων και περιλαμβάνει συσχέτιση των απαντήσεων ώστε να προκύψει το τελικό συμπέρασμα.

#### **ΚΕΦΑΛΑΙΟ 7 Ανάλυση δεδομένων**

Το μήνα Δεκέμβρη παρουσίασα το εκπαιδευτικό λογισμικό Kidspiration στην ΣΤ'τάξη στο Ιδιωτικό Δημοτικό σχολείο όπου εργάζομαι. Αρχικά συζήτησα με τους μαθητές για τον όρο εννοιολογικός χάρτης. Έκανα επίδειξη άλλων έτοιμων εννοιολογικών χαρτών στον υπολογιστή. Κατόπιν τους παρουσίασα αναλυτικά το εκπαιδευτικό λογισμικό και τις δυνατότητες του. Φάνηκε να τους ενθουσίασε πολύ. Στα επόμενα μαθήματα με τη δική μου βοήθεια τα παιδιά άρχισαν να δημιουργούν τους δικούς του εννοιολογικούς χάρτες. Οι εργασίες των μαθητών ολοκληρώθηκαν τέλη Δεκεμβρίου χωρίς καμία ιδιαίτερη δυσκολία. Το μήνα Ιανουάριο οι μαθητές απάντησαν έξι ερωτήσεις ανοιχτού τύπου στον υπολογιστή τους ο καθένας ξεχωριστά με σκοπό τη στάση και την άποψη των μαθητών για αυτήν τη διδακτική παρέμβαση. Οι ερωτήσεις συσχετίζονταν με το εκπαιδευτικό λογισμικό και την εκπαιδευτική παρέμβαση.

#### **7.1 Παρουσίαση αποτελεσμάτων**

Με την ερώτηση «Περιγράψτε τα συναισθήματα που σας προκάλεσε το εκπαιδευτικό λογισμικό Kidspiration από το εισαγωγικό μάθημα ως την λήξη της εργασίας που δημιουργήσατε.»Ο Γ. απαντά «Μου προκάλεσε χαρά και πολύ μεγάλο ενθουσιασμό. Ξαφνιάστηκα μόλις το είδα.».Ο Π. απαντά «Μου άρεσε».Ο Μ. απαντά «Ήταν λίγο μωρουδίστικο δεν μου άρεσε πολύ». Η Σ. απαντά «Το λογισμικό αυτό μου άρεσε πολύ διότι μπορώ να δημιουργήσω διάφορα <δέντρα> για κάθε θέμα που με αφορά.».Ο Σ. απαντά «Το λογισμικό αυτό μου άρεσε γιατί μπορώ να εκφραστώ και να περιγράψω τη ζωή μου».Η Τ. απαντά «Ήταν πολύ ωραίο και θέλω να μας βάζει η κυρία τέτοιες εργασίες».Η Θ. απαντά «Μου άρεσε αρκετά και θα ήθελα να το ξανακάνω!!! Ήταν μια όμορφη εμπειρία για όλους μας πιστεύω… ήταν απλά υπέροχο !!!!!».Ο Θ. απαντά «Μου άρεσε γιατί μπορείς να φτιάξεις σχεδιαγράμματα»

Με την ερώτηση «Τι σας άρεσε περισσότερο από το γραφικό περιβάλλον του Kidspiration; Δώστε συγκεκριμένα παραδείγματα (εικόνες-φόντο-χρώματα). Εξηγήστε γιατί σας άρεσαν.» Ο Γ. απαντά «Περισσότερο μου άρεσαν τα φόντο, τα ανθρωπάκια και οι εικόνες του».Ο Π. απαντά «Μου άρεσαν οι εικόνες».Ο Μ. απαντά «Τίποτα».Η Σ. απαντά «Μου άρεσαν πολύ εικόνες και γενικά τα χρώματα του».Ο Σ. απαντά «Μου άρεσαν τα χρώματα και γενικά οι εικόνες φόντου».Η Τ. απαντά «Μου άρεσαν τα πάντα»Η Θ. απαντά «Είχε ωραία πράγματα να επιλέξεις για να γράψεις και μου άρεσε ο τρόπος με τον οποίο μπορείς να γράψεις »Ο Θ. απαντά «Εμένα μου άρεσαν τα γατιά του»

Με την ερώτηση «Τι σας φάνηκε εύκολο ως προς τη χρήση του; (π.χ εισαγωγή εικόνας από το internet,σχεδίαση εννοιολογικού χάρτη, σύνταξη στην αγγλική γλώσσα)».Ο Γ. απαντά «Η σχεδίαση εννοιολογικού χάρτη».Ο Π. απαντά «Η εισαγωγή εικόνας από το Ιντερνετ».Ο Μ. απαντά «Πιο εύκολο μου φάνηκε το να βάλω εικόνα».Η Σ. απαντά «Νομίζω ότι η αγγλική γλώσσα ήταν εύκολη».Ο Σ. απαντά «Μου φάνηκε εύκολο να βάλω εικόνες».Η Τ. απαντά «Να βάλω εικόνες έτοιμες που είχε».Η Θ. απαντά «Για να πω την αλήθεια δεν δυσκολεύτηκα σχεδόν καθόλου από τη στιγμή που μας τα εξήγησε η κυρία».Ο Θ. απαντά «Μου φάνηκε ωραίο γιατί μπορούσες να βάλεις δικές σου εικόνες»

Με την ερώτηση «Τι δεν σας άρεσε, σας δυσκόλευσε ή θα θέλατε να του προσθέσετε ;»Ο Γ. απαντά «Με δυσκόλευσε η εισαγωγή εικόνας από το Ιντερνετ».Ο Π. απαντά «Μου άρεσαν τα πάντα».Ο Μ. απαντά «Τα πάντα».Η Σ. απαντά «Όλα μου άρεσαν δεν έχω κανένα πρόβλημα» Ο Σ. απαντά «Να το κάνω πιο ρεαλιστικό».Η Τ. απαντά «Δεν μου άρεσε οι εικόνες που είχε».Η Θ. απαντά «Τίποτα ! Είναι ακριβώς όπως ήθελα να είναι !!!».Ο Θ. «Όλα ήταν εύκολα».

Με την ερώτηση «Πιστεύετε ότι σας βοήθησε στο να βελτιώσετε τα Αγγλικά σας; Θεωρείτε ότι μάθατε καινούργιες λέξεις; ».Ο Γ. απαντά «Πιστεύω ότι δε μου βελτίωσε τα αγγλικά, επειδή της ήξερα όλες τις λέξεις.».Ο Π. απαντά «Μου βελτίωσε πολύ τα αγγλικά» Ο Μ. απαντά «ΟΧΙ».Η Σ. απαντά «Νομίζω ναι… με βοήθησε λίγο στη γραφή των λέξεων».Ο Σ. απαντά «Όχι ιδιαίτερα».Η Τ. απαντά «ΟΧΙ».Η Θ. απαντά «Ναι μπορεί και να μας χρησιμεύσουν στο μέλλον! Ποτέ δεν ξέρεις».Ο Θ. απαντά «Ναι συμφωνώ»

Με την ερώτηση «Σε ποιο άλλο μάθημα θα μπορούσατε να το εντάξετε;» Ο Γ. απαντά «Συνδύασα τα Αγγλικά με τη Ζωγραφική».Ο Π. απαντά «Σε όλα τα μαθήματα».Ο Μ. απαντά «Πληροφορική».Η Σ. απαντά «Νομίζω στα καλλιτεχνικά ή στη Βιολογία».Ο Σ. απαντά «Νομίζω ότι θα μπορούσα να το εντάξω στα Καλλιτεχνικά».Η Τ. απαντά «Στα προφορικά μαθήματα».Η Θ. απαντά «Μπορούμε στη Γεωγραφία ή σε κάποια άλλη ξένη γλώσσα».Ο. Θ απαντά «Θα μπορούσα να κάνω τη Γεωγραφία».

#### **ΚΕΦΑΛΑΙΟ 8 Συζήτηση-συμπεράσματα**

Σύμφωνα με την έρευνα της Καραγιάννη (2001) απέδειξε ότι η χρήση των υπολογιστών προσφέρει μοναδικά πλεονεκτήματα στη διδασκαλία των Αγγλικών. Συγκεκριμένα: α) οι Η/Υ προκαλούν το ενδιαφέρον των μαθητών και δημιουργούν κίνητρα για μάθηση, β) συμβάλλουν στην ανάπτυξη των γλωσσικών ικανοτήτων των μαθητών, γ) προάγουν την κοινωνιο-γνωστική ανάπτυξη των μαθητών και δ) δίνουν τη δυνατότητα προσαρμογής της διδασκαλίας στις δυνατότητες και τις ανάγκες του κάθε μαθητή (Καραγιάννη, 2002: 360-361).

Είναι ένα εύχρηστο λογισμικό το οποίο μπορεί να εφαρμοσθεί σε πολλά μαθήματα και σε άλλες ξένες γλώσσες. Μπορεί να συμπεριλάβει εικόνες από το διαδίκτυο έτσι μπορεί να κατασκευασθεί οποιοσδήποτε εννοιολογικός χάρτης .Μπορεί κάποιος να τοποθετήσει έννοιες και εικόνες που εκείνος θεωρεί σωστά αυτό το κάνει και πιο ελεύθερο και εύκολο στη χρήση του. Το περιβάλλον του είναι αρκετό φιλικό και ενθουσίασε τα παιδιά Επιπλέον, η ηχητική υποστήριξη όλων των εντολών και όλων των εργαλείων σε συνδυασµό µε τη δυνατότητα ηχογράφησης το καθιστούν ιδιαίτερα εύχρηστο ακόµη και από παιδιά που δε γνωρίζουν ανάγνωση και γραφή. Έτσι θα μπορούσε κάλλιστα να εφαρμοσθεί σε όλες τις τάξεις του Δημοτικού

Ο σχεδιασμός της εκπαιδευτικής παρέμβασης φιλοδοξούσε να ανιχνεύσει κάποιες από τις αντιλήψεις των μαθητών της ΣΤ' Τάξης γύρω από το εκπαιδευτικό λογισμικό Kidspiration. Προκείμενου αυτό να πραγματοποιηθεί θεωρήθηκαν ως δείγμα οι μαθητές της ΣΤ' Τάξης. Επιχειρώντας μια συνοπτική αποτίμηση των αποτελεσμάτων της έρευνας συμπεραίνουμε :

Γενικότερα τα παιδιά είναι πολύ εξοικειωμένα με τη χρήση των υπολογιστών. Αρχικά με την καθοδήγηση μου και στη συνέχεια μόνα τους εξερεύνησαν το λογισμικό. Από τα πρώτα μαθήματα φάνηκε έντονα ο ενθουσιασμός τους. Τους φάνηκε εύκολο σαν παιχνίδι. Δεν φάνηκαν να δυσκολεύτηκαν ως προς τη χρήση του. Το επίπεδο των Αγγλικών τους ήταν αρκετά υψηλό και δεν τους δυσκόλεψε η κατασκευή εννοιολογικών χαρτών στην αγγλική γλώσσα. Παράλληλα είχαν και την ευκαιρία να μάθουν και να γράφουν καινούργιες λέξεις στα αγγλικά Αναπτύχθηκαν δεξιότητες στην ξένη γλώσσα. Ανακάλυπταν συνεχώς καινούργια πράγματα κατά τη χρήση του.

Οι μαθητές έδειξαν ιδιαίτερο ενθουσιασμό κατά τη χρήση του λογισμικού, καθώς δεν είχαν ανάλογες μαθησιακές εμπειρίες στο παρελθόν. Τα πορίσματα της παρούσας έρευνας είναι σε συμφωνία με αυτά της βιβλιογραφίας φάνηκε να μην δυσκολεύονται ως προς τη χρήση του καινούργιου λογισμικού καθώς επίσης να τους συναρπάζει όπως ένα παιχνίδι. Οι παρατηρήσεις και τα συμπεράσματα που προέκυψαν επιβεβαιώνουν τη θέση ότι οι Τ.Π.Ε. καθιστούν την εκμάθηση της ξένης γλώσσας περισσότερο ενδιαφέρουσα.

#### **8.1 Προτάσεις για μελλοντική έρευνα**

Θεωρώ ότι το λογισμικό θα μπορούσε κάλλιστα να εφαρμοσθεί σε όλες τις τάξεις του Δημοτικού ίσως και Νηπιαγωγείου έτσι θα μπορούσε να εφαρμοσθεί σε περισσότερους μαθητές. Επίσης οι εννοιολογικοί χάρτες θα μπορούσαν να γίνουν και σε άλλες γλώσσες π.χ στα γαλλικά θα τους βελτίωνε έτσι και άλλη ξένη γλώσσα.

Οι εκπαιδευτικοί των αγγλικών θα έπρεπε να επιμορφωθούν περισσότερο ως προς τις νέες τεχνολογίες και να εντάξουν στη διδασκαλία τους το λογισμικό καθώς επίσης να αξιολογηθεί και η αποψή τους.Θα μπορούσε να το εντάξει στην εκπαιδευτική διαδικασία οποιοσδήποτε εκπαιδευτικός μιας που μπορεί να ενσωματώσει εικόνες από το διαδίκτυο και να κατασκευαστεί οποιοσδήποτε χάρτης στα ελληνικά.

### **ΒΙΒΛΙΟΓΡΑΦΙΑ**

Αγγελόπουλος (2008) *Πτυχιακή εργασία «Ο εκπαιδευτικός από τη σκοπιά των μαθητών»*

Αναστασιάδης Π., Γκερτσάκης Ν., Μαρινάτος Γ., Καρβούνης Λ. (2006). *Απόψεις εκπαιδευτικών πρωτοβάθμιας εκπαίδευσης σχετικά με την εισαγωγή των ΤΠΕ στη σχολική πράξη. Πρακτικά 5ου Συνεδρίου ΕΤΠΕ, Θεσσαλονίκη. Στο http://www.etpe.gr.index.php . Ανακτήθηκε: 16/9/10.*

Βαγγελάτος Α., Φώσκολος Φ., Κομνηνός Θ. (2010). *Τα κοινωνικά δίκτυα στο σχολείο του σήμερα. Πρακτικά 7ου Πανελλ. Συνεδρίου ΕΤΠΕ, Κόρινθος. Στο http://www.etpe.gr.index.php . Ανακτ.: 16/9/10.*

Βοσνιάδου, Σ. (2006) *Παιδιά, σχολεία και υπολογιστές. Αθήνα: Gutenberg*

Γιαβρίμης, Π., Παπάνης, Ε., & Ρουμελιώτου, Μ. (2009) *Θέματα κοινωνιολογίας της εκπαίδευσης. Αθήνα:Σιδέρης.*

Γιαβρίμης Π., Παπάνης Ε., Νεοφώτιστος Β., Βαλκάνος Ε. (2010). *Απόψεις εκπαιδευτικών για την εφαρμογή των ΤΠΕ στην εκπαίδευση. Πρακτικά 7ου Πανελλ. Συνεδρίου ΕΤΠΕ..Στο:http://www.etpe.gr.index.php . Ανακτ.: 16/9/10.* 

Γκούφας, Κ. (2007) *ΤΠΕ και Φιλόλογοι: Στάσεις, αντιλήψεις και ανάγκες, Πρακτικά του 4ου Πανελλήνιου Συνεδρίου των εκπαιδευτικών για τις ΤΠΕ στη διδακτική πράξη, Σύρος εκπαιδευτικών, (υπό έκδοση)*

Γουλή,Ευ., Γογούλου,Α., Παπανικολάου, Κ., Γρηγοριάδου, Μ.(2005).*Αξιοποιώντας τον Εννοιολογικό Χάρτη ως Εργαλείο Διδασκαλίας και Αξιολόγησης στο Μάθημα Πληροφορικής Γυμνασίου. Στο Α.Τζιμογιάννης(επιμ.),Πρακτικά Εργασιών 3ου Πανελλήνιου Συνεδρίου «Διδακτική της Πληροφορικής»(σελ.233-241).Αθήνα:Εκδόσεις Νέων Τεχνολογιών.*

ΔΕΠΠΣΠ, *"Διαθεματικό Ενιαίο Πλαίσιο Προγράμματος Σπουδών Πληροφορικής", Παιδαγωγικό Ινστιτούτο, 2003.*

Δ.Ε.Π.Π.Σ. (2001). *Διαθεματικό Ενιαίο Πλαίσιο Προγραμμάτων Σπουδών της υποχρεωτικής εκπαίδευσης, τεύχος Α΄και Β΄, εκδόσεις: Π.Ι. και ΥΠΕΠΘ, Αθήνα*

Δημαράκη,Ε.(2002) *«Δυναμικές αναπαραστάσεις για τη διερευνητική μάθηση στην Ιστορία»,στο Χ.Κυνηγός-Ε.Δημαράκη,Νοητικά έργα και πληροφοριακά μέσα,Καστανιώτης,369-392.*

Διαμαντάκη, Κ., Ντάβου, Μ., & Πανούσης, Γ. (2001) *Νέες τεχνολογίες και παλαιοί φόβοι στο σχολικό σύστημα. Αθήνα: Παπαζήση*

Δογορίτη, Ε. (2005). *Η παιδαγωγική αξιοποίηση του επεξεργαστή κειμένου σύμφωνα με το Διαθεματικό Ενιαίο Πλαίσιο Προγραμμάτων Σπουδών της Ελληνικής και Ξένης Γλώσσας για την Πρωτοβάθμια Εκπαίδευση στο Πρακτικά ΙΑ΄ Διεθνούς Συνεδρίου «Το σχολείο στην κοινωνία της πληροφορίας και της πολυπολιτισμικότητας», Ρόδος, 209-216*.

Δογορίτη, Ε. (2004). *Η Αρχιτεκτονική Δομή ενός Παιδαγωγικού Σεναρίου στη Διδασκαλία Ξένης Γλώσσας με την Ενσωμάτωση των Νέων Τεχνολογιών στο Πρακτικά 4ου Πανελλήνιου Συνεδρίου με Διεθνή Συμμετοχή και θέμα «Οι Τεχνολογίες της Πληροφορίας και της Επικοινωνίας στην Εκπαίδευση», Αθήνα, τόμος Α, 133-141.* 

Δογορίτη, Ε. (2003). *Νέες προοπτικές στη διδασκαλία της γαλλικής γλώσσας με τη χρήση του ηλεκτρονικού ταχυδρομείου στο Πρακτικά Συνεδρίου με θέμα « Αξιοποίηση των Τεχνολογιών της Πληροφορίας και της Επικοινωνίας στη διδακτική πράξη», Σύρος, τόμος Β, 549-555.*

Εμβαλωτής, Α. & Τζιμογιάννης, Α. (1999) *Στάσεις καθηγητών της περιοχής Ιωαννίνων σχετικά με την Πληροφορική και τις Νέες Τεχνολογίες στο Ενιαίο λύκειο, Πρακτικά του Πανελλήνιου Συνεδρίου Πληροφορική και Εκπαίδευση, Ιωάννινα, 203-212δ* 

ΕΠΠΣΠ, *"Ενιαίο Πλαίσιο Προγράμματος Σπουδών Πληροφορικής", Παιδαγωγικό Ινστιτούτο, 1997*

Ζωγόπουλος, Ε (2012) *Η αποτελεσματική ενσωμάτωση των ΤΠΕ στην εκπαιδευτική διαδικασία. Περιοδικό i-teacher τεύχος 4<sup>ο</sup> ,ISSN 1792-4146 σελ.153-164*

Καραβελάκη-Καπλάνη .*Εκπαιδευτικό λογισμικό για την υποστήριξη του μαθητή στην καθημερινή μελέτη. Σχεδιαστικές αρχές & μεθοδολογία ανάπτυξης 2009*

Καραγιάννη, Ε. (2002). *Η Χρήση των Ηλεκτρονικών Υπολογιστών στη Διδασκαλία της Αγγλικής ως Ξένης Γλώσσας στην Πρωτοβάθμια Εκπαίδευση στο Πρακτικά 3ου Πανελλήνιου Συνεδρίου με Διεθνή Συμμετοχή «Οι Τεχνολογίες της Πληροφορίας και της Επικοινωνίας στην Εκπαίδευση». Ρόδος, τόμος Β, 357-362.* 

Καραγιάννης, Γ. (2005). *Νέες Τεχνολογίες στη γλωσσική εκπαίδευση. Έρευνα & Tεχνολογία (σ. 26-30). Αθήνα: Υπουργείο Ανάπτυξης, Γενική Γραμματεία Έρευνας και Τεχνολογίας.*

Κασιμάτη Κ., Γιαλαμάς Β. (2001). *Απόψεις εκπαιδευτικών για τη συμβολή των Νέων Τεχνολογιών στην Εκπαιδευτική διαδικασία. Επιθεώρηση Εκπαιδευτικών Θεμάτων, (σς. 114-125).*

Κόκκινος,Γ.(2003) *Επιστήμη, ιδεολογία, ταυτότητα. Το μάθημα της Ιστορίας στον αστερισμό της υπερεθνικότητας και της παγκοσμιοποίησης, Αθήνα, Μεταίχμιο.*

Κόμης, Β. (2004) *Εισαγωγή στις Εφαρμογές των ΤΠΕ στην Εκπαίδευση, Αθήνα, Εκδόσεις Νέων Τεχνολογιών*

Κόμης, Β., & Ράπτης, Α. (2002). *Η υπολογιστική μοντελοποίηση στη διδασκαλία και τη μάθηση των θετικών επιστημών, Πρακτικά 3ου Πανελλήνιου Συνέδριου & Διδακτική των Φυσικών Επιστημών και Εφαρμογή Νέων Τεχνολογιών στην Εκπαίδευση, 52- 57. <http://www.clab.edc.uoc.gr/aestit/3rd/contributions/52.pdf>*

Κόμης, Β. (2004). Εισαγωγή στις εκπαιδευτικές εφαρμογές των Τεχνολογιών της Πληροφορίας και των Επικοινωνιών. Αθήνα: Εκδόσεις Νέων Τεχνολογιών

Κορδάκη Μ., Κόμης Β. *Αντιλήψεις καθηγητών Πληροφορικής σχετικά με τη φύση του αντικειμένου και τον τρόπο εισαγωγής του στην Εκπαίδευση, 2ο Πανελλήνιο Συνέδριο με Διεθνή Συμμετοχή, «Οι Τεχνολογίες της Πληροφορίας και της Επικοινωνίας στην Εκπαίδευση», Πανεπιστήμιο Πατρών, Πάτρα,Οκτώβριος 2000.Μ. Κορδάκη, "Διδακτική της Πληροφορικής", Πανεπιστημιακές παραδόσεις, Πάτρα, 2000*

Κουστουράκης Γ., Παναγιωτακόπουλος Χ. (2008). *Οι ΤΠΕ στην Α'βάθμια εκπαίδευση: επιδράσεις και προβλήματα από την προσπάθεια της εφαρμογής τους στην εκπαιδευτική πράξη. Πρακτικά 4ου Συνεδρίου «Διδακτική της Πληροφορικής», Πάτρα. Στο:http://www.etpe.gr.index.php. Ανακτ.: 16/9/10.* 

Κουτσογιάννης (2005). *Γνώση χρήσης και Νέες τεχνολογίες ,Νήσος*

Κυνηγός Χ., & Ξένου Ν. (2000) *Νέες πρακτικές με νέα εργαλεία στην τάξη: κατάρτιση επιμορφωτών για τη δημιουργία κοινοτήτων αξιοποίησης των ΝΤ στο σχολείο. Στο Β. Κόμης (επιμ.). Πρακτικά 2ου Πανελλήνιου Συνεδρίου με διεθνή συμμετοχή ''Οι Τεχνολογίες της Πληροφορίας και της Επικοινωνίας στην Εκπαίδευση'' (σ. 55-64). Πάτρα: Εκδόσεις Νέων Τεχνολογιών.*

Κυνηγός, Π., Καραγεώργος, Δ., Βαβουράκη, Α., & Γαβρίλης, Κ. (2000). *Οι απόψεις των καθηγητών του «Οδυσσέα» για τη χρήση των νέων τεχνολογιών στην εκπαίδευση. Στο Β. Κόμης (επιμ.). Πρακτικά 2 ου Πανελλήνιου Συνεδρίου με διεθνή συμμετοχή ''Οι Τεχνολογίες της Πληροφορίας και της Επικοινωνίας στην Εκπαίδευση'' (σ. 593-600). Πάτρα: Εκδόσεις Νέων Τεχνολογιών.*

Κυρίδης, Α., Δρόσος, Β., & Τσακιρίδου, Ε. (2003) *Ποιος φοβάται τις νέες τεχνολογίες; Οι απόψεις και οι αντιλήψεις των εκπαιδευτικών της Α/θμιας εκπαίδευσης για την εισαγωγή της πληροφοριακής επικοινωνιακής τεχνολογίας στο ελληνικό Δημοτικό σχολείο. Αθήνα: Τυπωθήτω.*

Μακράκης ,Β(2000) *Υπερμέσα στην Εκπαίδευση: Μια Κοινωνικόεποικοδομιστική Προσέγγιση, Αθήνα: Μεταίχμιο.*

Ένωση Πληροφορικών Ελλάδας (2006) *Μελέτη Επισκόπησης*

Μητσιοπούλου, Ό., Βεκύρη, Ι. (2011) *Ατομικοί και σχολικοί παράγοντες που επηρεάζουν τη χρήση ΤΠΕ στη διδασκαλία από εκπαιδευτικούς της Α/βάθμιας Εκπαίδευσης. Πρακτικά 2oυ Πανελλήνιου Συνεδρίου: «Ένταξη και χρήση των ΤΠΕ στην Εκπαιδευτική Διαδικασία», (σ. 545-554). Πάτρα.* 

Μίχου (2010)*Διπλωματική εργασία «Διδακτική προσέγγιση του φωτός και της σκιάς με τη χρήση του υπολογιστή»*

Μικρόπουλος,Τ.Α.(2000).*Εκπαιδευτικό λογισμικό. Αθήνα: Κλειδάριθμος.*

Μικρόπουλος,Τ.Α.(2006).*Ο υπολογιστής ως γνωστικό εργαλείο. Αθήνα: Ελληνικά Γράμματα*

Μικρόπουλος Α,Μπέλου Ι.(2010) *Σενάρια Διδασκαλίας με υπολογιστή. Εκδόσεις Κλειδάριθμος.*

Μπαμπινώτης Γ., (2000) *Νέες τεχνολογίες και ποιοτική Παιδεία,εφ.ΤΟ ΒΗΜΑ,3-12-2000*

Μπίζα .*Διπλωματική εργασία 2005 Ανάπτυξη σχεδίαση και αξιολόγηση της εφαρμογής <<Η Ελλάδα και το φυσικό της περιβάλλον>>*

Νικολοπούλου- *Επιστημών και Τεχνολογίας στην Εκπαίδευση, 2011 - earthlab.uoi.gr* 

Ξωχέλλης, Π., & Παπαναούμ, Ζ. (2000) *Η ενδοσχολική επιμόρφωση των εκπαιδευτικών: Ελληνικές εμπειρίες 1997-2000. Θεσσαλονίκη: Α.Π.Θ.*

Παναγιωτακόπουλος, Χ., Αλεξόπουλος, Χ., Γούτσος, Χ., Σκαλτσάς, Α., & Τάσιος, Δ. (2005). *Τεχνολογίες της πληροφορίας και επικοινωνίας: Πόσο έτοιμοι είναι οι εκπαιδευτικοί μας να τις εφαρμόσουν στη σχολική πρακτική; Επιστημονική Επετηρίδα «Αρέθας», (3), 271-292*

Παππά, Α. (2003). *Computer-Mediated, Social-constructionist Approach to Writing στο Πρακτικά Συνεδρίου με θέμα « Αξιοποίηση των Τεχνολογιών της Πληροφορίας και της Επικοινωνίας στη διδακτική πράξη», Σύρος, τόμος Β, 592-605.* 

Παπαδάκης Στ., Καλογιαννάκης Μ. (2009). *Εμπόδια στη χρήση των ΤΠΕ στην εκπαιδευτική διαδικασία.. Πρακτικά 6ου Πανελλ. Συνεδρίου ΕΕΕΠ-ΔΤΠΕ Σχολείο 2.0, Πειραιάς. Διαθ. Στο: http://www.synedrio.org . Ανακτ.: 16/9/10Πασχαλίδης Α. (2009). Η συμβολή του υπολογιστή στην εκπαιδευτική διαδικασία. Πρακτικά 1ουΕκπ. Συνεδρίου «Ένταξη και* χρήση *των ΤΠΕ στην εκπαιδευτική διαδικασία», Βόλος. Διαθ. στο http://www.hmathia10.ekped.gr Ανακτ.: 16/9/10.* 

Παπαδημητρίου, Ι. & Τζαβάρα, Α. (2004) *Η χρήση ενός προγράμματος εννοιολογικής χαρτογράφησης στο σχεδιασμό δραστηριοτήτων στην προσχολική και την πρώτη σχολική ηλικία. Στο Μ. Γρηγοριάδου, Α. Ράπτης, Σ. Βοσνιάδου & Χ. Κυνηγός (επιμ). Πρακτικά 4ου Συνεδρίου ΕΤΠΕ,Αθήνα. Ανακτήθηκε στις 11-3-11 από τη διεύθυνση:*

*[http://www.etpe.gr/extras/view\\_proceedings.php?conf\\_id=2](http://www.etpe.gr/extras/view_proceedings.php?conf_id=2)*

Παπαδόπουλος - Τζιμογιάννης *(επιμ.). Πρακτικά εργασιών, 1998 - etpe.eu* 

Πολίτης, Π., Ρούσσος, Π., Τσαούσης, Γ., & Καραμάνης, Μ. (2000) *Αξιολόγηση της επιμόρφωσης των εκπαιδευτικών στα πλαίσια του έργου ΟΔΥΣΣΕΑΣ. Στο Β. Κόμης (επιμ.). Πρακτικά 2ου Πανελλήνιου Συνεδρίου με διεθνή συμμετοχή ''Οι Τεχνολογίες της Πληροφορίας και της Επικοινωνίας στην Εκπαίδευση'(σ. 583-592). Αθήνα: Εκδόσεις Νέων Τεχνολογιών.*

*Πρόγραμμα πληροφορικής εμπλουτισμού ΑΠ της Επιστήμης,Υπουργείο παιδείας πολιτισμού,Κύπρος 2010*

*Πρόγραμμα σπουδών για το πληροφορικό Γραμματισμό στο Δημοτικό (2011)*

Ράπτης, Α., & Ράπτη, Α. (2006). *Μάθηση και διδασκαλία στην εποχή της πληροφορίας, ολική προσέγγιση, τ.: Α΄, Αθήνα: Εκδόσεις Αρ. Ράπτης*.

Ράπτης Α.,Ράπτη Α. *Μάθηση και διδασκαλία στην εποχή της πληροφορίας, Ολική προσέγγιση τόμος Α',εκδ.Νέων Τεχνολογιών Αθήνα,2004*

Ράπτης,Α.,Ράπτη,Α.(2007).*Μάθηση και διδασκαλία στην εποχή της πληροφορίας-ολική προσέγγιση,τόμος Α.Αθήνα:Ράπτης Α.*

Ράπτης (2002).*Οι θέσεις της ΕΤΠΕ για το εκπαιδευτικό λογισμικό.3<sup>ο</sup> Παννελήνιο Συνέδριο με Διεθνή Συμμετοχή «Οι τεχνολογίες της Πληροφορίας και της Επικοινωνίας στην Εκπαίδευση»,ΕΤΠΕ-Πανεπιστήμιο Αιγαίου, Ρόδος ,Σεπτέμβριος 2002.*

Ρουσιάς (2013)*Οδηγός Χρήσης Κidspiration*

Ρούσσος, Π., & Πολίτης, Π. (2004). *Χαρακτηριστικά της προσωπικότητας και στάσεις εκπαιδευτικών Πρωτοβάθμιας Εκπαίδευσης απέναντι στις ΤΠΕ. Στο Μ. Γρηγοριάδου, Α. Ράπτης, Σ. Βοσνιάδου, & Χ. Κυνηγός (Επ.), Πρακτικά 4ου Πανελλήνιου Συνεδρίου με διεθνή συμμετοχή «Οι ΤΠΕ στην Εκπαίδευση» (σ. 177-186, τόμος Α). Αθήνα: Εκδόσεις Νέων Τεχνολογιών.*

Σακελλαροπούλου, Α. (2002). *Το Internet και η Διδασκαλία του ESP (English for specific purposes) στο Πρακτικά 3ου Πανελλήνιου Συνεδρίου με Διεθνή Συμμετοχή «Οι Τεχνολογίες της Πληροφορίας και της Επικοινωνίας στην Εκπαίδευση». Ρόδος, τόμος Α, 421-428.* 

Σολομωνίδου,Χ.(2001) *Σύγχρονη Εκπαιδευτική Τεχνολογία Υπολογιστικές και Μάθηση στην Κοινωνία της Γνώσης ,Θεσσαλονίκη: Κώδικας*

Στούμπου, Κ., Αλημίσης, %. (2007). *Concept Mapping: H Βασισμένη στον Η/Υ δημιουργία Εννοιολογικών Χαρτών και η %ιδακτική Αξιοποίησή τους. Πρακτικά του 4ου Πανελλήνιου Συνεδρίου«Αξιοποίηση των Τ.Π.Ε. στη %ιδακτική Πράξη» (Σύρος, 4-6 Μαΐου 2007). [http://www.epyna.gr/~agialama/synedrio\\_syros\\_4/daskaloi\\_nipiagogoi/102\\_stoumpou\\_alimisis.pdf](http://www.epyna.gr/~agialama/synedrio_syros_4/daskaloi_nipiagogoi/102_stoumpou_alimisis.pdf)*

Τζιμογιάννης, Α., & Κόμης, B. (2004) *Στάσεις και αντιλήψεις εκπαιδευτικών της δευτεροβάθμιας εκπαίδευσης σχετικά με την εφαρμογή των ΤΠΕ στη διδασκαλία τους. Στο Μ. Γρηγοριάδου, Α. Ράπτης, Σ. Βοσνιάδου & Χ. Κυνηγός (επιμ.) Πρακτικά 4ου Πανελληνίου Συνεδρίου ''Οι ΤΠΕ στην Εκπαίδευση''(σ. 165-176). Αθήνα.*

Τζιμογιάννης, Α. (2002) *Προετοιμασία του σχολείου της Κοινωνίας της Πληροφορίας. Προς ένα ολοκληρωμένο μοντέλο ένταξης των Τεχνολογιών της Πληροφορίας και της Επικοινωνίας στο Ελληνικό εκπαιδευτικό σύστημα, Σύγχρονη Εκπαίδευση,122, 55-65*

Τζιμογιάννης, Α., & Κόμης, Β. (2006). *Οι ΤΠΕ στην εκπαίδευση: διερευνώντας τις απόψεις εκπαιδευτικών της δευτεροβάθμιας εκπαίδευσης. Στο Δ. Ψύλλος, & Β. Δαγδιλέλης (Επ.), Πρακτικά 5ου Πανελλήνιου Συνεδρίου με διεθνή συμμετοχή «Οι ΤΠΕ στην Εκπαίδευση» (σ. 829-836). Θεσσαλονίκη: ΑΠΘ.*

Τζιμόπουλος, Ν. & Καραλής, Θ. (2005) *Εισαγωγική επιμόρφωση των εκπαιδευτικών στις Νέες Τεχνολογίες Πληροφορίας και Επικοινωνιών: Τα χαρακτηριστικά και οι απόψεις των επιμορφωτών του νομού Κυκλάδων, Πρακτικά του 4ου Πανελλήνιου Συνεδρίου των εκπαιδευτικών για τις ΤΠΕ στη διδακτική πράξη, Σύρος*

Τσεκούρα (2006) *Μεταπτυχιακή εργασία «Συνεργατικές Δραστηριότητες με εκπαιδευτικό λογισμικό στο νηπιαγωγείο: Μια μελέτη περίπτωσης»*

Τσιτουρίδου, Μ., & Βρύζας, Κ. (2007). *Τεχνολογίες της Πληροφορίας και της Επικοινωνίας και Φύλο: η περίπτωση των εκπαιδευτικών της Πρωτοβάθμιας Εκπαίδευσης. Στο Ε. Ντρενογιάννη, Φ. Σέρογλου, & Ε. Τρέσσου (Επ.), Φύλο και Εκπαίδευση: Μαθηματικά, Φυσικές Επιστήμες , Νέες Τεχνολογίες (σ. 233-251). Αθήνα: Εκδόσεις Καλειδοσκόπιο*.

Χαραλαμποπούλου, Φ., Σταινχάουερ, Γ., Μπακαμίδης, Σ. & Καραγιάννης, Γ. (2002). *Εκπαιδευτικές εφαρμογές εργαλείων τεχνολογίας φωνής στη διδασκαλία της ξένης γλώσσας στο Πρακτικά 3ου Πανελλήνιου Συνεδρίου με Διεθνή Συμμετοχή «Οι Τεχνολογίες της Πληροφορίας και της Επικοινωνίας στην Εκπαίδευση». Ρόδος, τόμος Β, 198-206.* 

Al-Seghayer, Κ. (2001). *The effect of multimedia annotation modes on L2 vocabulary acquisition: a comparative study. Language, Learning & Technology, 5(1), 202-232.*

Arthur, P. (1999). *Why use video? A teacher's perspective. Visual Support in English Language Teaching, 2(4), 4-16.*

Becker, H. J. (2001)*How are teachers using computers in instruction?, 2001 Annual Meeting of the American Educational Research Association, Seattle* 

BECTA ICT Research (2004). *Α review of the research literature on barriers to the uptake of ICT by teachers. Ανακτήθηκε: Νοέμβριος 23, 2011 από http://dera.ioe.ac.uk/1603/1/becta\_2004\_barrierstouptake\_litrev.pdf*

Bereiter, C., & Scardamalia, M. (1987). *The psychology of written composition. Hillsdale, NJ:Lawrence Erlbaum Associates.*

Bereiter, C., Burtis, P., & Scardamalia, M. (1988*). Cognitive Operations in Constructing Main Points in Written Composition. Journal of Memory and Language, 27, 261-278.*

Blau, E. K. (1990). *The effect of syntax, speed, and pauses on listening comprehension. TESOL Quarterly Brief Reports & Summaries, 24(4), 746-753.*

Borko, H. (2004) *Professional development and teacher learning: mapping the terrain. Educational Researcher, 33(8), 3-15.*

Brown, A., (1987). *Metacognition, executive control, self-regulation, and other more mysterious mechanisms. In F. Weinert & R. Kluwe (Eds.). Metacognition, motivation, and understanding (σσ.65-116). Hillsdale, NJ: Lawrence Erbaum Asociates.*

Bruner J. *The Process of Education, Cambridge: Harvard University Press,1960.*

Butler-Pascoe, M. E., & Wiburg, K. M. (2003). *Technology and Teaching English Language Learners.Boston, Massachusetts, USA: Allyn & Bacon/Pearson.*

Butler, D., & Sellbom, M. (2002) *Barriers to adopting technology for teaching and learning. Educase Quarterly, 25(2), 22-28.*

Buzan,T.(1995)*The Mindmap Book,London,BBC Books*

Cantu A-Warren W.J(2003) *Teaching History in the Digital Classroom,USA,M.E Sharpe*

Chapman E. & Cope M.(2004) *Group reward contingencies and cooperative learning: immediate and delayed effects on academic performance ,self –esteem, and sociometric ratings. Social Psychology of Education: 7,73-87.*

Cohen, L., Manion, L, Morrison, K. (2008). *Μεθοδολογία Εκπαιδευτικής Έρευνας. Αθήνα: Μεταίχμιο.*

Colley, A., & Comber, C. (2003)*. Age and gender differences in computer use and attitudes among secondary school students: what has changed? Educational Research, 45(2), 155-165.*

Corbel, C. (1997). *Computer literacies. Working effectively with electronic texts. Sydney: Macquarie University.Modern Language Journal, 75(2), 174-180.*

Danoff, B., Harris, K R., & Graham, S. (1993). *Incorporating strategy instruction within the writing process in the regular classroom: Effects on normally achieving and learning disabled students' writing. Journal of Reading Behavior, 25, 295-322.*

De La Paz S., & Graham S. (2002). *Explicitly Teaching Strategies, Skills, and Knowledge: Writing Instruction in Middle School Classrooms. Exceptional Children, 63, 167-181.*

Demetriadis, S., Barbas, A., Molohides, A., Palaigeorgiou, G., Psillos, D., Vlahavas, I., Tsoukalas, I.,& Pombortsis, A. (2003) *Cultures in negotiation: teachers' acceptance/resistance attitudes considering the infusion of technology into schools. Computers & Education, 41, 19-37.*

Dubin F. and Bycina D. (1991), "Academic reading and the ESL teacher" in Celce-Murcia (ed.): "Teaching English as a second or foreign language", New York: Newbury House, (p. 195-215) Dudeney, G. (2003).*The Internet and the Language Classroom. A practical guide for teachers. Cambridge University Press.* 

Dupagne, M., & Krendl, K. (1992). *Teachers' attitudes towards computers: A review of the literature, Journal of Research in Computer Education, 24(3), 420-429.*

Efklides, A., (2006). *Metacognition and affect: What can metacognitive experiences tells us about the learning process?. Educational Research Review, 1, 3-14.*

Englert, C., Raphael, T., Anderson, L., Anthony H., & Stevens, D. (1991). *Making strategies and self talk visible: Writing instruction in regular and special education classrooms. American Educational Research Journal, 28, 337-372.*

Feyten, C. (1991). *The power of listening ability: An overlooked dimension in language acquisition*.

Flower, L. (*1994*). *The Construction of Negotiated Meaning: A social Cognitive Theory of Writing.* Southern Illinois, University Press.

Ghaith G.,Shaaban K.,Harkous S.(2007) *An investigation of the relationship between forms of positive interdependence ,social support,and selected aspects of classroom climate.System :35,229-240*

Griffiths, R. (1990). *Speech rate and NNS comprehension: a preliminary study in time benefit analysis.Language Learning, 40(3), 311-336.*

Gulbahar, Y., & Guven, I. (2008) *A survey on ICT usage and the perceptions of social studies teachers in Turkey. Educational Technology and Society, 11(3), 37-51.*

*Hellsten, I. (2006). The paradox of Information Technology in primary schools: e-learning is new but gender patterns are old! Scandinavian Journal of Educational Research, 50(1), 1-21. Jenson, J., & Brushwood, R. (2003). Women@Work: listening to gendered relations of power in teachers' talk about new technologies. Gender and Education, 15(2), 169-181.*

Janssen, R., & Plomp, T. (1993). *Some gender issues in educational computer use: results of an internationalcomparative survey. Computer Education, 20(4), 353-365.*

Janssen, R., & Plomp, T. (1997). *Information Technology and gender equality: a contradiction in terminis. Computers in Education, 28(2), 65-78*

Jimoyiannis, A., & Komis, V. (2007*). Examining teachers' beliefs about ICT in education: implications of a teacher preparation programme. Teacher Development, 11(2), 149-173.*

Jonassen, D. H., Carr, C., & Yueh, H-P. (1998) *Computers as mindtools for engaging learners in critical thinking. TechTrends, 43(2), 24-32.*

Jonassen,D.H.(2000*).Computers as mindtools for schools.NJ: Prentice Hall*

Jonassen, D., Carr, C., & Yueh, H.P. (1998*). Computers as Mindtools for Engaging Learners in Critical Thinking. TechTrends, 43(2), 24-32. Ανακτήθηκε στις 6-1-11 από τη διεύθυνση:http://www.siue.edu/education/techready/5\_Software\_Tutorials/5\_AncillaryPages/Mindtool s.pdf*

Jonassen, D.(2006). *On the Role of Concepts in Learning and Instructional Design Educational Technology Research and Development. 54(2) (177-196).Κnowledge Mapping Blog (2006). Software Evaluation Synopsis. Ανακτήθηκε στις 6-1-11 από τη διεύθυνση: [http://knowledge](http://knowledge-mapping.blogspot.com/)[mapping.blogspot.com/](http://knowledge-mapping.blogspot.com/)*

Kafai, Y. B., Fishman, B. J, Bruckman, A. S., & Rockman, S. (2002) *Models of educational computing home: New frontiers for research on technology in learning. Educational Technology Review, 10(2), 52-68.*

Kinchin,I.M.,Hay,D.B.&Adams,A.(2000).*How a qualitative approach to concept map analysis can be*  used to aid learning by illustrating patterns of conceptual development. Educational *Research,42(1),43-57*

Kourtina, G. (2002). *''Life Buoy'': The Effects of Computer- Based Multimedia Software on the Receptive Lexical Knowledge of ESP Students στο Πρακτικά 3ου Πανελλήνιου Συνεδρίου με Διεθνή Συμμετοχή «Οι Τεχνολογίες της Πληροφορίας και της Επικοινωνίας στην Εκπαίδευση». Ρόδος, τόμος Β, 97-106*.

Koutromanos, G. (2005). *Factors that affect head teachers', district officers' and school counselors' support for the uptake and use of Information Communication Technology by Greek primary teachers. Unpublished PhD. University of London: King's College London.*

Landauer, T. (1996). *The trouble with computers: Usefuleness, usability and productivity. Massachusetts.MA: The MIT Press.*

Levine, D., & Levine, R. (1996) *Society and education. Boston: Allyn & Bacon.* Preston, C., Cox, M., & Cox, K. (2000) *Teachers as innovators in learning: What motivates teachers to use ICT.London: Teacher Training Agency*

Liou, H. (1997). *Research on on-line help as learner strategies for multimedia CALL evaluation.Computer-Assisted Language Instruction Consortium Journal, 14(2-4), 81-98.*

Liu, Y. & Huang, C. (2005) *Concerns of teachers about technology integration in the USA, European Journal of Teacher Education, 28(1), 35-47*

Lyman-Hager, M., & Davis, J. N. (1996). *The case for computer-mediated reading: Une Vie de Boy.The French Review, 69(5), 775-790.*

Mayer, R. E. (2001). *Multimedia learning. Cambridge, MA: Oxford.*

McAleese,R.(1998).*The knowledge arena as an extension to the concepr map: Reflection in action.Interactive Learning Environments,6(3),251-272*

Milam, J.H.Jr., Santo, S.A., Heaton, L. (2000). *Concept Maps for Web-Based Applications. ERIC Technical Report. Eισήγηση που παρουσιάστηκε στο Annual Forum of the Association for Institutional Research (40th, Cincinnati, OH, 21-24 Μάιου 2000). Ανακτήθηκε στις 7-4-10 από τηδιεύθυνση: <http://www.eric.ed.gov/>*

Nielsen, J. (2000). *Designing web usability: the practice of simplicity. Indianapolis: New Riders*.

Novak J.D(1991) *Clarify with Concept Maps:A Tool for Students and Teachers Alike,The Science Teacher 58 (7),45-49*

Novak J.D.(1993)*How do we learn our lesson?Taking Students Through the process,The Science Teacher 60(3),50-55*

Οppeinheim, A.N. (1986). Questionnaire design and attitude measurement. London: Gower.

*Pelgrum, W. J. (1993). Attitudes of school principals and teachers towards computers: does it matter what they think? Studies in Educational Evaluation, 19 (2), 199-212. van Braak, J., Tondeur, J. & Valcke, M. (2004) Explaining different types of computer use among primary school teachers, European Journal of psychology of Education, 19(4), 407-422*

Phuong –Mai N.,Terlouw C.,Pilota A.,Elliot J.(2009) *Cooperative learning that features a culturally appropriate pedagogy.British Educational Research Journal: 35(6),857-875.*

Plass, J. L., Chun, D. M., Mayer, R. E., & Leutner, D. (1998). *Supporting visual and verbal learning preferences in a second language multimedia learning environment. Journal of Educational Psychology, 90(1), 25-36.*

Plass, J. L., Chun, D. M., Mayer, R. E., & Leutner, D. (2003). *Cognitive load in reading a foreign language text with multimedia aids and the influence of verbal and spatial abilities. Computers in Human Behavior, 19, 221-243.*

Riley, Ν.R. & Åhlberg, M. (2004). *Investigating the use of ICT-based concept mapping* techniques on creativity in literacy tasks. Journal of Computer Assisted learning. 20, 244-256.

Robertson, S., Calder, J., Fung, P., Jones, A., & O'Shea, T. (1995). *Computer attitudes in an English secondary school. Computers in Education, 24(2), 73-81.*

Rosengren, K. (1985)*. An observational study of preschool children's computing activity. Paper presented at perspectives on the young child and the computer. Austin: TX.*

Rumpagaporn, M., & Darmawan, G. (2007) *Students' critical thinking skills in a Thai ICT schools pilot project. International Education Journal, 8(2), 125-132.*

Russel, M., Bebell, D., O' Dwyer, L. & O' Connor, K. (2003) *Examining teacher technology use: implications for preservice and inservice teacher preparation, Journal of Teacher Education, 54(4), 297-310'*

Ruthven, K., Hennessy, S. & Brindley, S. (2004) *Teacher representations of the successful use of computer-based tools and resources in secondary-school English, mathematics and science, Teaching and Teacher Education, 20, 259-275*

Sakar, A., & Ercetin, G. (2004). *Effectiveness of hypermedia annotations for foreign language reading. Journal of Computer Assisted Learning, 21, 28-38.*

Smith, F., Hardman, F., & Higgins, S. (2007). *Gender inequality in the primary classroom: will interactive whiteboards help? Gender and Education, 19(4), 455-469.*

Solomonidou, C. (2001). *Teachers' and pupils' developments within an ICT constructivist learning environment: the case of a pilot program introducing ICT in Greek primary schools. In Manolopoulos, S. Evripidou (eds) 8th Panhellenic Conference In Informatics, Cyprus, Nicosia, 11/2001,Proceedings,vol.2,500-509.*

Sugar, W., Crawley F. & Fine, B. (2004) *Examining teachers' decisions to adopt new technology, Educational Technology and Society, 7(4), 201-213*

Sutton, R. (1991). *Equity and computers in the schools: A decade of research. Review of Educational Research, 61(4), 475-503.*

Tsitouridou, M., & Vryzas, K. (2003) *Early childhood education teachers' attitudes towards computer and information technology: the case of Greece, Information Technology in Childhood Education Annual, 187-207*

Van Geert, P. (1983). *The development of perception, cognition and language. U.K.: Routledge & Kegan Paul.*

Waite S. (2004) *Tools for the job: a report of two surveys of information and communications technology training and use for literacy in primary schools in the West of England, Journal of Computer Assisted Learning, 20, 11-20*

Williams D., Coles L., Wilson K., Richardson A. & Tuson J. (2000) *Teachers and ICT: current use and future needs, British Journal of Educational Technology, 31 (4), 307-320*

Wolvin, A. D., & Coakley, C. G. (1985). *Listening. Second Edition. Dubuque: Wm. C. Brown Publishers*

Zhao, Y. (1997). *The effects of listener's control of speech rate on second language comprehension. Applied Linguistics, 18(1), 49-68.*

# **ΔΙΚΤΥΟΓΡΑΦΙΑ**

[http://rcel.enl.uoa.gr/xenesglosses/index.html](http://rcel.enl.uoa.gr/xenesglosses/index.htm) [http://www2.e-yliko.gr/htmls/eurydice/foreign\\_lang.aspx](http://www2.e-yliko.gr/htmls/eurydice/foreign_lang.aspx) [http://plus.google.com](http://plus.google.com/) [http://rcel.enl.uoa.gr/xenesglosses/guide\\_kef5.htm](http://rcel.enl.uoa.gr/xenesglosses/guide_kef5.htm) <http://syneducation.wordpress.com/2010/05/04/kidspiration/>

[http://giannismokias.pbworks.com/w/page/24136241/%CE%A4%CE%9F%20%CE%9B%CE%9F%C](http://giannismokias.pbworks.com/w/page/24136241/ΤΟ%20ΛΟΓΙΣΜΙΚΟ%20KIDSPIRATION) [E%93%CE%99%CE%A3%CE%9C%CE%99%CE%9A%CE%9F%20KIDSPIRATION](http://giannismokias.pbworks.com/w/page/24136241/ΤΟ%20ΛΟΓΙΣΜΙΚΟ%20KIDSPIRATION) [www.mkprosopsis.com](http://www.mkprosopsis.com/)

[www.kidmedia.gr](http://www.kidmedia.gr/) [\(http://babylonia.ch/1/webquest,http://webquest.orgκαιhttp://xenios.cti.gr,http://www.goethe.de/ins/pl/](http://babylonia.ch/1/webquest,http:/webquest.orgκαιhttp:/xenios.cti.gr,http:/www.goethe.de/ins/pl/kra/prj/que/deindex.htm) [kra/prj/que/deindex.htm\)](http://babylonia.ch/1/webquest,http:/webquest.orgκαιhttp:/xenios.cti.gr,http:/www.goethe.de/ins/pl/kra/prj/que/deindex.htm).

[http://www.schools.ac.cy/klimakio/Themata/Diathematika/kidspiration/iliko/presentations/StepBystepFo](http://www.schools.ac.cy/klimakio/Themata/Diathematika/kidspiration/iliko/presentations/StepBystepForStudents.pdf) [rStudents.pdf](http://www.schools.ac.cy/klimakio/Themata/Diathematika/kidspiration/iliko/presentations/StepBystepForStudents.pdf) [http://www.schools.ac.cy/klimakio/Themata/Epistimi/pdf/sympliromatikos\\_odigos\\_daskalou.pdf](http://www.schools.ac.cy/klimakio/Themata/Epistimi/pdf/sympliromatikos_odigos_daskalou.pdf)

# ΠΑΡΑΡΤΗΜΑ

### ΟΙ ΕΡΓΑΣΙΕΣ ΤΩΝ ΜΑΘΗΤΩΝ

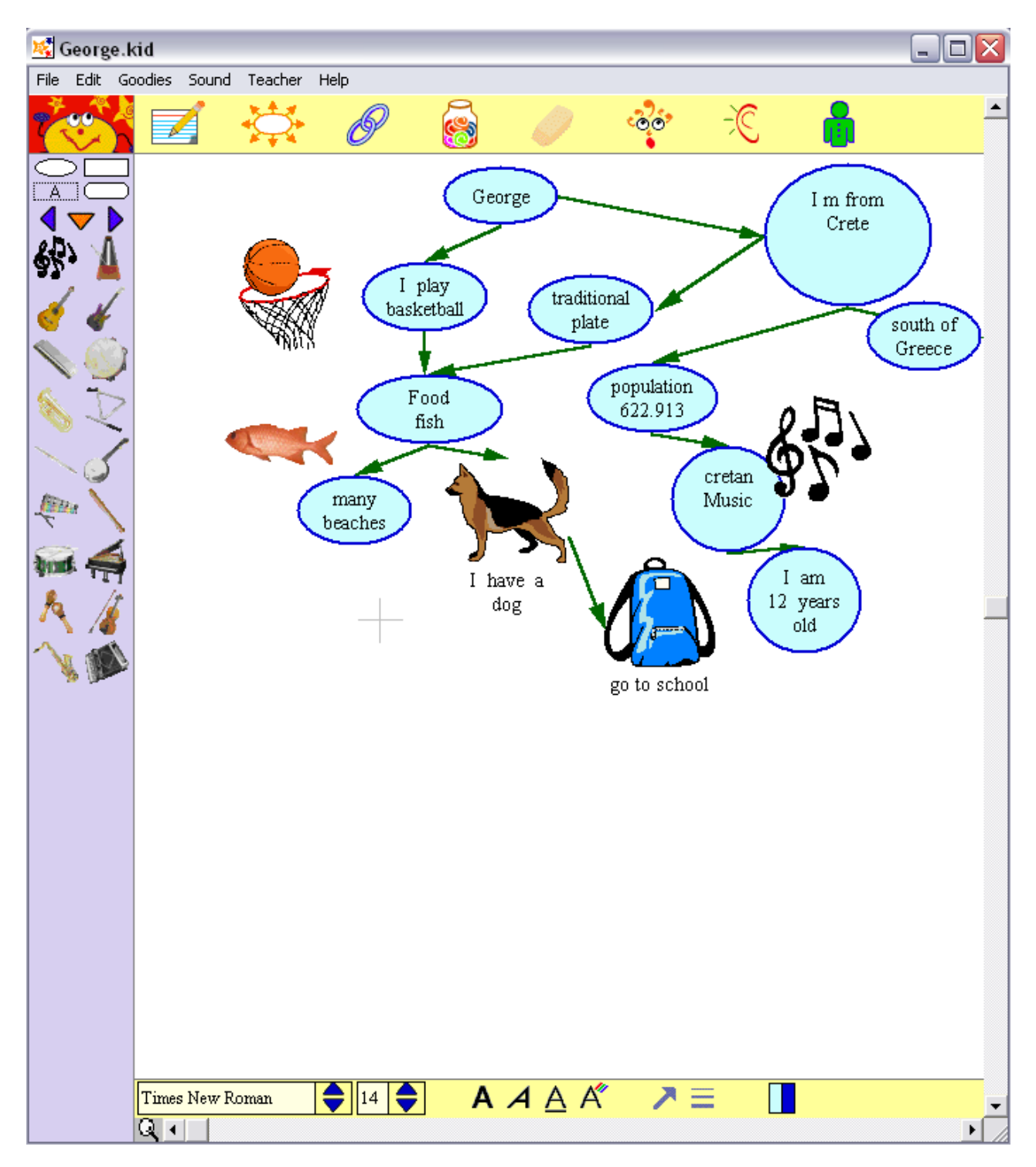

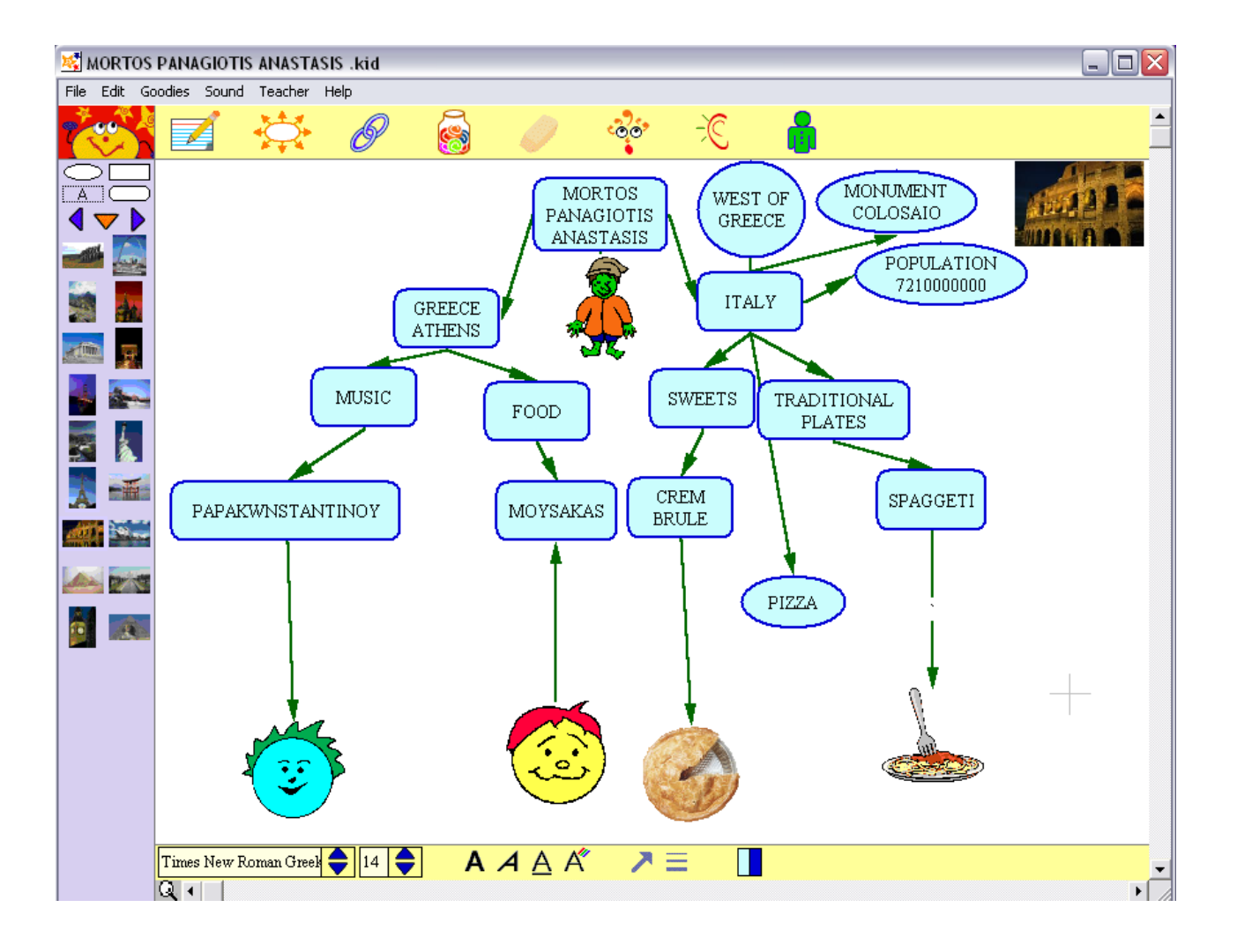

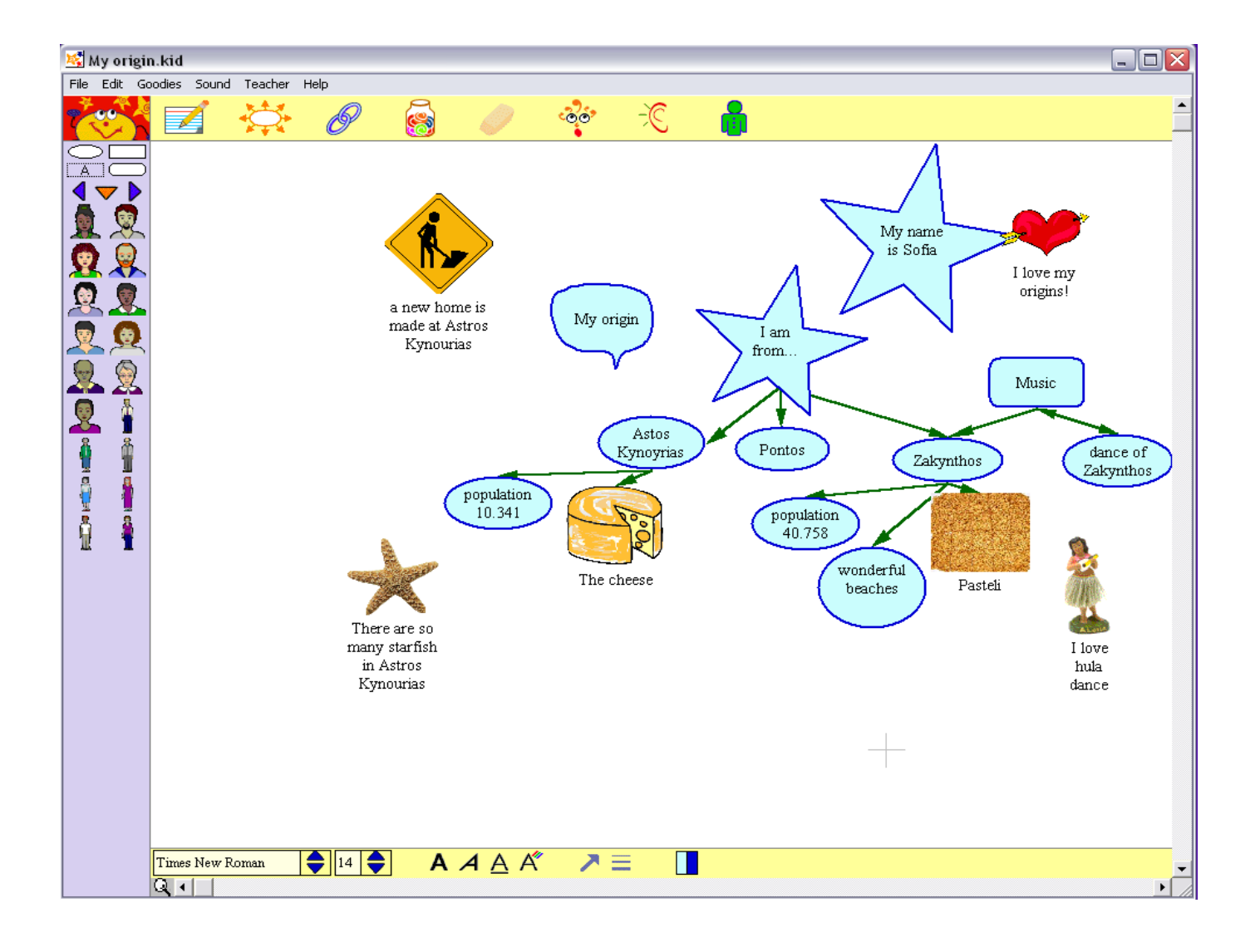

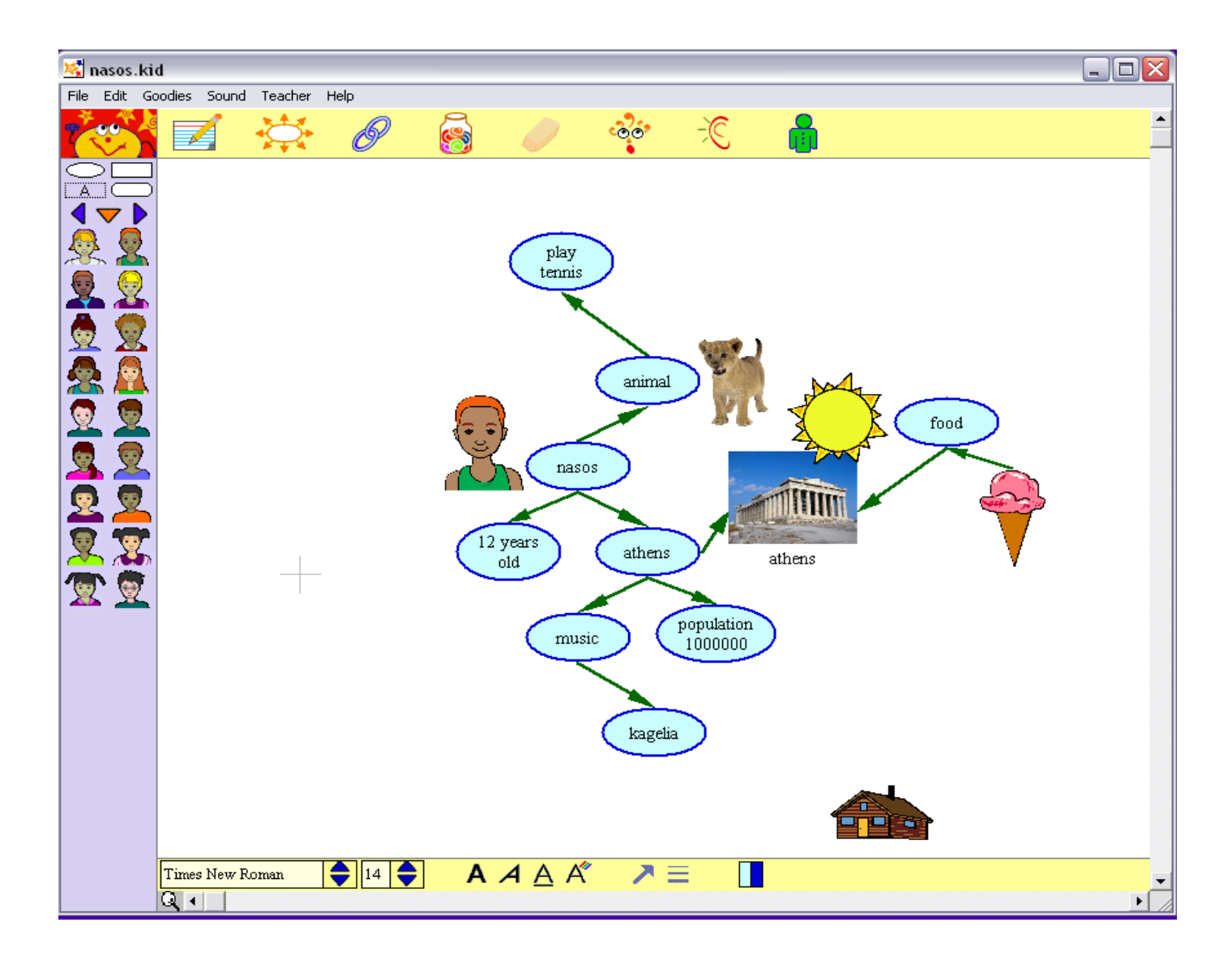

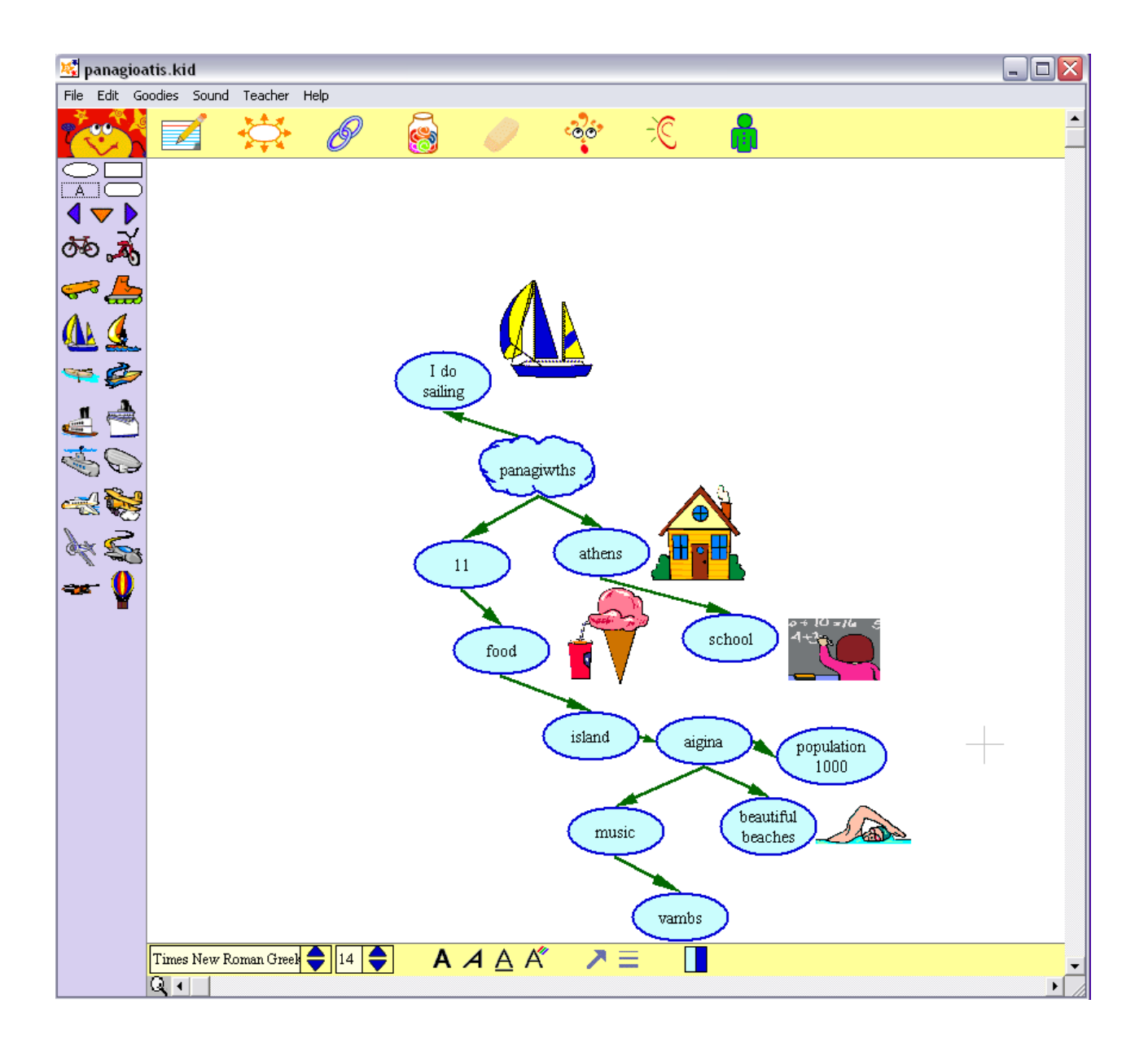

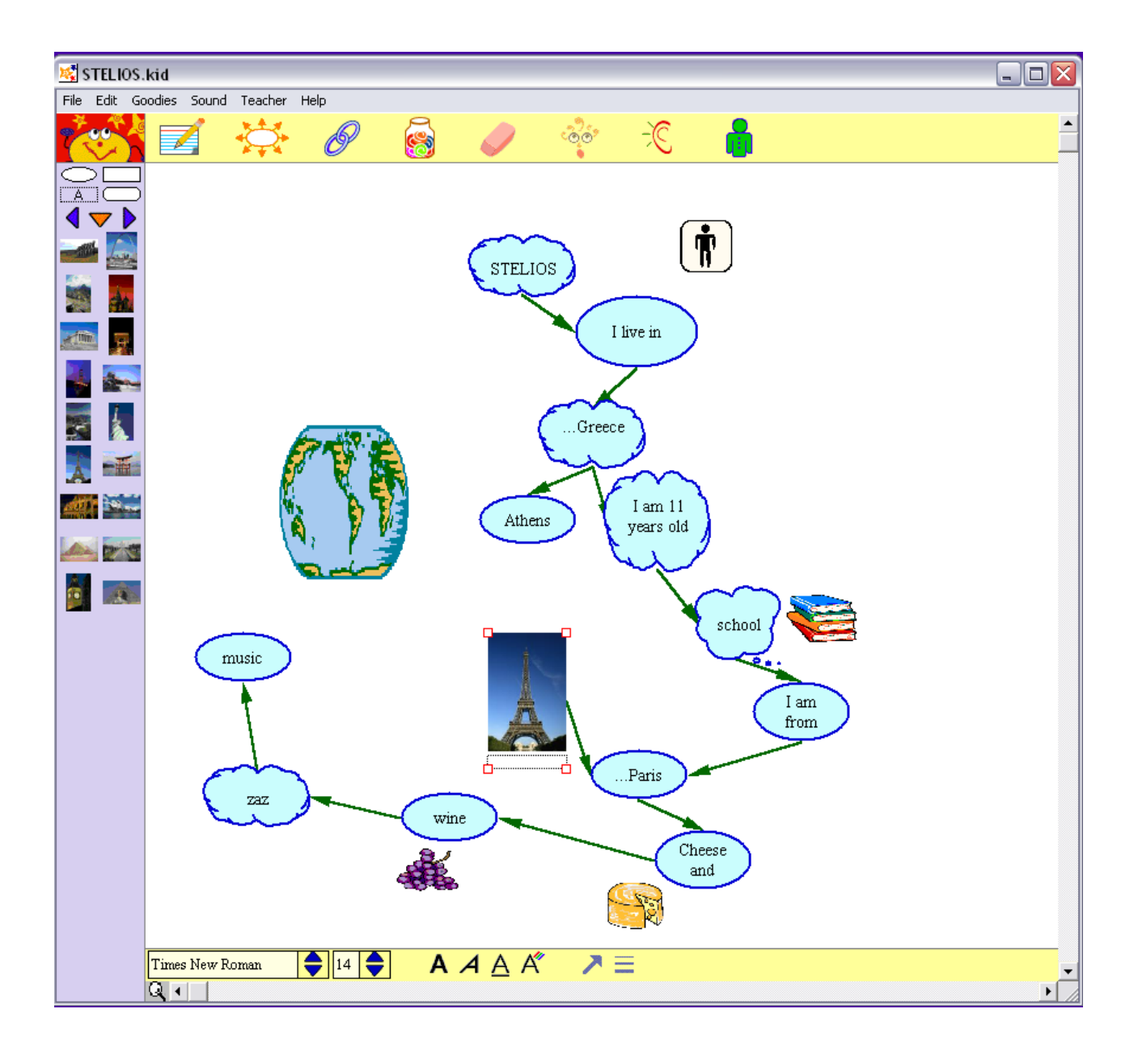

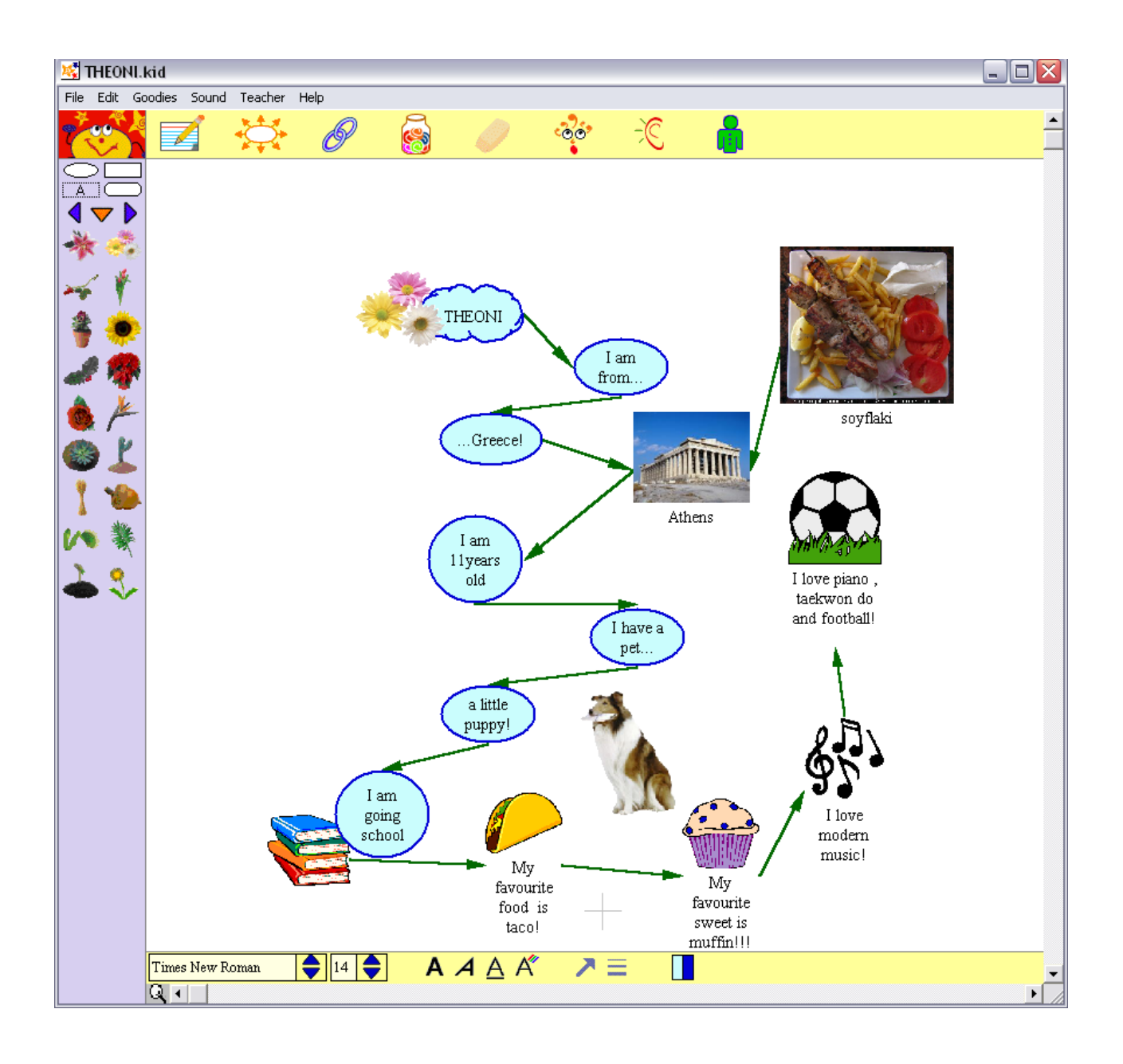

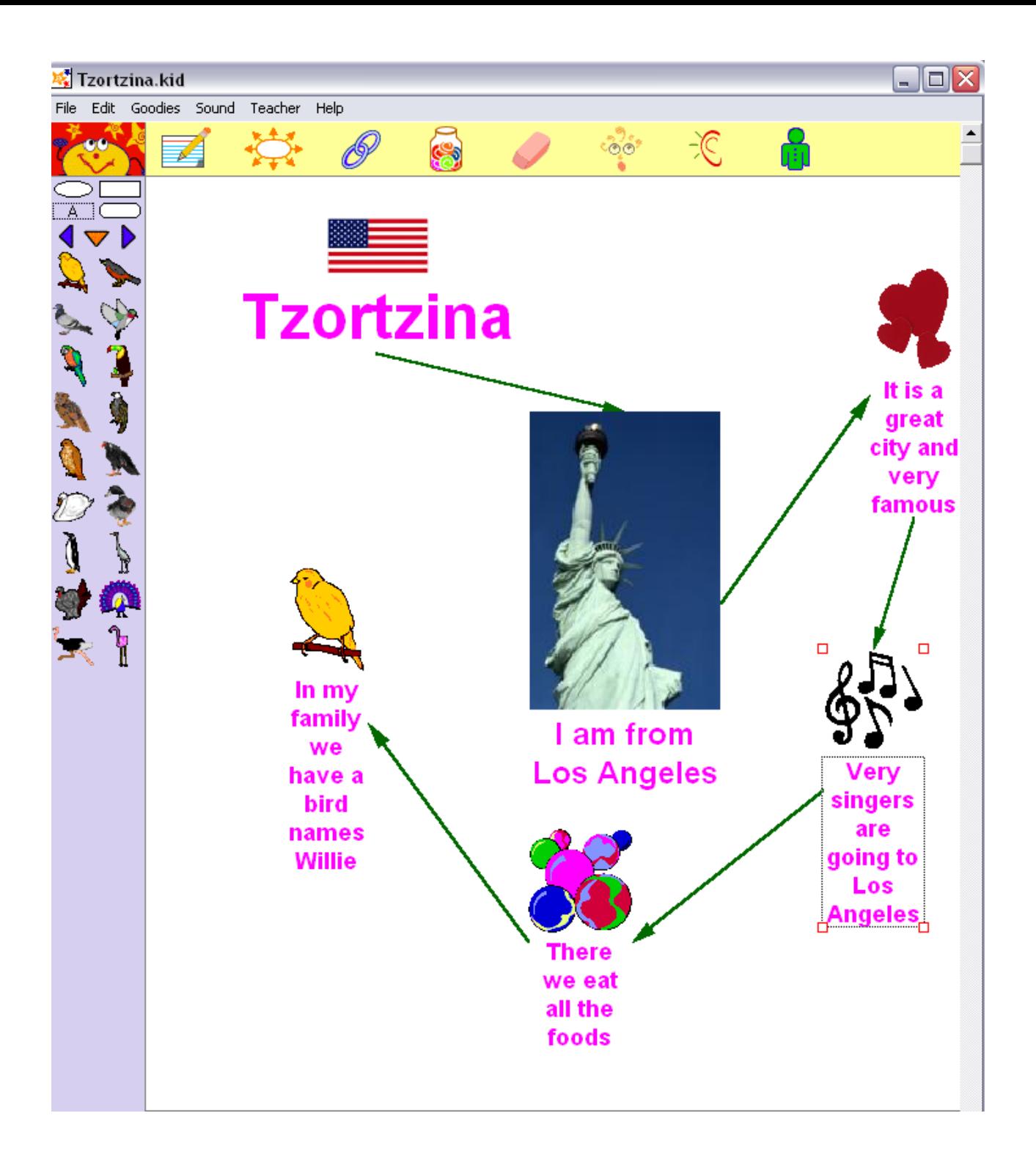

ПАРАРТНМА

ΕΡΩΤΗΜΑΤΟΛΟΓΙΟ

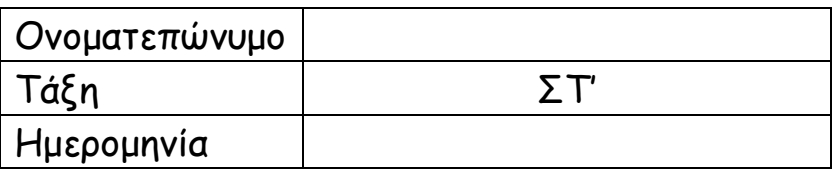

# Ερωτήσεις

1) Περιγράψτε τα συναισθήματα που σας προκάλεσε το εκπαιδευτικό λογισμικό Kidspiration από το εισαγωγικό μάθημα ως την λήξη της εργασίας που δημιουργήσατε.

2) Τι σας άρεσε περισσότερο από το γραφικό περιβάλλον του Kidspiration; Δώστε συγκεκριμένα παραδείγματα (εικόνες-φόντο-χρώματα). Εξηγήστε γιατί σας άρεσαν.

3) Τι σας φάνηκε εύκολο ως προς τη χρήση του; (π.χ εισαγωγή εικόνας από το internet, σχεδίαση εννοιολογικού χάρτη, σύνταξη στην αγγλική γλώσσα)

4) Τι δεν σας άρεσε, σας δυσκόλευσε ή θα θέλατε να του προσθέσετε;

5) Πιστεύετε ότι σας βοήθησε στο να βελτιώσετε τα Αγγλικά σας; Θεωρείτε ότι μάθατε καινούργιες λέξεις;

6) Σε ποιο άλλο μάθημα θα μπορούσατε να το εντάξετε;

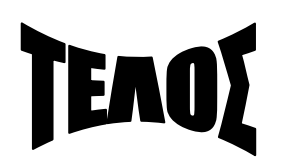

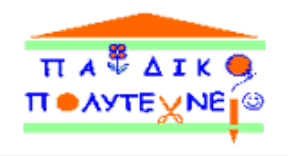